i

,li

f

**l'**

# S**ANDIA REPORT**

**SAND90-8003B** • **UC-40**1 **Unlimit**e**d R**e**l**e**as**e **.**p P**rinted Jul**y **1991**

**Supers**e**des SAND90-8003, August 1990**

# SURFACE CHEMKIN (Version 4.0): A Fortran Package f**o**r Analyzing Het*e*rogeneous Chemical Kinetics at a Solid-Surface **-** Gas-Phase Inte**;**face

M. E. Coltrin, R. J. Kee, F. M. Rupley

**Prepared by Sandia Nat**i**onal Laboratorie**s **Albuquerque, New Mex**ic**o 87185 and Livermo**r**e, Cal**i**fornia 94**S**51 <sup>f</sup>**o**<sup>r</sup> the United State**\_ **Department <sup>o</sup>**<sup>f</sup> **Energy und**<sup>w</sup> **<sup>C</sup>**o**ntra**c**<sup>t</sup> OE-ACO4-TSDP00789**

a

DISTRIBUTION OF THIS ECOUMENT IS UNLIMITED

**i**ssued by Sandia National Labora, $\text{ories}, \text{ operated for the United States}$ **Depart** m**ent o** f **En** e**rgy by Sandia Corporation.**

**NOTICE: This r** e**po**rt **was prepared as an account o** f **work sponsor** e **d by an ag** e**ncy o** f **the Unit** e **d States Gov** e**rnment. N** e**ither th** e **United** S**tates Government nor any agency thereo** f **, nor any o** f **their employees, nor any** of the contractors, subcontractors, or their employees, makes any warranty, express or implied, or assumes any legal liability or responsibility<br>for the accuracy, completeness, or usefulness of any information,<br>apparatus, product, or process disclosed, or represents that its use **would not in** f**ring** e **privately owned rights** . **R** efe**renc** e **h** e**rein to any speci** f**ic commercial product, process** , **or service** b **y trad** e **name, trademark, manu** f**actur** e**r, or otherwis** e **, does not n** e**cessarily constitute or imply it** s **endors** e**ment, reco**mm e**ndation, or** f**avoring by th** e **United States Gov** e**rnm** e**nt, any agency thereo** f **or any o** f **th** e **i** r c**ontractors or subconractors. Th** e **views and opinions expressed her** e**in do not** "\_ **necessarily state or r** ef **l** e**ct those of th** e **Unit** e **d States Gov** e**rnm** e**nt, any agency th** e**reof or any o** f **their contractors or subcontractors.**

**i** his report has been reproduced from the best available copy.

t

L

Available to DOE and DOE contractors from:

Office of Scientific and Technical Information Oak R **i**dge TN 37831

Prices available from (615) 576-8401, FTS 626-8401.

Available to the public from:

National Technical **I**nformation Service U.S. Department of Commerc 5285 Port Royal Rd. Springfield, VA 22161.

**S**AND--**9**0-8003B

SAND90-8003B DE 92 00 3 5 8 3

## **U**nlimited Re**l**ease Printed July 1991

v

u

Supersedes SAND90-8003A, August 1990

## **S**U**RFACE CHE**M**KIN** (V**ERSI**O**N 4.0): A F**O**RTRAN PACKAGE F**OR **ANALYZI**N**G HET**E**R**O**GE**N**E**OUS C**HE**M**I***C***A**L **K**INE**T**I**C**S / **AT A SOLID-SURFACE - GAS-PHA**S**E INTERFACE**

M**i**c**h**ael E. **C**oltrin Surface P**r**ocessing Sciences Div**i**sion Sandia National Laboratories Albuquerque, New Mexico 8*7*185

Robert J. Kee and Fran M. Rupley Computational Mechanics Division Sandia National Laboratories Livermore, California 94551

#### A**B**S**T**R**ACT**

**T**h**i**s document is the user's manual for the SUR**FAC**E CHEMKIN package. Together with the CHEMKIN-II package, this software facilitates the formation, solution, and interpretation of problems involving elementary heterogeneous and gas-phase chemical kinetics in the presence of a solid surface. The package consists of two major software components: an Interpreter and a Surface Subroutine Library. The Interpreter is a program that reads a symbolic description of an elementary, user-specified chemical reaction mechanism. One output from the Interpreter is a data file that forms a link to the Surface Subroutine Library, which is a collection of about fifty modular Fortran subroutines that may be called from a user's application code to return information on chemical produc**t**ion rates and thermodynamic properties.

MASTER

3 CID FRIDUTION OF THIS DOCUMENT IS UNLIMITED

#### **A**C**K**NO**WLEDG**M**E**NT**S** .,

We especially appreciate the efforts of our colleague Dr. Randy Creighton. Through frequent and extended discussions, in which he shared his keen insight on surface chemistry, he made many valuable contributions to the design and implementation of our surface-reaction formalism. Drs. R**e**ggi**e** Mit**c**h**e**ll**a**nd Ji**m** Mill**e**rh**a**v**e** alsoinflu**e**n**c**edour und**e**rst**a**nding**a**nd **f**ormul**a**tiono**f** th**e** g**as**-ph**a**s**e**and g**a**s-sur**facei**nt**e**r**ac**tionch**em**istry.W**e a**r**em**ost grat**ef**ul**f**orth**e** comm**e**nts **a**nd sugg**e**stionso**f**our coll**ea**gu**e**who s h**a**v**e** us**e**dth**e**so**f**twar**e**during**i**tsd**e**v**e**lopm**e**nt.Drs.P**e**terGlarborg, Jo**e** Gr**ca**r,BillHou**r**, and Ri**c**h Larson **we**r**e ac**tiv**e**ly**w**ritingappli**ca**tionscod**e**sto us**e** SURFACE CHEMKIN **a**tth**e**s**ame** ti**me we** w**e**re continuin**g**to **m**odify th**e**so**f**tw**a**r**e**to**e**nh**a**n**ce**its**ca**pabiliti**e**s. Becaus**e** th**e** soft**w**ar**e**und**e**rw**e**nt many signi**fica**nt**c**h**a**nges,itsus**e** duringd**e**v**e**lopm**e**nt w**a**s o**f**ten **f**rustrating.Dr**s**.Mark All**e**ndor**f**Bill , Br**e**il**a**nd,Gr**e**g Evans,P**a**ulin**e**Ho**,** and Reggi**e**Mit**c**h**e**llwer**e** all actively using applications codes in their own research projects. They also had to live with p**e**riodso**f** d**a**y-to-d**a**ychang**e**s**i**n th**e** soft**ware**.W**e a**lsothank Dr. Harry Moff**a**t **f**orhis**c**riti**c**al r**ea**dingo**f**this**m**anu**a**l **a**nd a numb**e**r o**f**sugg**e**st**i**ons**f**orimprov**eme**nt.

This work w**a**s support**e**dpri**ma**rilyby th**e**U. S.D**e**p**a**rtm**e**nt o**f**En**e**rgy**,**O**f[**iceo**f**Basi**c**En**e**rgy S**c**i**e**n**ce**s,Divis**i**ono**f** M**a**t**e**ri**a**lsS**c**i**e**n**ce**and D**i**visiono**f**Ch**e**mi**c**al **Scie**n**c**es.ltw**a**s **a**lsosupported by the Defense Advanced Research Projects Agency (DARPA) Materials Science Program.

## **C**ON**TEN**T**S**

P

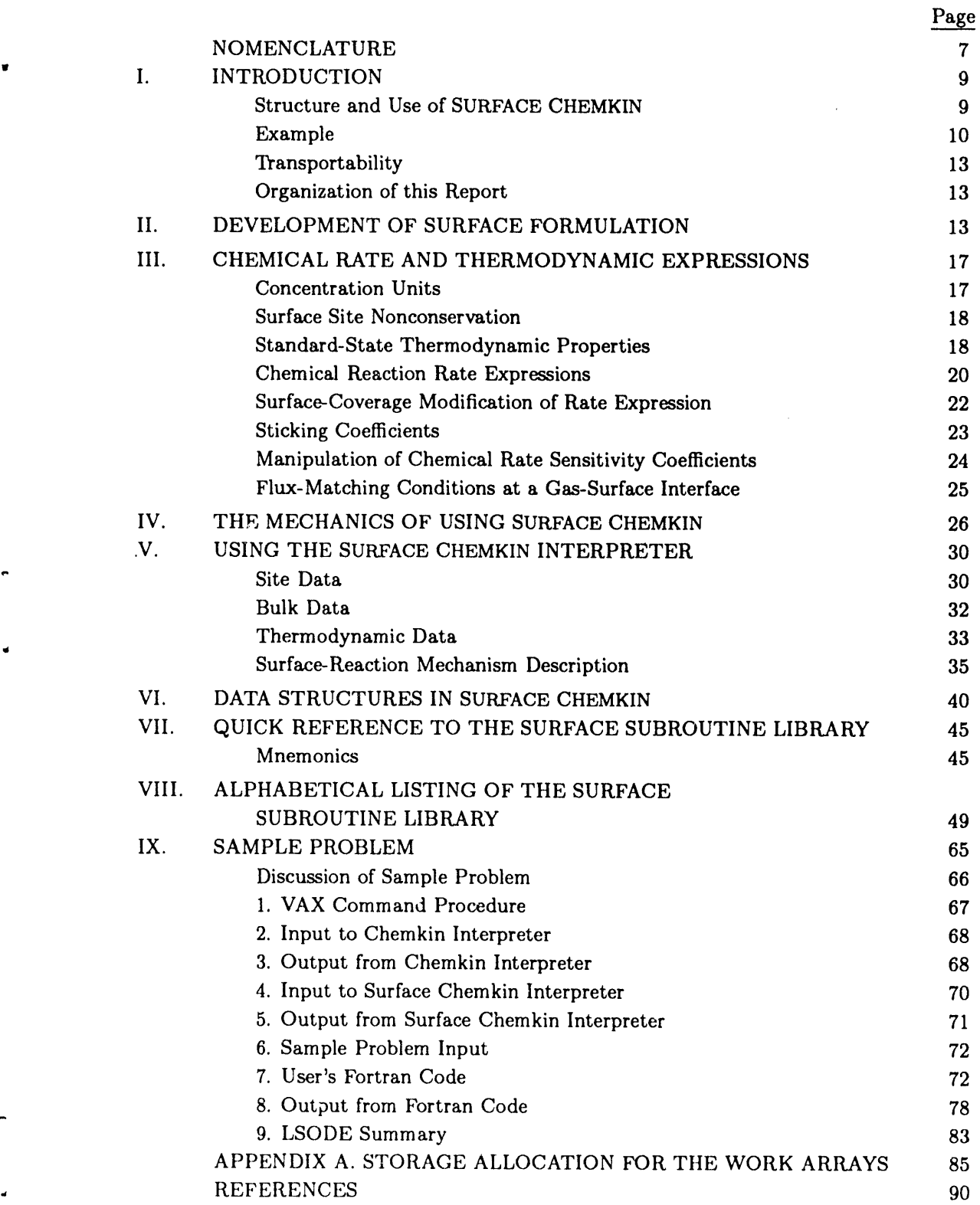

 $\mathcal{A}$ 

 $\mathbf{r}$ 

## **ILL**UST**RAT**IO**N**S

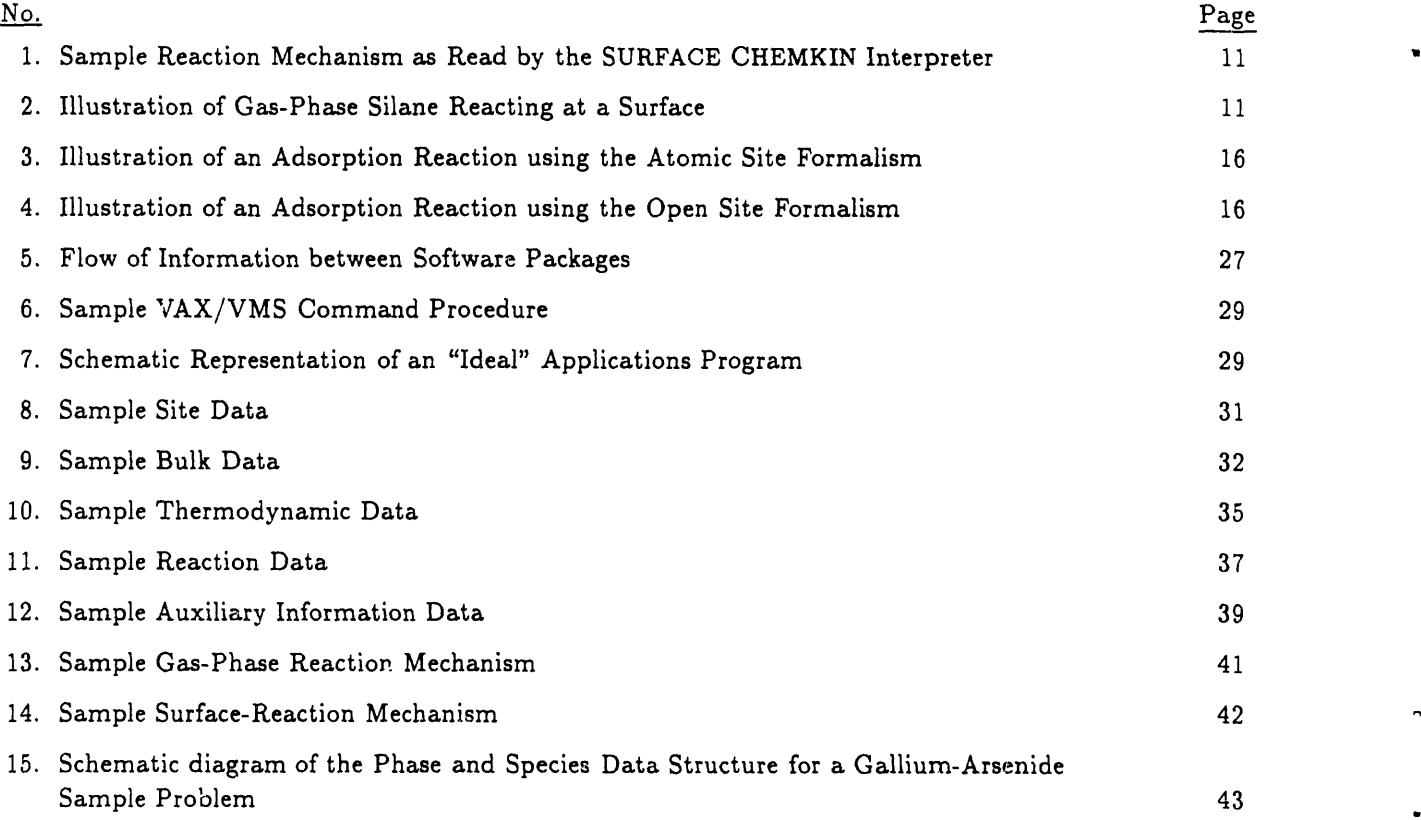

## TABLES

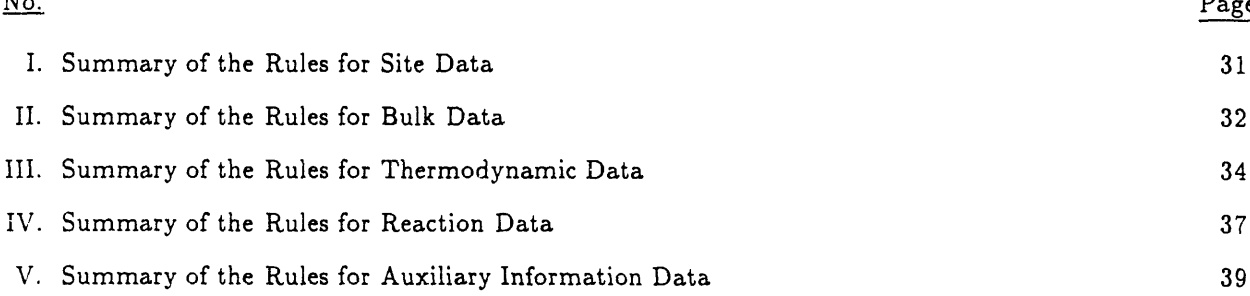

 $\pm$ 

## NOMENCLATURE

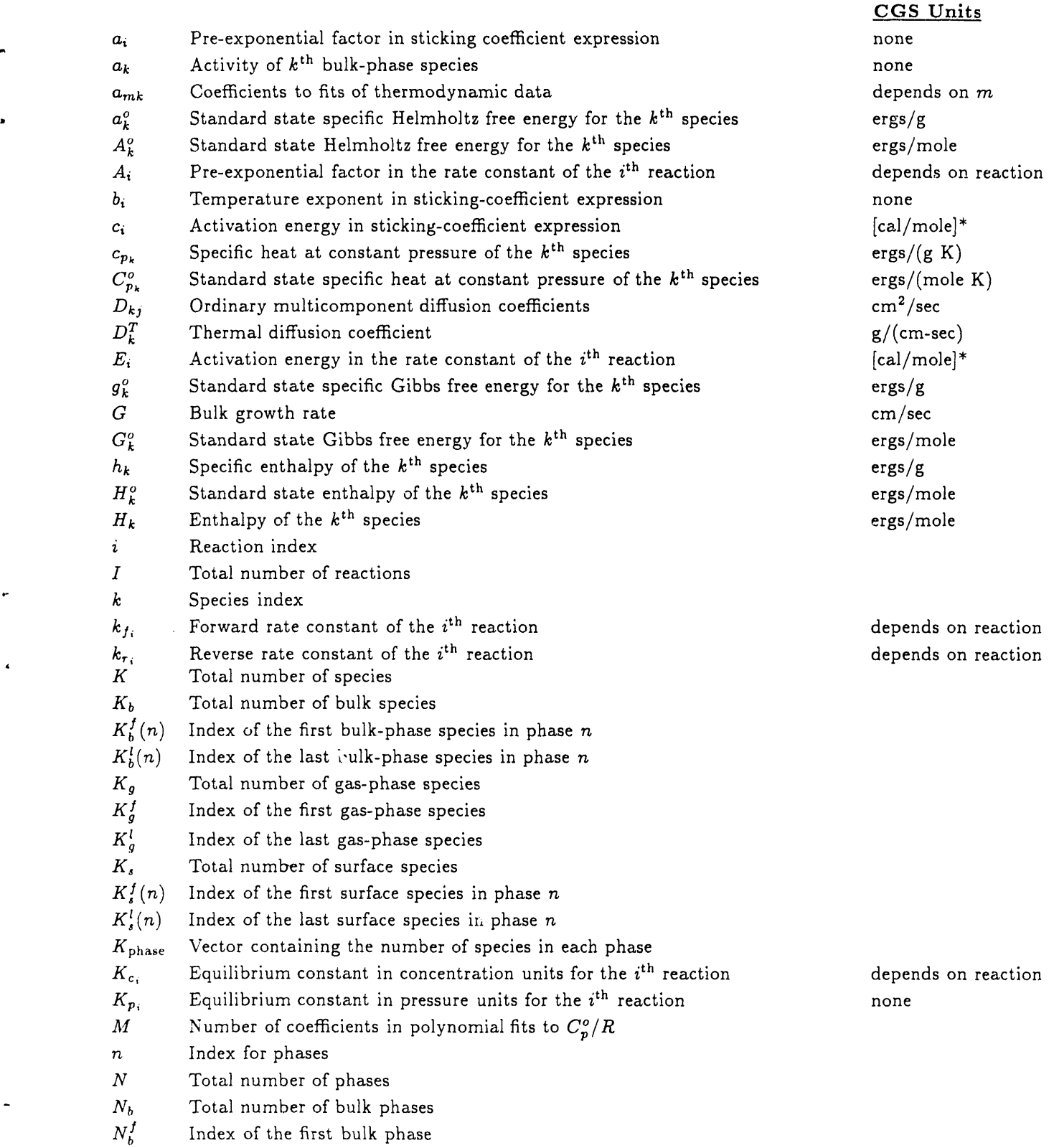

By default, SURFACE *C*HEMKIN uses activation energies in calories instead of ergs.

 $\hat{\boldsymbol{\theta}}$ 

 $\overline{\phantom{a}}$ 

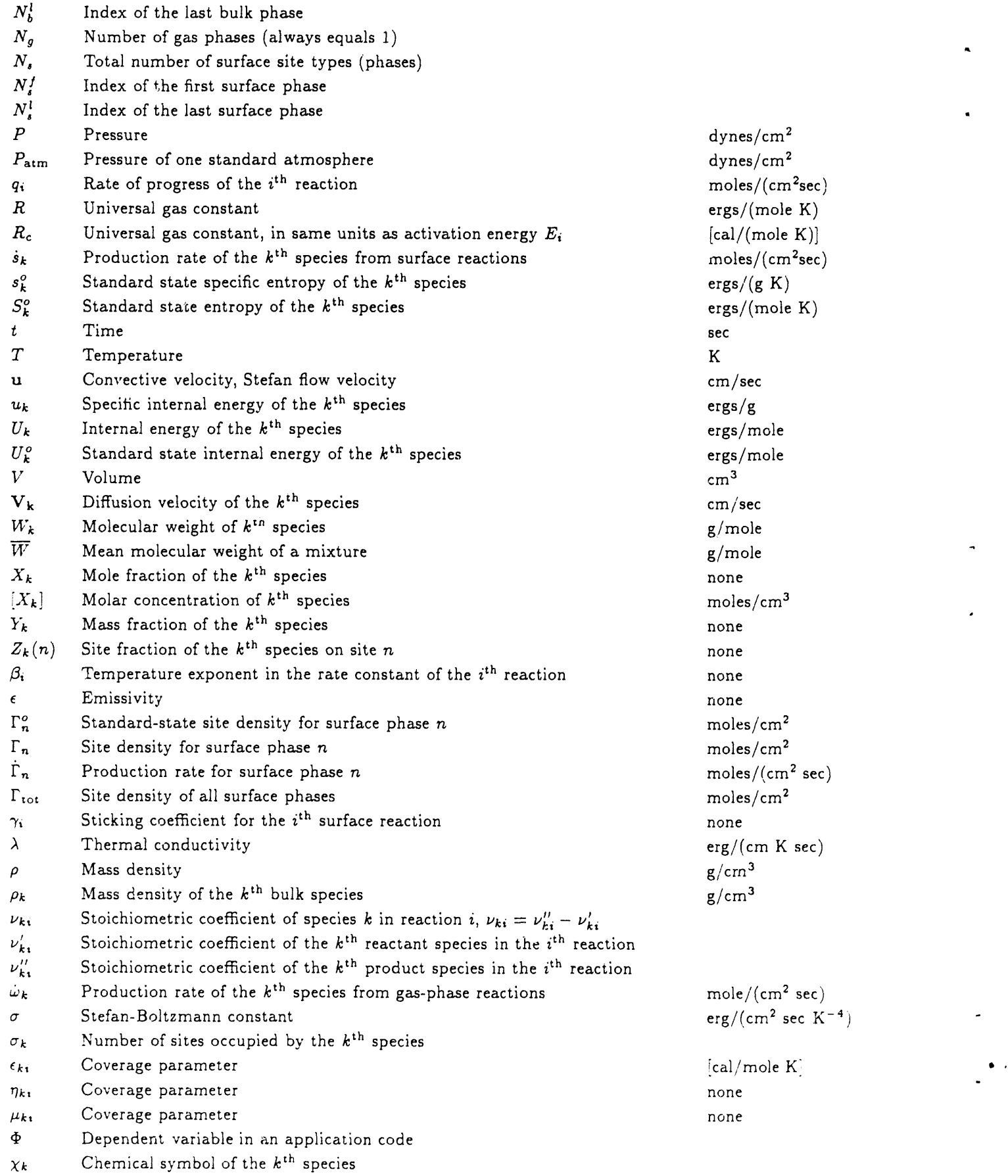

 $\hat{\mathcal{C}}$ 

ù.

8

### SURFACE CHEMKIN (VERSION 4**.**0)\*: . A FORTRAN PACKAGE FOR ANALYZING HETEROGENEOUS CHEMICAL KINETICS AT A SOLID-SURFA*C*E - GAS-PHASE INTERFACE

#### I. INTRODUCTION

Heterogeneous r*e*action at the interface between a solid surface and adjacent gas is central to many chemical processes. Our purpose for developing the software package SURFACE CHEMKIN was motivated by our need to understand the complex surface chemistry in chemical vapor deposition systems involving silicon, silicon nitride, and gallium arsenide. However, we have developed the approach and implemented the software in a general setting. Thus, we expect it will find use in such diverse applications as chemical vapor deposition, chemical etching, combustion of solids, and catalytic processes, and for a wide range of chemical systems. We believe that it provides a powerful capability to help model, understand, and optimize important industrial and research chemical processes.

The SURFACE CHEMKIN software is designed to work in conjunction with the CHEMKIN-II<sup>1</sup> soft vare, which handles the chemical kinetics in the gas phase. It may also be used in conjunction with the Transport Property Package,<sup>2.3</sup> which provides information about molecular diffusion. Thus, these three packages provide a foundation on which a user can build applications software to analyze gas-phase and heterogeneous chemistry in flowing systems.

These packages should not be considered "programs" in the ordinary sense. That is, they are not designed to accept input, solve a particular problem, an*3* report the answer. Instead, they are software tools intended to help a user work efficiently with large systems of chemical reactions and develop Fortran representations of systems of equations that define a particular problem. It is up to the user to solve the problem and interpret the answer. A general discussion of this structured approach for simulating chemically reacting flow can be found in Kee and Miller. 4

#### Structure and Use of SURFA*C*E CHEMKIN

Using the SURFACE CHEMKIN package is analogous to using the CHEMKIN-II<sup>1</sup> package, and the SURFACE CHEMKIN package can only be used after the CHEMKIN Interpreter has been executed.<sup>†</sup> Therefore, it is necessary to be familiar with CHEMKIN-II before the SURFACE CHEMKIN package can be used effectively. The CHEMKIN Interpreter introduces the chemical elements that are used in either the gas-phase reaction mechanism or the surface-reaction mechanism. Gas-phase species (which can appear in surface reactions) are also introduced with the CHEMKIN Interpreter. Thus if a gas-p iase species appears in the surface-reaction mechanism but not in the gas-phase mechanism, then the user must identify this species in the CHEMKIN Interpreter.

*L*ike CHEMKIN-II, the SURFACE *C*HEMKIN package is composed of two blocks of Fortran code and two files:

- the Surface Interpreter (code)

d

- -the Surface Subroutine Library (code)
- the Thermodynamic Database (file; may be same file used by CHEMKIN-II)
- the Surface Linking File (file).

<sup>\*</sup> Copyright @ 1991*,* Sandia Corporation. The U. S. Government retains a limited license in this software. This document describes features in version 4.0 of Surface Chemkin. We expect that the software package will continue to evolve, and thus later versions may render portions of this document out of date.

Caution: SURFACE CHEMKIN works only with the newer CHEMKIN-II, not the original CHEMKIN package.<sup>5</sup>

To apply SURFACE CHEMKIN to a problem, the user first writes a Fortran program that describes .. the particular set of governing equations. To aid this program*m*ing effort, the user can call CHEM*K*IN-II and SURFACE CHEMKIN subroutines that define the terms in the equations relating to equation of state, chemical production rates, and thermodynamics, and then combine the results to define the problem. "

After running the CHEMKIN Interpreter, the user runs the SURFACE CHEMKIN Interpreter, which first reads the user's symbolic description of the surface-reaction mechanism and then extracts from the Thermodynamic Database the appropriate thermodynamic information for the species involved. 6 *C*HEMKIN-II and the SURFACE CHEMKIN can share a common database. The database has essentially the same format as that used by the NASA complex chemical equilibrium code of Gordon and McBride.<sup>7</sup> The output of the SURFACE CHEMKIN Interpreter is the Surface Linking File, which contains all the pertinent information on the elements, species, and reactions in the surface reaction mechanism. Information on gas-phase species comes from the *C*HEMKIN Linking File, and thus is duplicated in both linking files.

The Surface Linking File is read by an initialization subroutine that is called from the user's code. The purpose of the initialization is to create three data arrays (one integer, one floating point, and one character data type) for use internally by the other subroutines in the Surface Subroutine Library.

The Surface Subroutine *L*ibrary has approximately fifty subroutines that return information on elements, species, reactions, thermodynamic properties, and chemical production rates. Generally, the input to these routines will be the state of gas and the surface--pressure, temperature, and species composition. The species composition is specified in terms or gas-phase mole fractions, surface site fraction**s**, and bulk-phase activities.

#### Ex**a**mple

We illustrate the use of SURFACE CHEMKIN by a simple example involving deposition of silicon. The surface-reaction mechanism is shown in Fig. 1 as it appears for the input file to the Surface Interpreter. The first two lines identify a site type called "SILICON" that has a site density of  $1.66 \times 10^{-9}$  moles/cm<sup>2</sup>. Only one species,  $SI(S)$ , exists on this site type. The bulk material is identified as  $SI(B)$ , and it has a mass density of 2.33  $g/cm<sup>3</sup>$ . This is a very simple example that has only one site type occupied by only one species and only one pure bulk material. In general, however, there could be many different site types, each of which could be occupied by a variety of species. Furthermore, there could be several bulk-phase mi*x*tures tha*t* are composed of several species. Examples of all these possibilities are given later in the manual.

The reaction mechanism itself is listed next. The symbol  $\Rightarrow$  in each reaction expression indicates that all the reactions are irreversible. The three numbers following each reaction expression are its Arrhenius rate parameters (pre-exponential factor, temperature exponent, and activation energy).

All of the reactions in the mechanism have the same form: a gas-phase species reacting on a silicon site. The reaction of silane at the surface is illustrated in Fig. *2*. Each silicon-containing gas-phase species can react on an atomic surface site, SI(S), to deposit a silicon atom as SI(B) and release hydrogen back into the gas phase. We have included SI(S) as both a reactant and a product to indicate *t*hat a "site" must be available at which the gas-phase species can react. In the example, however, the surface silicon  $SI(S)$  is distinguished from the bulk deposit SI(B) only by virtue of its position as the top-mest atom at the surface. Therefore, each time a SI(S) is consumed by a reaction the bulk becomes one atom thicker and the silicon atom that just left the gas now forms the top-most surface layer, i.e.,  $SI(S)$ . For this mechanism, the  $SI(S)$ could have been just as well left out of the mechanism entirely. However, if other g*a*s-phase species had been present (say phosphine carrying phosphorous as a dopant), these species could compete for the available silicon sites on the surface. Thus, by writing the reactions as we have, we have left open the possibility for other species to occupy surface sites and thus inhibit the deposition of silicon.

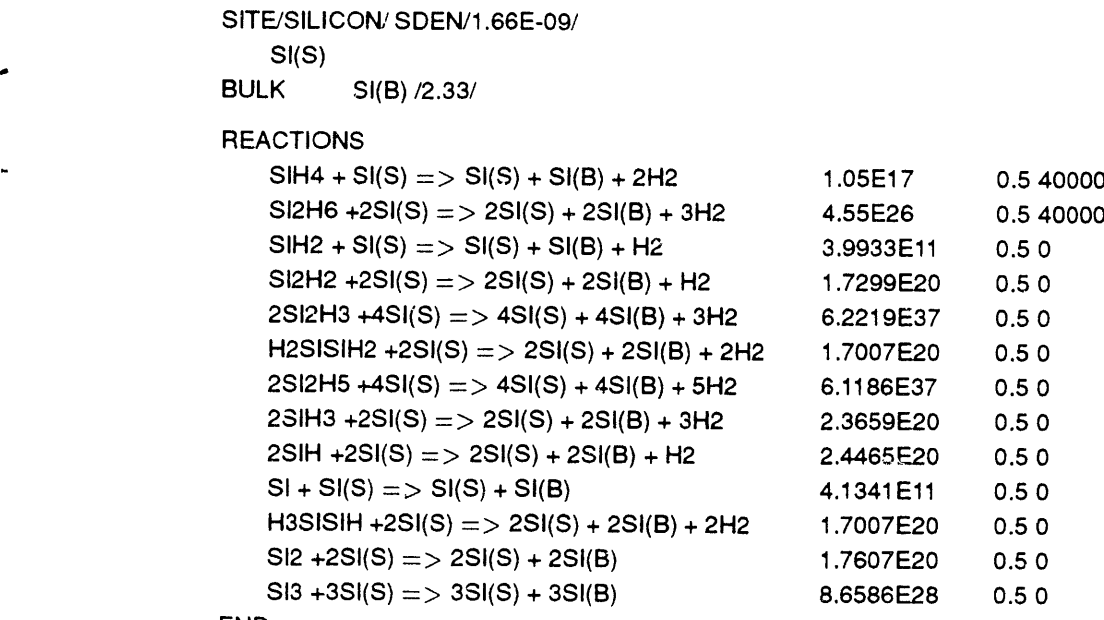

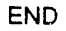

p

F**i**gure 1**. S**amp**l**e Re**a**ct**i**o**n** Mecha**ni**sm **a**s Re**a**d by the SURF*A*CE CHEMK**I**N Inte**r**preter.

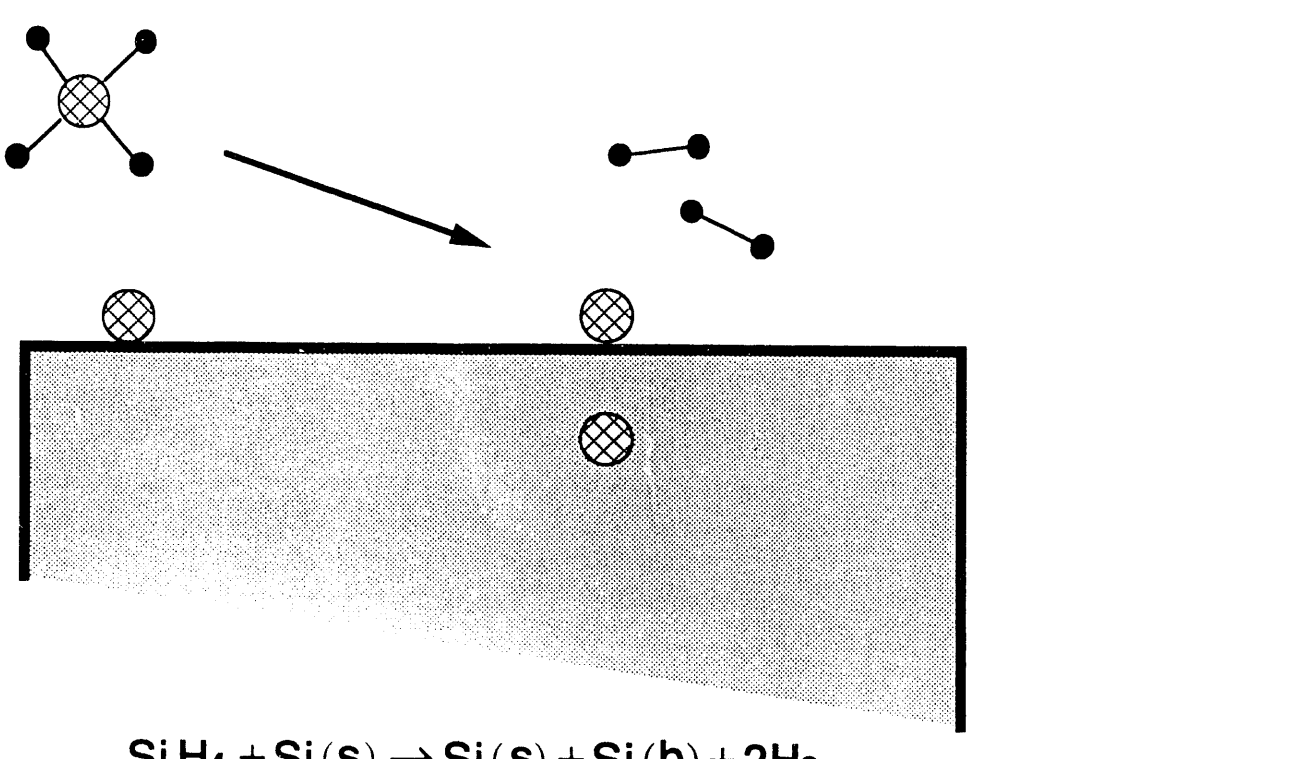

 $Si H_4 + Si(S) \rightarrow Si(S) + Si(b) + 2H_2$ 

Figure 2. Illustration of Gas-Phase Silane Reacting at a Surface to Deposit a Silicon Atom and Release Two Hydrogen Molecules into the Gas Phase.

As an example of the full use of SURFACE CHEMKIN, assume that in an application program we wish to evaluate a boundary condition concerning the energy balance at a surface of an isothermal particle, which might take the following form:

*,*a**.**

q

$$
\lambda \frac{\partial T}{\partial x} - \sum_{k=1}^{K_g} \rho Y_k \left( V_k + u \right) h_k = \sigma \epsilon \left( T^4 - T_0^4 \right) + \sum_{k=K_i^f(N_i^f)}^{K_b^f(N_i^f)} s_k W_k h_k.
$$

The dependent variables in this expression are the temperature T, gas-phase mass fractions  $Y_k$ , and convective velo**c**ity *u*. **T**he surfa**ce s**it**e** fracti**o**ns and th**e** bulk-sp**e**cies a**c**tiviti**es** ar**e** al**s**o dep**e**ndent variables, but do not appear **e**xpli**c**itly in the expression. Th**e** first term d**e**s**c**rib**e**s th**e**rmal **c**ondu**c**tion to th**e** surfac**e** from the gas phase. The thermal conductivity  $\lambda$  would be evaluated by a call to the Transport Library,<sup>3</sup> and th**e** te**m**p**e**rature gradi**e**nt **c**ould be evaluated by finit**e** differen**c**es. Th**e** s**e**c**o**nd t**e**rm **c**on**ce**rns the diffusiv**e** and convective flux of energy by gas-phase species at the surface. The mass density  $\rho$  and the gas  $\rho$ hase **e**nthalpies *hk* would b**e e**valuated by calls to th**e** CHEMKIN Library. **T**h**e** gas-phas**e** sp**ec**i**e**s diffusion velo**c**iti**e**s *Vk* would b**e e**valuat**e**d in term**s** of diffusion coefficients that ar**e o**btain**e**d fr**o**m th**e T**ransport Packag**e** and finite differen**c**e approxi**m**ations to th**e** speci**es** gradi**e**nts. The first t**e**rm on the right-hand sid**e c**on**ce**rns the th**e**rmal radiation to or from the surfa**c**e.

We now **c**on**c**entrate on the final term, whi**c**h c**o**n**ce**rns th**e e**nergy g**e**n**e**rat**e**d or **co**nsum**e**d fr**o**m surfa**ce** rea**c***'*\_ion. Th**e** summation is over all surfac**e** and bulk spe**c**ies, and the fact**o**rs in th**e** summation are the production rate of surface species by surface reaction,  $s_k$ , the species molecular weights,  $W_k$ , and the enthalpies of th**e** surface and bulk species, *h*k. **T**he Fortran r**e**pr**e**sentation of this t**e**r**m** b**e**gins wit**h** Surfac**e** Library subroutine **c**alls (th**e** output variabl**e**s are und**e**rlined to help distinguish th**e**m):

*C*A**L**L SK**I**NIT(LSIWK, LSRWK, LS*C*W**K**, LINKSK, **L***O*UT*, ISK*WRK, RSKWRK, *CSKWRK)* CALL SKWT(K**S**KWRK, WT**)** CALL SKHMS(T, ISKWRK, RSKWRK, HMS) CALL SKRAT(P, T, ACT, SDEN, ISKWRK, RSKWRK, SDOT, SITDOT)

The complete details for these calls are explained in later sections of this document, the object here being to illustrate the relative simplicity of a SURFACE CHEMKIN application. Briefly, the first call is to the initialization subroutine SKINIT, which reads the Surface Linking File created by the Surface Interpreter and creates the three work arrays. LSIWK, LSRWK, and LSCWK are the dimensions provided by th**e** user for the data arrays ISKWRK, RSKWRK, and CSKWRK. *L*INKSK is the logical file number of the Surface *L*inking File, and L*O*UT is the logical file number for printed diagnostic and error messages. In the remaining calls, P and T are the pressure and temperature. The array ACT contains the gas-phase mole fractions, the surface site fractions, and the bulk species activities. The output variable arrays, HMS and SDOT, correspond to the factors in the summation, i.e., HMS =  $h_k$ , and SDOT =  $s_k$ .

The Fortran representation of the summation in the last term, given by combining the results of the above subroutine calls, is simply

```
SUM=0.0DO 100 K=FIRST_SURFACE_SPECIES, LAST_BULK_SPECIES
       SUM = SUM + SDOT(K)*WT(K)*HMS(K)100 CONTINUE
```
The species indi*c*Ps FIRST\_SURFACE\_SPECIES and LAST\_BULK\_SPECIES are also available fro*m* a *c*\_ill to the Surface Library, which Chapters VII an*d* VIII explain in detail.

#### Transportability

The SURFACE CHEMKIN package was developed on VAX and Cray computers. However, we have not taken advantage of any special machine-dependent *;*eatures. Written entirely in ANSI standard Fortran-77, - the code is easil**y** transportable to other computer systems. Since double-precision code is often required on small-word-length (i.e., 32-bit word) computers, we provide both single- and double-precision versions of the source code.

#### Orga**nizati**on o**f this** R.**ep**o**rt**

Chapter II introduces the formalism developed to describe surface chemistry behavior. Unlike for gasphase chemistry, where much software has been written to analyze mass-action kinetics and chemically reacting flow, elementary heterogeneous reactions are nowhere else (to our knowledge) treated with the generality provided in this package. For the treatment we first had to define a systematic convention to translate heterogeneous reaction ideas into a form that was amenable to efficient computation.

In the spirit of CHEMKIN-II, *C*hapter III is a compendium of important equations in heterogeneous chemical kiuetics. Many of the equations are simply definitions; but, in any case, derivations are either sketchy or not given Although some reader**s** will find many of the equations quite familiar, we find it useful to have them stated concisely in one document. For most equations, the package contains a subroutine that, when given the variables on the right-hand side, returns the variable on the left. Below some of the equation numbers is stated (in brackets) the name of the subroutine that provides information about that equation.

Using CHEMKIN-II and SURFA**C**E CHEMKIN (and possibly the Transport Package) requires the manipulation of many programs and files. Chapter IV explains the mechanics of using these software packages and describes the job-control logic for running a typical problem.

**C**hapter V explains the SURFA**C**E CHEMKIN Interpreter and how to set up the required symbolic input to define a reaction mechanism. We have allowed the possibility of including multiple site types and multiple mixtures of bulk species. Each site type and bulk mixture may contain several species. **T**herefore, the data structures needed to refer to the phases and the species can be complex. Chapter VI provides detailed information on the computational data structures that we use to refer to phases and species in each phase.

d

Chapters VII and VIII describe the Surface Subroutine Library, Chapter VII being composed of short descriptions for quick reference and *C*hapter VIII (an alphabetical listing) explaining the input and output in the call sequence. **T**o demonstrate SURFA**C**E CHEMKIN explicitly, *C*hapter IX goes through a sample problem in detail.

Appendix A defines the storage allocation of three work arrays that are created from the Linking File. With this information, it is possible for a user to crcate new subroutines for the library to suit a specialized need that was not anticipated in the current library.

#### II. DEV**E**LOPMENT OF SURFACE FORMULATION

In this section we discuss the mathematical formalism developed to describe surface kinetics for events such as adsorption, desorption, surface reactions, and deposition. This formalism is essentially a set of rules for keeping track of surface species concentrations, conservation of mass and surface sites, mass-action kinetics, and rates (such ai deposition rates).

For this discussion we define three types of species: gas-phase, surface, and bulk. The first is a species in the gas phase above the surface, which might be denoted in a reaction by (g). A surface species, perhaps denoted by (s), is defined to be the chemical species on the top-most layer of the solid, i.e., at the solid-gas interface. Each surface species occupi*e*s one or more "sites." (The total number of sites is often assumed

to be conserved,) Any species in the solid below the top-most layer is defined to be a "bulk" species and could be denoted by (b). In writing elementary reactions for a surface mechanism in a kinetic model*,* mass*.* elemental composition, and charge are all conserved.

There can be more than one type of site on the surface. For example, one could specify that a surface consists of "ledge" sites and "plane" sites. The number of sites of each typc would be characteristic of the crystal face. In our formalism there can be any number of site types. One may define a species that only resides on a certain type of site. For example*,* the properties of a hydrogen atom on a ledge site might be different from a hydrogen on a plane site, and they could be specified as different species (even though their elemental composition is the same). The population of different species occupying a given type of site is specified by site fractions. The sum of the site fractions of the species on a given site is 1. (Thus an "open site" is considered as a species.)

In the bulk there can be different types of bulk species. The simplest consists of a pure condensed species. There can be any number of pure bulk species. It is also possible to specify a bulk mixture with components A and B. The composition of the bulk phase may be input by the user by specifying the acti*v*ities of each of the bulk-phase components.

The activity of a bulk species is defined in terms of the following equation for the chemical potential:

$$
\mu_{k}(T, P, \mathbf{X}) = \mu_{k}^{o}(T) + RT \ln (a_{k}(T, P, \mathbf{X})).
$$

where  $\mu_k^o$  is the standard state chemical potential of species k at temperature T and at the standard pressure, 1 atm. The vector X represents the *m*ole fractions of the species. Two conventions are normally used to complete the specification of the activity coefficient:

- 1. If the standard state is defined as being a pure bulk phase of *k* at temperature *T* and 1 atm, then  $a_k$  is further defined to approach 1 as  $X_k$  approaches 1 at 1 atm (Racult's Law).
- 2. If the standard state is defined as being a hypothetical state of species *k* in infinite dilution in bulk-phase species  $j$  at temperature  $T$  and 1 atm, then  $a_k$  is further defined to approach 1 as  $X_k$  approaches 0 at 1 atm (Henry's Law).

Both conventions for the standard state work with SURFACE CHEMKIN, as do any other definitions that conform to the formalism expressed by the above equation for  $\mu$ .  $\mu_\nu^o(T)$  is specified through the entry for species k in the thermodynamics data file. The value of  $a_k (T, P, \mathbf{X})$  is required as input to all SURFACE CHEMKIN subroutines that calculate bulk phase thermodynamic quantities. Therefore, users can construct their own subroutines to calculate  $a_k(T, P, X)$ , possibly incorporating models for non-ideality of the bulk phase, and can have the consequences properly incorporated into the surface kinetics mechanism. Although the activities of all components of an ideal solution must sum to 1, this condition is not enforced in SURFACE CHEMKIN.

Since SURFACE CHEMKIN allows for a number of different types of species (gas species, any number of types of surface sites, species residing on surface sites, pure bulk species, bulk mixtures, and species present in a bulk mixture), it is necessary to be able to keep track of them. We use the notion of different physical "phases" to group the chemical species in a problem. Our nomenclature corresponds to that of Eriksson.<sup>8</sup> which has been extended to account for surface sites. The order in which we discuss the phases is the order in which SURFACE CHEMKIN groups them.

Phase number 1 is the gas phase. Information about species in the gas phase is passed to SURF*A*CE CHEM*K*IN from the gas-phase CHEM*K*IN-II interpreter. The mole fractions of the gas-phase species correspond to species activities, mentioned below.

We consider every type of surface site to be a distinct "phase." If there are *N.*, types of su*r*face sites specified, then phases 2 through  $N_s + 1$  are these sites. The user can specify the names of chemical species that exist only on a given site type. The site fractions of all the species that can exist on a given type of site (phase) sum to 1. The sit\_e fractions also *c*orrespond to activities.

The next type of phase is a bulk mixture. If a given problem has  $N_b$  different types of bulk mixtures, then these are considered to be phases  $N_{\rm s}$  + 2 through  $N_{\rm s}$  +  $N_{\rm b}$  + 1. The user specifies the names of the spe*c*ies that can exist in a given bulk mixture. The amounts of these species are determined indirectly by their activities, which the user supplies. A limiting case is a pure bulk species*,* whi*c*h is treated like a bulk • mixture with only one chemical species, whose activity is unity if the chemical potential does not depend on pressure.

a)

79

We now consider in more detail how to write chemical reactions involving surface and bulk species. A chemical species on the top-most layer of the solid*,* i.e., a surface species*,* occupies a site. For example, an arsine molecule adsorbed on a surface could occupy a site*,* and might be denoted AsH**3**(s). Another example might be a bare gallium atom*,* Ga(s)*,* on top of a gallium arsenide crystal. What happens if another species, say a gas-phase ASH**3**, lands on top of the Ga(s) (see Fig. 3)? In this case the gallium atom that was at the surface is covered up, so it is no longer a surface species. In our nomenclature it has become a bulk species. The adsorbed *A*sH3 now occupies the top-most layer on this site, so it has become the surfa*c*e species  $\text{AsH}_3(s)$ . In our formalism, we would write the adsorption reaction in Fig. 3 as

$$
AsH_3(g) + Ga(s) \longrightarrow AsH_3(s) + Ga(b).
$$
 (1)

In this rea*c*tion, the number of sites included on the left-hand side of the rea*c*tion equals the number on the right-hand side; the reaction *c*onserves sites.

Suppose that we had wanted to scribe the reverse reaction, i.e., desorption of  $\text{AsH}_3$  from the surface. We would then have to write the reaction as

$$
AsH_3(s) + Ga(b) \longrightarrow AsH_3(g) + Ga(s).
$$
 (2)

Here,  $Ga(b)$  is included as a reactant to achieve site and elemental balance. We denote the formalism described in reactions (1) and (2) as the Atomic Site Formalism, i.e., Ga(s) is included explicitly either as a reactant or a product.

An alternate way of posing the above example is to look at the situation on the left side of Fig. 3 not as having a surface gallium atom on a site*,* but to say that this is really an "open" site at which some event may take place (see Fig. 4). We would write the reaction of Fig. 4 as

$$
O(s) + AsH_3(g) \longrightarrow AsH_3(s), \qquad (3)
$$

where O(s) denotes an open site. Since O(s) contains no elements (it is empty)*,* this reaction conserves both sites and elements. We denote the formalism described in reaction (3) as the Open Site Formalism.

The Atomic Site and Open Site Formalisms are equally valid ways of stating these surface reactions, and either is allowed by the Surface CHEMKIN code. Personal preference or, perhaps*,* the nature of a particular problem would dictate one over the other. Note that an "open" site must be considered as a species.

What are the thermochemical implications of reactions such as (1) and (2)? In the Atomic Site Formalism, the interpretation is straightforward. In reaction (1) we have converted AsH<sub>3</sub>(g) and Ga(s) into AsH<sub>3</sub>(s) and Ga(b). Thus, the change in a thermochemical property, e.g.,  $\Delta H_{rx}$ , is just the difference in the heats of formation of the products and the reactants. What about in the Open Site Formalism? What are the properties of O(s)*,* the open site? Because these two formalisms describe an identical physical event*,* it is evident the properties of the open site must be related to those of Ga(b) and Ga(s). For example, the heat of formation of this open site is just

$$
\Delta H_f(\mathcal{O}(s)) = \Delta H_f(\text{Ga}(s)) - \Delta H_f(\text{Ga}(b)). \tag{4}
$$

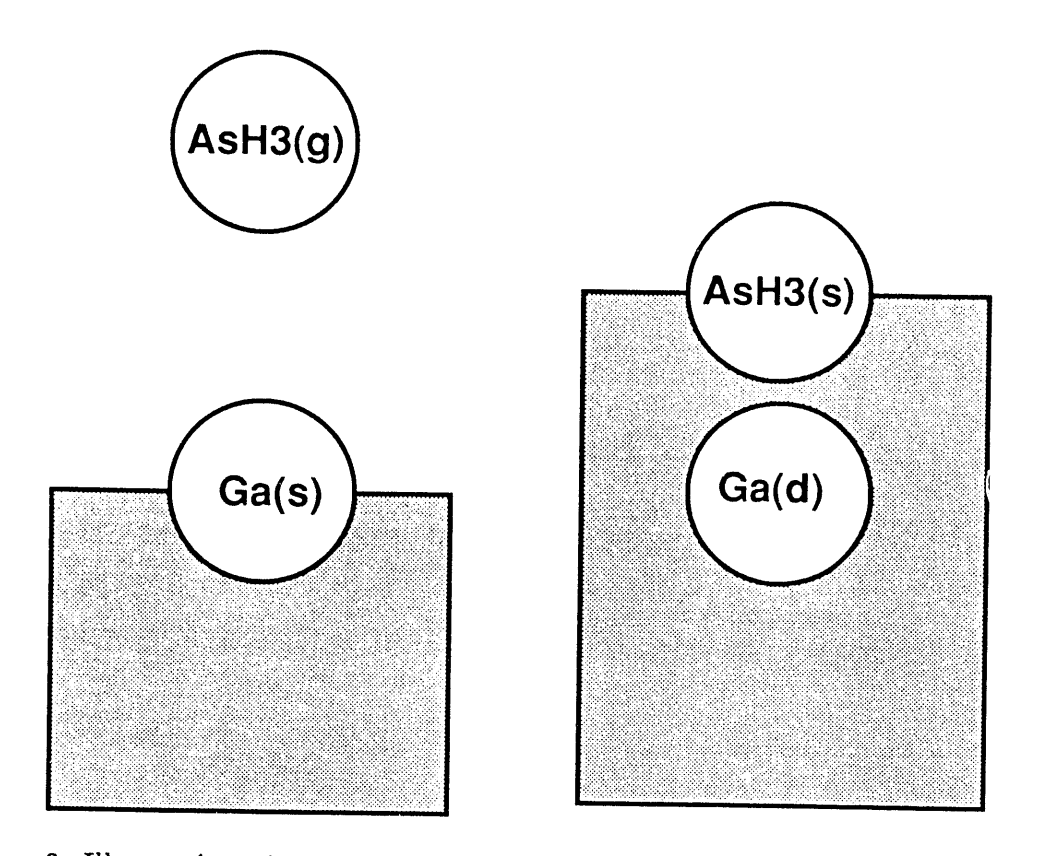

Figure 3**.** Illustration of an Adsorption Reaction using the Atomic Site Formalism.

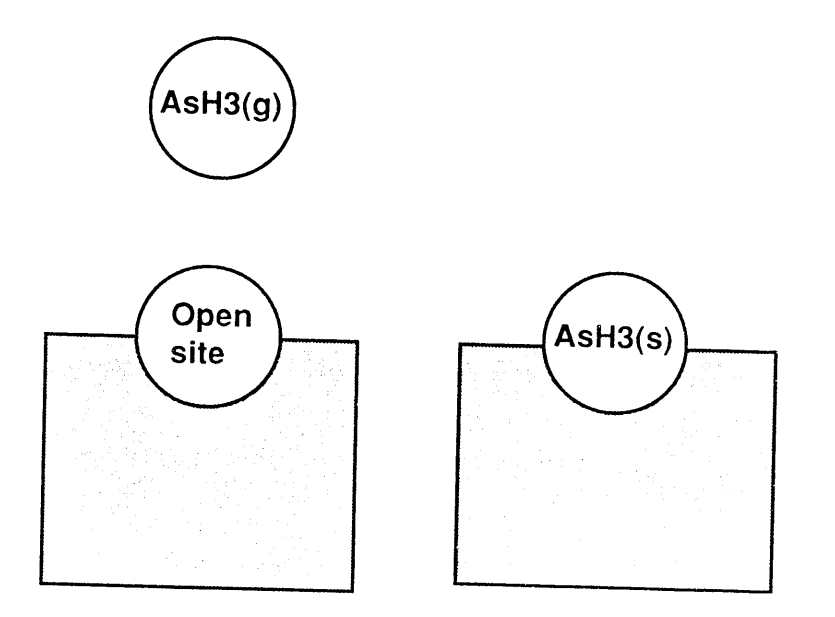

Figure 4**.** Illustration of an Adsorption Reaction usi*n*g the Open Site Formalism.

#### III. CHEMICA*L* RATE AND THERMODYNAMI*C* EXPRESSIONS

This chapter lists expressions and equations that are useful in formulating chemically reacting flow problems. For many expressions and equations the subroutine that evaluates it is named.

° Spec**i**es can exist in the **g**as phase, on sur**f**ace sites, or in bulk mixtures. In some cases it is des**i**rable to refer to information about species without regard to the phases, and in other cases it is desirable to determine information about species in only one pha**s**e or group of phases. Therefore, before beginning to discuss our formalism in terms of mathematical expressions, we introduce a nomenclature that facilitates manipulating species information.

Information about a species (say a thermodynamic property) is presumed **t**o be available in ordered arrays beginnin**g** with the first gas-phase species, continuing throu**g**h the surface species, and endin**g** with the last bulk species. In the expressions and equations below we presume that there are *K* species, and we use the index  $k$  to refer to a specific species. There are  $K_g$  gas-phase species, which, by convention, are always the first entries in the species arrays. The index of the first gas-phase species is  $K_q^f$  ( $K_q^f = 1$  by our convention) and the last gas-phase species index is  $K_g^l$  ( $K_g^l=K_g$ ). Thus the gas-phase species indices are  $K_g^f \le k \le K_g^l$ . In a similar way surface species indices are in the range  $K_g^f \le k \le K_g^l$  and bulk species are in the range  $K_b^f \le k \le K_b^l$ . The surface species may be arranged on any number of sites, and the bulk species may exist in any number of bulk mixtures. Furthermore, situations can occur in which there are no surface species and*/*or no bulk species.

As discussed in Chapter II, the species are grouped in "phases." The first is the gas phase, whose index  $n = 1$ . The next  $N<sub>s</sub>$  phases (if they are present) are the surface sites, whose phase indices are bounded by  $N_s^f \le n \le N_s^l$ . The final  $N_b$  phases are the bulk mixtures, whose indices are bounded by  $N_b^f \le n \le N_b^l$ . In each phase *n* there are  $K_{phase}(n)$  species, and those species have indices in the range  $K^f_{\text{phase}}(n) \leq k \leq K^l_{\text{phase}}(n).$ 

#### - Co**nc**entr**a**tion Un**i**ts

In a later section we discuss mass-action kinetics, where the rate of progress of reactions depends on molar concentrations either in the gas phase or on surface sites and activities in the bulk phases. However, for the purposes of formulating and solving the conservation equations that describe physical situations, it is often more natural to use gas-phase mass fractions and surface site fractions as dependent variables. Therefore, it is important to establish the rules for converting between the different ways to describe the composition of the gas and the surface.

For the gas-phase species the molar concentrations  $[X_k]$  (in moles/cm<sup>3</sup>) are written as

$$
[X_k] = Y_k \rho / W_k, \qquad (k = K_g^f, \dots, K_g^l)
$$
\n
$$
(5)
$$

where the  $Y_k$  are the mass fractions,  $\rho$  is the gas-phase mass density, and the  $W_k$  are the molecular weights.

On the surface sites we can describe the composition in terms of an array of surface species site fractions *Z*k. This array is of length *K***,**. It is composed of *N***,** subunits of the site fractions of each of the species on a given site *n*. **T**he site fractions on each site are normalized:

$$
\sum_{k=K_s^f(n)}^{K_s^f(n)} Z_k(n) = 1. \qquad (n = N_s^f, \ldots, N_s^l)
$$
 (6)

. The sum runs from the first species in surface phase *n* to the last species in phase *n*. The surface molar concentration of a species is then

$$
[X_k] = Z_k(n) \Gamma_n / \sigma_k(n), \qquad (7)
$$

where  $\Gamma_n$  is the density of sites of phase *n* (in moles/cm<sup>2</sup>) and  $\sigma_k(n)$  is the number of sites that each species *k* occupies.

In the bulk phases*,* the compositions of the mixtures are specified by the bulk spe*c*ies activities. The activities in a given bulk phase sum to 1. In the limiting case of a bulk phase consisting of only one species *(*a pure bulk phase) the activity of that species is 1. The activity *a*k of bulk species *k* can appear in the chemical rate expression. For the sake of parallelism, we adopt the nomenclature for bulk species"

$$
[X_k] = a_k, \qquad (k = K_b^f, \dots, K_b^l)
$$
 (8)

,i

and note that

$$
\sum_{k=K_b^f(n)}^{K_b^1(n)} [X_k](n) = 1. \qquad (n = N_b^f, \dots, N_b^l)
$$
 (9)

#### Surface Site Nonconservation

lt is possible that a given surface reaction (or reactions) will not conserve the number of surface sites. In that case the density of sites  $\Gamma_n$  is not necessarily a constant. Therefore, one must take care in using an equality such as Eq. (7) when relating a site fraction and a surface molar concentration, that is, to ensure that the current (correct) value of  $\Gamma_n(t)$  is used. It may be necessary to add equations to calculate the current value of the total site concentration of each surface phase. Because surface site nonconservation is an issue that can alter the basic system governing equations, we require that one acknowledge its use bv adding a keyword on the REACTION line *(*discussed later), lt is up to the user's application code to ensure that the current site concentrations are correct. Subroutines that return an array of species production rates also return an array of surface phase production rates, which would all be zero if sites are conserved in each elementary reaction.

#### Standard-State Thermodynamic Properties

SURFACE CHEMKIN presumes that the standard-state thermodynamic properties for all species (regardless of phase) are given in terms of polynomial fits to the specific heats at constant pressure:

$$
\frac{C_{p_k}^o}{R} = \sum_{m=1}^M a_{mk} T^{(m-1)}.
$$
\n(10)

For the gas-phase species the superscript *o* refers to the standard state of an ideal gas at 1 atm. For perfect gases that we consider, however, the heat capacities are independent of pressure; the standard-state values a*:*e the actual values.

For surface species the standard state of species *k* refers to the case of a chemical potential for a surface of pure species *k* (i.e.,  $Z_k \to 1$ ) with a fixed site density  $\Gamma_n^o$ . Moreover, a perfect solution (i.e., noninteracting) is assumed for the surface phase, which is independent of the system pressure. Under these assumptions the chemical potential for surface species *k* on surface site *n* may be written as

$$
\mu_{k}(T, P, \underline{Z}) = \mu_{k}^{o}(T) + RT \ln(\Gamma_{n} Z_{k}/\Gamma_{n}^{o}).
$$

The standard state assumed by SURFACE CHEMKIN for bulk-phase species is discussed in the previous section.

Other thermodynamic properties are given in terms of integrals of the specific heats. First, the standard- **.**. state enthalpy is given by

$$
H_k^o = \int_0^T C_{p_k}^o dT,\tag{11}
$$

so that

$$
\frac{H_k^o}{RT} = \sum_{m=1}^M \frac{a_{mk} T^{(m-1)}}{m} + \frac{a_{M+1,k}}{T},
$$
\n(12)

where the constant of integration  $a_{M+1,k}R$  is the standard heat of formation at 0 K. Normally, however, this constant is evaluated from knowledge of the standard heat of formation at 298 K since the polynomial representations are usually not valid down to 0 K.

The standard-state entropy is written as

$$
S_k^o = \int_0^T \frac{C_{p_k}^o}{T}, dT \tag{13}
$$

so that

$$
\frac{S_k^o}{R} = a_{1k} \ln T + \sum_{m=2}^{M} \frac{a_{mk} T^{(m-1)}}{(m-1)} + a_{M+2,k},
$$
\n(14)

where the constant of integration  $a_{M+2,k}R$  is evaluated from knowledge of the standard-state entropy at 298 K.

The above equations are stated f*o*r an arbitrary-order (*M*th order) polynomial, but SURFACE CHEMKIN is designed to work with thermodynamic data in the form used in the NASA chemical equilibrium code.<sup>7</sup> In this case, seven coefficients are needed for each of two temperature ranges.\* These fits take the following form'

$$
\frac{C_{p_k}^{\circ}}{R} = a_{1k} + a_{2k}T + a_{3k}T^2 + a_{4k}T^3 + a_{5k}T^4
$$
\n(15)

$$
\frac{H_k^o}{RT} = a_{1k} + \frac{a_{2k}}{2}T + \frac{a_{3k}}{3}T^2 + \frac{a_{4k}}{4}T^3 + \frac{a_{5k}}{5}T^4 + \frac{a_{6k}}{T}
$$
\n(SKHORT)

$$
\frac{S_k^o}{R} = a_{1k} \ln T + a_{2k} T + \frac{a_{3k}}{2} T^2 + \frac{a_{4k}}{3} T^3 + \frac{a_{5k}}{4} T^4 + a_{7k}.
$$
\n(17)

Other thermodynamic properties are easily given in terms of  $C_p^o$ ,  $H^o$ , and  $S^o$ . The internal energy  $U$  is given as (18)

$$
U_k^o = H_k^o - RT,
$$
\n(SKUML)

the standard-state Gibbs free energy  $G^o$  is written as

$$
G_k^o = H_k^o - TS_k^o,\tag{19}
$$

and the standard-state Helmholtz free energy  $A^o$  is defined to be

$$
A_k^o = U_k^o - TS_k^o.
$$
\n(20)\n
$$
[SKAML]
$$

<sup>•</sup> The SURFACE CHEMKIN Interpreter can be modified for additional temperature ranges, which would then require format changes to the thermodynamic data.

For a perfe*c*t gas, the standard-state specific heats, enthalpies, and internal energies are also the actual values. Therefore*,* we drop the superscript *o* on those quantities.

Often, specific thermodynamic properties are needed in mass units (per gram*)* rather than in molar units (per mole). The *c*onversion is made by dividing the property in molar units by the mole*c*ular weight. The specific properties are thus given as

$$
c_{p_k} = \frac{C_{p_k}}{W_k}
$$
\n
$$
h_k = \frac{H_k}{W_k}
$$
\n(SKCPMS)  
\n
$$
s_k^o = \frac{S_k^o}{W_k}
$$
\n(SKHMS)  
\n
$$
u_k = \frac{U_k}{W_k}
$$
\n(SKSMS)  
\n
$$
g_k^o = \frac{G_k^o}{W_k}
$$
\n(SKUMS)  
\n(SKUMS)  
\n(SKUMS)  
\n(SKGMS)  
\n(26)

$$
a_k^o = \frac{A_k^o}{W_k}.\tag{26}
$$

In addition to pure **s**pecies properties, it is sometime**s** desirable to know mean properties for a mixture. The CHEMKIN<sup>1</sup> user's manual discusses this topic for gas-phase mixtures, and CHEMKIN provides subroutines to return mixture-average properties. At present, however*,* SURFACE CHEMKIN does not provide . subroutines to return mixture-averaged properties for surface- or bulk-phase species. Thus, knowing the pure-species properties*,* the user must compute any averaged properties required in an application.

#### Chemical Reaction Rate Expressions

The *I* reversible (or irreversible) surface reactions involve *K* chemical species and can be represented in the general form

$$
\sum_{k=1}^{K} \nu'_{ki} \chi_k \implies \sum_{k=1}^{K} \nu''_{ki} \chi_k. \qquad (i = 1, \dots, I)
$$
\n(27)

The stoichiometric coefficients  $u_{ki}$  are integers<sup>\*</sup> and  $\chi_k$  is the chemical symbol for the *k*th species. Normally, an elementary reaction involves only three or four species; hence the  $\nu_{ki}$  matrix is quite sparse for a large set of reactions.

The production rate  $\dot{s}_k$  (in moles/cm<sup>2</sup>/sec) for each of the *K* species (regardless of phase) is written as a sum over the rate-of-progress variables for all reactions involving the *k*th species:

$$
\dot{s}_k = \sum_{i=1}^I \nu_{ki} q_i \qquad (k = 1, \dots, K), \qquad (28)
$$

where

$$
\nu_{ki} = (\nu_{ki}'' - \nu_{ki}').
$$
\n(SKNU)

 $(90)$ 

li

<sup>&</sup>quot; Global reactions are sometimes stated with non-integer stoichiometric coefficients. However: i*,*e*c*ause we have designed SURFACE CHEMKIN to work exclusively with elementary reaction steps, we only consider integer stoichiometric coefficients.

The rate-of-progress variable  $q_i$  for the *i*th reaction is given by the difference of the forward rates and the reverse rates:

$$
q_i = k_{f_i} \prod_{k=1}^K [X_k]^{\nu'_{ki}} - k_{r_i} \prod_{k=1}^K [X_k]^{\nu''_{ki}}.
$$
\n(30)

lt is not a requirement that the number of sites of type *n* balance in a given reaction. The production rate  $\Gamma_n$  (in moles/cm<sup>2</sup>/sec) for each surface phase is

$$
\dot{\Gamma}_n = \sum_{i=1}^I \Delta \sigma(n, i) q_i, \qquad (n = N_s^f, \dots, N_s^l)
$$
\n(31)

where

$$
\Delta \sigma(n, i) = \sum_{k=K_i^j(n)}^{K_i^i(n)} \nu_{ki} \sigma_k(n). \tag{32}
$$

The term  $\Delta\sigma(n, i)$  is the net change in number of surface sites of type *n* for surface reaction *i*. As discussed above, the form of the concentrations  $[X_k]$  depends upon whether the species is in the gas phase, on the surface, or in the bulk. Furthermore, the units on the rate constants will depend on the reactants and products in a particular reaction. The forward rate constants  $k_{f_i}$  for the *I* reactions are assumed to have the following Arrhenius temperature dependence

$$
k_{f_i} = A_i T^{\beta_i} \exp\left(\frac{-E_i}{R_c T}\right),
$$
\n(SKABE, SKRAEX)

where the pre-exponential factor  $A_i$ , the temperature exponent  $\beta_i$ , and the activation energy  $E_i$  are specified.\* These three parameters are required input to the SURFACE CHEMKIN package for each reaction.

For reversible reactions, the reverse rate constants  $k_{r_i}$  are related to the forward rate constants through the equilibrium constants as

$$
k_{r_i} = \frac{k_{f_i}}{K_{c_i}}.\tag{34}
$$

Although  $K_{c_i}$  is given in concentration units, the equilibrium constants are more easily determined from the thermodynamic properties in pressure units,  $K_{p_i}$ ; they are related by

$$
K_{c_i} = K_{p_i} \left(\frac{P_{\text{atm}}}{RT}\right)^{\sum_{k=1}^{K_g} \nu_{ki}} \prod_{n=N'_i}^{N_i^l} (\Gamma_n^o) \left[\frac{\sum_{k=K'_i(n)}^{K'_i(n)} \nu_{ki}}{\prod_{k=K'_i(n)}^{K'_i(n)} \frac{(\sigma_k)^{\nu_{ki}^l}}{(\sigma_k)^{\nu_{ki}^{l'}}}},\right]
$$
(35)

where  $P_{\text{atm}}$  denotes a pressure of 1 atm, and  $\Gamma_n^o$  is the standard-state surface site density of site type *n*. The sum in the first exponent runs only over the gas-phase species, and the sum in the second exponent runs only over surface species in surface phase *n*. The equilibrium constants  $K_{p_i}$  are obtained with

$$
K_{p_i} = \exp\left(\frac{\Delta S_i^o}{R} - \frac{\Delta H_i^o}{RT}\right). \tag{36}
$$

<sup>\*</sup> Two gas constants,  $R$  and  $R_c$ , are used throughout this report and the SURFACE CHEMKIN code.  $R_c$ is used only in conjunction with the activation energy  $E_i$  and has compatible units. The reason for the duality is that many users would rather use different units (say calories*/*mole) for the activation energies even though other units (say cgs or SI) are used elsewhere.

The  $\Delta$  refers to the change that occurs in passing completely from reactants to products in the *i*th reaction. More specifi**c**ally,

$$
\frac{\Delta S_i^o}{R} = \sum_{k=1}^K \nu_{ki} \frac{S_k^o}{R} \tag{37}
$$

$$
\frac{\Delta H_i^o}{RT} = \sum_{k=1}^K \nu_{ki} \frac{H_k^o}{RT}.
$$
\n(38)

#### S**ur**fa**c**e**-C**o**v**e**ra**ge M**o**dific**a**tio**n o**f R**a**te Expression

In some cases there are experimental data that indicate the Arrhenius expression for the rate constant, Eq. (33), is m**o**dified by the coverage (concentration) of some surface species. SURFACE *C*HEMKIN allows optional coverage parameters to be **s**p**e**cified for species *k* and reaction *i*. In this case, the rate constant for the for ward reaction is modified as

$$
k_{f_i} = A_i T^{\beta_i} \exp\left(\frac{-E_i}{RT}\right) \prod_{k=K_i^f(N_i^f)}^{K_i^f(N_i^f)} 10^{n_{ki}[Z_k(n)]}[Z_k(n)]^{\mu_{ki}} \exp\left(\frac{-\epsilon_{ki}[Z_k(n)]}{RT}\right), \tag{39}
$$

where the three coverage parameters are  $\eta_{ki}$ ,  $\mu_{ki}$ , and  $\epsilon_{ki}$  for species *k* and reaction *i*. The product in Eq. (39) runs over only those surface species that are specified as contributing to the coverage modification. Note that the surface site fractions appear in Eq. (39) rather than molar concentrations  $[X_k]$  (moles/cm<sup>2</sup>) for surface species. The term associated with  $\mu_{ki}$  now gives the provision for the rate of progress of a reaction to be proportional to any arbitrary power of a surface species concentration. Also, using this modified expression for  $k_{f,i}$ , the net pre-exponential factor is a function of coverage

$$
\log_{10} A = \log_{10} A_i + \sum_{k=K_i^I(N_i^I)}^{K_i^I(N_i^I)} \eta_{ki}[Z_k(n)],
$$
\n(40)

and the activation energy is a function of the coverage

$$
E = E_i + \sum_{k=K_i^f(N_i^f)}^{K_i^t(N_i^f)} \epsilon_{ki}[Z_k(n)]. \qquad (41)
$$

For reactions with optional coverage dependence, the rate of progress is calculated using Eq. (30), with the fo*r*war*d* rate **c**o**e**ffi**c**i**e**nt from Eq. (39).

If the form of Eq. (39) is not flexible enough to describe a certain coverage behavior, one can repeat the same reaction several times with different values for the coverage parameters such that the sum of the rate constants approximates the desired form.

#### S**t**i**ck**i**ng Co**effi**c**ie**nts**

Fo**r** some simple su**r**face **r**eac**t**ion mechanisms we have foun**d** it convenien**t t**o speci**f**y **t**he surface reaction rate constant in terms of a "stickin**g** coefficient" (probability). For example, one might have a measurement or . intuition about the probability that certain process takes pla*c*e when a given collision occurs. For consisten*c*y in expressing each surface reaction in terms of a rate constant*,* we provide a conversion between this sticking coeffi*c*ient form and the usual rate expression. We allow the sticking *c*oefficient form only for the simple case of a surface reaction in which there is exactly one gas-phase reactant species*,* although there can be any number of surface species specified as reactants.

The sticking coeffcient*'*s functional form is taken to be

$$
\gamma_i = a_i T^{b_i} e^{-c_i/R_c}.
$$
\n(42)

In this case  $a_i$  and  $b_i$  are unitless and  $c_i$  has units compatible with  $R_c$ . Surface Chemkin also allows for surface-coverage modification of a sticking coefficient*,* analogous to Eq. (39).

(CAUTION: Because  $\gamma_i$  is defined as a probability, it must lie between 0 and 1 to make physical sense. Therefore, SURFACE CHEMKIN checks the value of  $\gamma_i$ , and an unphysical sticking coefficient greater than 1 is changed to the value 1.0. Versions of SURFA*C*E CHEMKIN before version 4.0 did not truncate the values at 1.)

We give three successively complex examples of using sticking coefficients. First, to specify that  $\text{SiH}_2(g)$ reacts with probability  $\gamma_i$  upon each collision with the surface, one could write the reaction

$$
SiH_2(g) \longrightarrow Si(b) + H_2. \tag{43}
$$

In this example**,** we have not explicitly included the surface in writing Eq. (4**3**).

i

A somewhat more detailed way of using the sticking-coefficient specification would be to say that  $SiH_2(g)$ reacts with probability  $\gamma_i$  upon each collision with a bare surface silicon atom,  $Si(s)$ :

$$
SiH2(g) + Si(s) \longrightarrow Si(s) + Si(b) + H2.
$$
\n(44)

If the surface fraction of Si(s) were unity, then a fraction  $\gamma_i$  of the collisions of SiH<sub>2</sub> with the surface would result in a rea*c*tion. However*,* for Si(s) *c*overages less than 1*,* the reaction rate decreases in proportion to the coverage of Si(s).

In a third (contrived) example, supposee is a probability  $\gamma_i$  for a reaction to occur when SiH<sub>2</sub> collides with both a Si(s) and a C(s) in a rea*c*tion such as

$$
SiH2(g) + Si(s) + C(s) \longrightarrow Si(b) + SiH(s) + CH(s).
$$
\n(45)

The rate of this reaction would be proportional to both the coverage of  $Si(s)$  and  $C(s)$ .

To convert rate constants given as sticking coefficients  $\gamma_i$  to the usual mass-action kinetic rate constants there is the relation

$$
k_{f_i} = \frac{\gamma_i}{(\Gamma_{\text{tot}})^m} \sqrt{\frac{RT}{2\pi W}},\tag{46}
$$

where *R* is the universal gas constant, *W* is the molecular weight of the gas-phase species,  $\Gamma_{tot}$  is the total surface site concentration summed over all surface phases (number of moles of surface sites per unit area), and *m* is the sum of all of the surface reactants' stoi hiometric coefficients. The term involving  $\Gamma_{\rm tot}$  raised to the  $m$  power is needed to convert from the unitless sticking coefficient form to units appropriate for a rate constant, and the term in the square root accounts for the gas-phase collision frequency. In the third example given above*,* Eq. (45*)*, the value of *r*n is 2*,* because there are two surface species appearing as reactants*,* Si(s) and  $C(s)$ .

Impl**i**c**it i**n the st**i**ck**i**ng coeffic**i**ent description just p**r**esented **i**s an as**s**ump**ti**on that the st**i**ck**i**ng coeffic**i**ent **i**s rela**t**ively **s**mall, **i**.e., much less **t**han one*.* In **t**his case the molecula**r** mot**i**on in the vicini**t**y of **t**he sol**i**d sur**f**ace **i**s random and **t**he coll**i**s**i**on **f**requency of gas-pha**s**e spec**i**es w**it**h the surface is not a**ff**ected by the surface itself*.* However*,* when the sticking coefficien**t** is large, i.e., close to one, then the velocity distribution becomes skewed. Spec**i**es who**s**e random mot**i**on carr**i**es **t**hem close to the surface have a h**i**gh probab**i**lity of s**t**ay**i**ng there, which cau**s**es a non-Maxwell**i**an veloc**i**ty distribution **t**hat, in turn, alters the **n**e**t** species flux near the surface. Motz and Wise<sup>9</sup> analyzed this situation and provided a correction factor that modifies Eq.  $(46)$  as

$$
k_{f_i} = \left(\frac{\gamma_i}{1 - \gamma_i/2}\right) \frac{1}{(\Gamma_{\text{tot}})^m} \sqrt{\frac{RT}{2\pi W}}.
$$
\n(47)

Goodwin and Gavillet<sup>10</sup> have incorporated this effect in their analysis of chemical vapor deposition of diamond films.

The rate of progress is *c*alculated using Eq. (14)*,* as usual. The sticking coefficient specification is only allowed for the forward rea*c*ti*o*n. If the reaction is written as reversible*,* the reverse reaction rate *c*onstant would be calculated fr**o**m Eqs. (47) and (**3**4).

#### **Manipulation of Chemical Rate Sensitivity Coefficients**

We have found sensi**t**ivi**t**y analysis to be a powerful tool in helping interpre**t** the results of computational simula**t**ions. Sensi**t**ivi**t**y analysis **i**s used to determine quan**t**itatively the de**p**endence of a solution on certain parameters that appear in a model's definition. The "raw" first-order sensitivity coefficient matrices  $S_{li}$  =  $\partial \Phi_l/\partial \alpha_i$  report the partial derivatives of the dependent variable vector  $\Phi$  (e.g., temperature, mass fractions, surface composition) with respect to a parameter vector  $\alpha_i$  (e.g., reaction rate constants). Since there is much mathematical literature on sensitivity analysis and various methods to compute the sensitivity coefficients from the solution, we d**o** n**o**t discuss the computation of *Su* here*.*

However, given the sensitivity matrix it is possible to manipulate it further to obtain the sensitivities of species production rates with respect to the dependent variables:

$$
\frac{d\dot{s}_k}{d\alpha_i} = \frac{\partial \dot{s}_k}{\partial \alpha_i} + \sum_l \frac{\partial \dot{s}_k}{\partial [X_l]} \frac{\partial [X_l]}{\partial \Phi_l} \frac{\partial \Phi_l}{\partial \alpha_i},\tag{48}
$$

where the components of  $\Phi$  are the mass fractions, site fractions, and activities for gas-phase, surface, and bulk species, respectively. The term  $\partial [X_t]/\partial \Phi_t$  converts from concentration units to the units of  $\Phi$ :

$$
\frac{\partial [X_l]}{\partial \Phi_l} = \begin{cases}\n\left(\frac{P}{RT}\right) \left\{ \frac{\overline{W}}{W_l} - \frac{Y_l \overline{W}^2}{W_l^2} \right\}, & K_g^f \le l \le K_g^l \\
\Gamma_n / \sigma_k(n), & K_g^f(N_s^f) \le l \le K_s^l(N_s^l) \\
1, & K_b^f(N_b^f) \le l \le K_b^l(N_b^l)\n\end{cases}
$$
\n(49)

We have included two **s**ubroutines in the Surface Library to facilitate cal*c*ulation of these terms. The first gives the partial derivative of the production rate of species *k* with respect to the pre-exponential *c*onstant of the Arrhenius expression for surface reaction *i*:

$$
\frac{\partial \dot{s}_k}{\partial \alpha_i} = \nu_{ki} q_i / \alpha_i.
$$
 (50)

(Note that subroutine SKDRDA calculates the derivative with respect to the Arrhenius pre-exponential if the reaction was originally stated in standard Arrhenius form, or with respect to the sticking coefficient pre-exponential if a sticking coefficient was used.)

The production rate of species *k* due to reaction *i* is

$$
\dot{s}_{ki} = \nu_{ki} q_i. \tag{51}
$$

Therefore, the dependence of  $s_{ki}$  upon the concentration of some species *l* is

$$
\frac{\partial \dot{s}_{ki}}{\partial [X_l]} = \nu_{ki} q_i^f \left[ \frac{\nu_{li}'}{[X_l]} + \left( \frac{\sigma_k(n)}{\Gamma_n} \right) \left\{ \eta_{li} \ln(10) + \frac{\mu_{li}}{[X_l]} - \frac{\epsilon_{li}}{R_c T} \right\} \right] - \nu_{ki} q_i^r \left[ \frac{\nu_{li}''}{[X_l]} + \left( \frac{\sigma_k(n)}{\Gamma_n} \right) \left\{ \eta_{li} \ln(10) + \frac{\mu_{li}}{[X_l]} - \frac{\epsilon_{li}}{R_c T} \right\} \right].
$$
\n(52)

The terms inside the curled braces will only be present if species *l* modifies the rate of reaction *i* through coverage parameters*,* as in Eq. (30). The partial of the production rate of species *k* due to all reactions with respect to the concentration of species *I* is then

$$
\frac{\partial \dot{s}_k}{\partial [X_l]} = \sum_{i=1}^l \frac{\partial \dot{s}_{ki}}{\partial [X_l]}.
$$
\n(53)

These terms can all be combined to calculate the desired  $\partial s_k/\partial \alpha_i$  in the user's application code.

#### Flux-Matching Conditions at a Gas-Surface Interface

Heterogeneous reactions at a gas-surface interface affect the mass and energy balance at the interface, and thus have an important influence on the boundary conditions in a chemically reacting flow simulation. The convective and diffusive mass fluxes of gas-phase species at the surface are balanced by the production (or depletion) rates of gas-phase species by surface reactions. This relationship is

$$
\mathbf{n} \cdot [\rho Y_k (\mathbf{V}_k + \mathbf{u})] = \dot{s}_k W_k, \qquad (k = 1, \ldots, K_g) \tag{54}
$$

where n is the unit outward-pointing normal vector to the surface*,* and the gas-phase diffusion velocities are related to the species and temperature gradients by

$$
\mathbf{V}_{\mathbf{k}} = \frac{1}{X_{\mathbf{k}}\overline{W}} \sum_{j \neq \mathbf{k}}^{K_g} W_j D_{kj} \nabla X_j - \frac{D_{\mathbf{k}}^T}{\rho Y_{\mathbf{k}}} \frac{\nabla T}{T}.
$$
  $(k = 1, ..., K_g)$  (55)

Here the  $X_k$  are the gas-phase mole fractions, the  $Y_k$  are the gas-phase mass fractions,  $\overline{W}$  is the mean molecular weight,  $D_{kj}$  is the ordinary multicomponent diffusion coefficient matrix, and the  $D_k^T$  are the thermal diffusion coefficients. (Both types of diffusion coefficients can be evaluated by calls to the Transport Package<sup>2.3</sup>). In nonreacting continuum fluid mechanics the fluid velocity normal to a solid wall is zero. However, if there are chemical reactions at the wall, then the velocity can be nonzero. This so-called Stefan flow velocity occurs when there is a net mass flux between the surface and the gas. The induced Stefan velocity is given by

$$
\mathbf{n} \cdot \mathbf{u} = \frac{1}{\rho} \sum_{k=1}^{K_g} \dot{s}_k W_k. \tag{56}
$$

The expression for the Stefan velocity is easily obtained from the interfacial mass balance (Eq. 54) by summing over all  $K_g$  species and noting that the mass fractions must sum to one, i.e.,

$$
\sum_{k=1}^{K_g} Y_k = 1,
$$

and that th**e** sum o**f** th**e** d**i**ffus**io**n flux**e**s must b**e ze**ro, i.**e**.,

$$
\sum_{k=1}^{K_g} Y_k V_k = 0.
$$

Exothermicity (or endothermicity) of surface reactions contr**i**butes to the **e**n**e**rgy balanc**e** at an interface**.** Diffusive and conv**e**ctive fluxes in the gas phase are balanced by thermal radiative and chemical heat releas**e** at the surface. This balance is stated as

$$
\mathbf{n} \cdot \lambda \nabla T \bigg|_{\mathbf{gas}} - \sum_{k=1}^{K_g} \mathbf{n} \cdot \rho Y_k \left( \mathbf{V}_k + \mathbf{u} \right) h_k = \sigma \epsilon \left( T^4 - T_0^4 \right) + \sum_{k=K_s(N_s)}^{K_b^1(N_s^1)} \dot{s}_k W_k h_k + \mathbf{n} \cdot \lambda_{\text{bulk}} \nabla T \bigg|_{\text{bulk}} . \tag{57}
$$

The summation on the right-hand side runs over all surface and bulk species. It is interesting to note that by substituting Eq. (54) into the flux term on the left-hand side, the energy balance can be written in a more compact f**o**rm as

$$
\mathbf{n} \cdot \lambda \nabla T \bigg|_{\text{gas}} = \sigma \epsilon \left( T^4 - T_0^4 \right) + \sum_{k=1}^{K} \dot{s}_k W_k h_k + \mathbf{n} \cdot \lambda_{\text{bulk}} \nabla T \bigg|_{\text{bulk}}.
$$
 (58)

Now th**e** reaction rat**e** summation on the right-hand side runs ov**e**r all sp**e**ci**e**s, includ**i**ng th**e g**as-phase species.

The SURFACE CHEMKIN package allows the user to specify mass densities  $\rho_k$  for the bulk species. A possibl**e** use for th**e** d**e**nsities would b**e** to convert sur**f**ace react**i**on rate of producti*o*n of a bulk speci**e**s (in moles/cm<sup>2</sup>/sec) into a total growth rate  $G$  (in cm/sec). The needed relationship is

$$
G = \sum_{k=K_b^f(N_b^f)}^{K_b^f(N_b^f)} \frac{\dot{s}_k W_k}{\rho_k}.
$$
 (59)

#### IV. THE MECHANICS OF USING SURFACE CHEMKIN

SURFACE CHEMKIN is one c*o*mponent of a large body of software designed to facilitate the the computational modeling of chemical kinetics in flowing systems. An application program (say a chemical vapor depositi*o*n analysis code) can draw on any of three major software packages:

- CHEMKIN-II, which handles gas-phase equation-of-state, thermodynamic properties, and chemical kinetics;
- the Transport Package, which handles gas-phase molecular transport properties; and
- SURFACE CHEMKIN, which handles surface thermodynamics and chemical kinetics.

Each package consists of a symbolic preprocessor called an Interpreter, a database of either thermod**y**namic or transport properties, and a library of subroutines that can be called from the application code.

The software is highly structured and modular, which provides great flexibility in applying it to a wide variety of problems. However, this modularity also compels the user to manipulate a number of programs

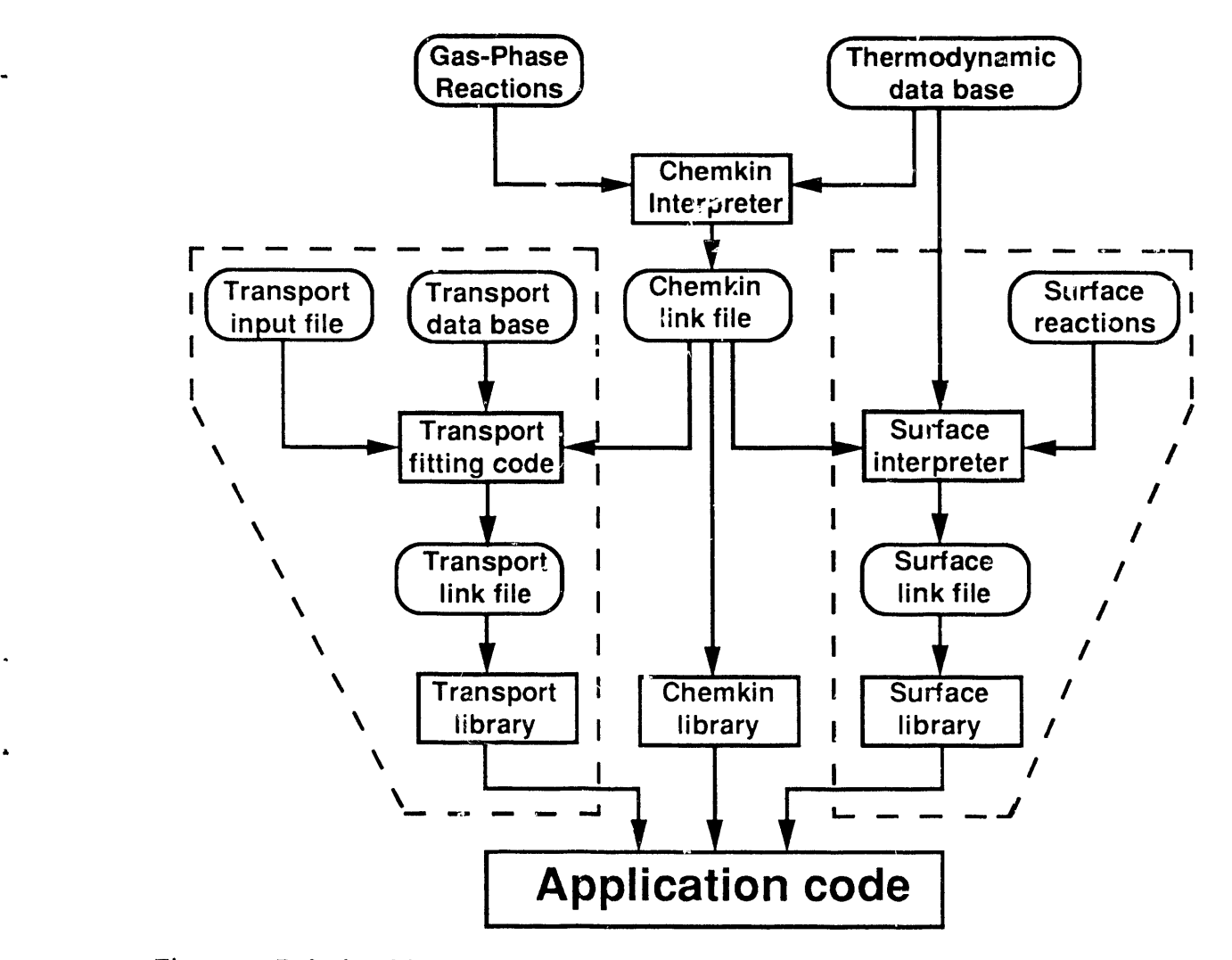

Figure 5. Relationships and Flow of Information between the CHEMKIN-II, Transport, and SURFACE **C**HEMKIN Packages, and a User's Application Pr*o*gram.

and flies. The flow of information from the first input to the CHEMKIN Interpreter to the inclusion of a library subroutine in an application program is shown in Fig. 5.

We presume that all problems involving surface chemistry also involve one or more gas-phase species above the surface. Therefore, the first step in any problem involving surface chemistry is to run the CHEMKIN Interpreter, which reads the user's description of the gas-phase reaction me*c*hanism. The CHEM*K*IN Interpreter also draws on a *'*l*'*hermodynamic Database containing polynomial fits to individual species specific heats, enthalpies, and entropies. In addition to printed output, the CHEMKIN Interpreter creates a Linking . File cont**c**lning ali possible information regarding the particular gas**-**phase reaction mechanism. The Linking File is read by an initialization subroutine in the Gas-Phase Subroutine Library that makes the information available to all the other subroutines in the library.

The next step is to execute the SURFACE CHEMKIN Interpreter, which reads the user's symbolic description of the surface-reaction mechanism. Required thermodymanic data can come from the same Thermodynamic Database used by CHEMKIN or from a separate Th*e*rmodynamic Database compiled for

2**7**

surface species. Both Interpreters provide the capability to add to or override the data in the database by user input in the reaction description. The SURFACE CHEMKIN Interpreter extracts all needed information about gas-phase species from the CHEMKIN Linking File. (Thus the CHEMKIN Interpreter must be executed before the SURFACE CHEMKIN Interpreter.) Like the CHEMKIN Interpreter, the SURFACE CHEMKIN Interpreter also provides a printed output and a Linking File. Again, the Surface Linking File is read by an initialization subroutine in the Surface Subroutine Library that makes the surface-reaction mechanism information available to all other subroutines in the Library.

A third software package, which handles gas-phase molecular transport, may or may not be needed in a particular application. If it is used, the Transport Property Fitting Code reads the CHEMKIN Linking File and identifies all the gas-phase species that are present in the gas-phase reaction mechanism. Then, drawing on a database of molecular parameters, it computes polynomial fits to the temperature-dependent pure-species viscosities, thermal conductivities, and binary diffusion coefficients. As with the other packages it provides a Linking File that is read by an initialization subroutine in the Transport Property Subroutine Library. Subroutines from this library may be called by the application code to return transport properties for individual species or for multicomponent gas mixtures.

It is clear from the foregoing description that using these software packages requires the interaction of many programs and the manipulation of many input and output files. Therefore, while the modular structure of the software provides a powerful capability to formulate a wide variety of applications, it also requires that users be reasonably familiar with their computers' operating systems. The functional equivalent of the sample VAX*/*VMS command procedure shown in Fig. 6 is required on any computer system.

It may also be noted from the flow chart of Fig. 5 that the three software packages do not *solve* any problems--they simply make subroutines available to aid *fo*r*rnula*t*io*r\_ of a problem. This structure provides maximum flexibility because the software does not need to be concerned with details of the limitless range of problems that a user may wish to pose and solve*.* At the same time, the burden is on the user to define the equations that describe his particular problem and to write an application code to solve these equations.

The schematic diagram in Fig. 7 shows how an applications code might interact with the low-level chemical kinetics and transport software packages. The boxes with the light borders indicate those blocks of software that are relegated to subroutine calls to one of the low-level packages, and the boxes with the heavy borders indicate those blocks of software that the user must write for a particular application. We show the problem-independent mathematical software as a box with a light border to indicate that *m*any problems can solved with readily available, high-quality mathematical software. Certainly this is true for problems that can be formulated as systems of nonlinear algebraic equations or ordinary-differential-equation initial-value or boundary-value problems. However, for more complex problems involving systems of partial differential equations the user may have to write his own mathematical software.

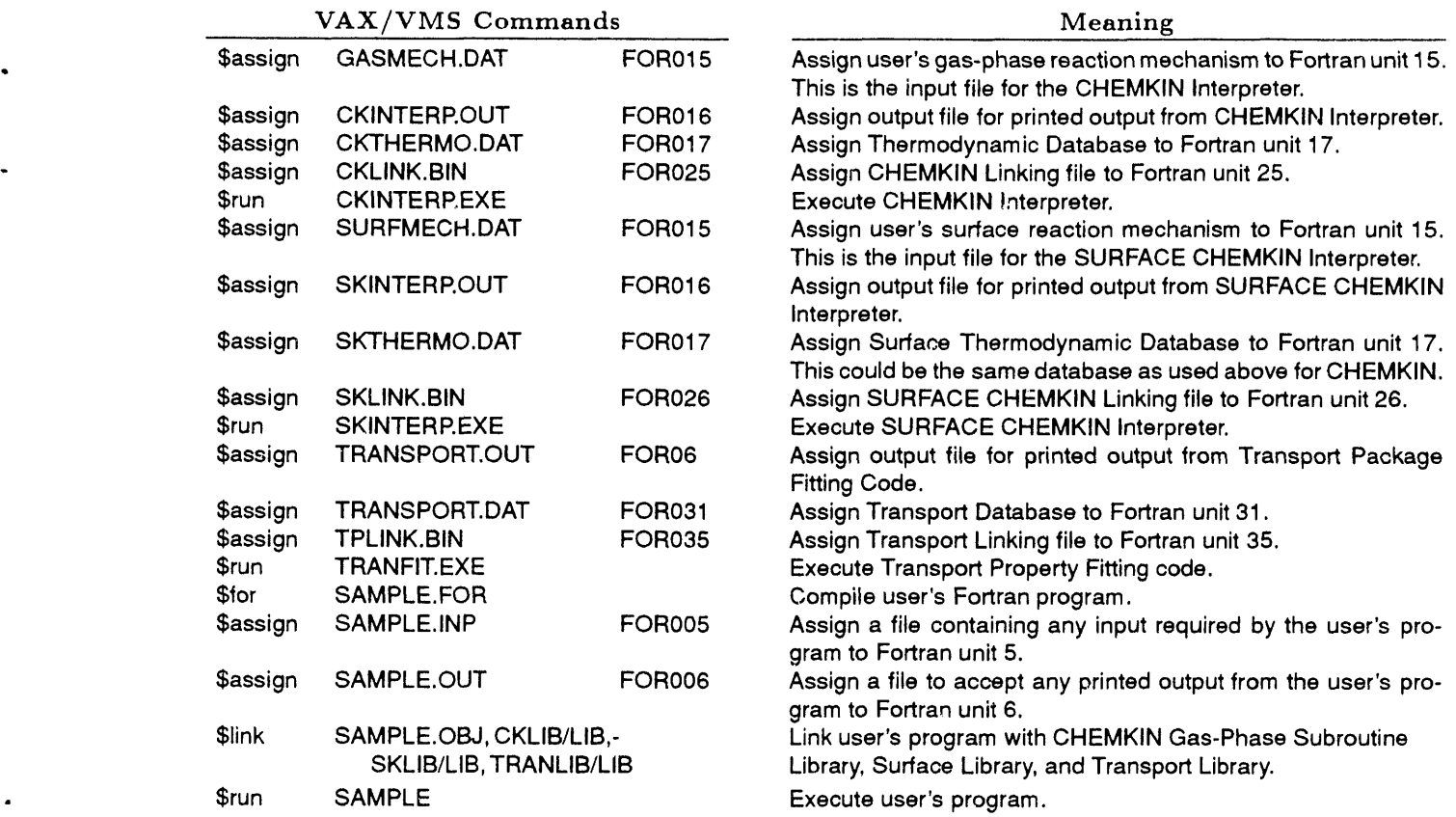

Figure 6. Sample VAX*/*VMS Command Procedure, showing the Steps Required to run an Application Code using the CHEMKIN-II, Transport, and SURFACE CHEMKIN Packages.

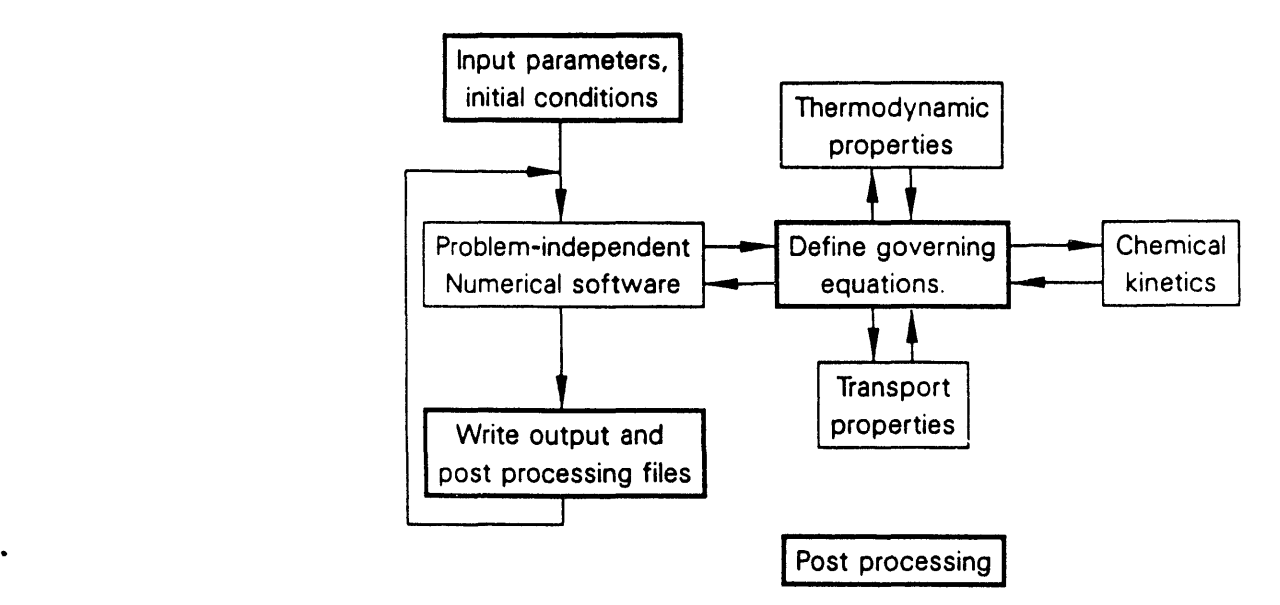

Figure 7**. S**chematic Representation of an *"*Ideal**"** Applications Program. The boxes with heavy borders represent functions that are problem specific, while the boxes with light borders represent functions that can be relegated to problem-independent software.

#### V**. USING T**HE **S**UR**FACE C**H**E**MK**I**N **INTE**RPR**ETE**R

e

The SURFA*C*E CHEMKI**N I**nterpreter is used to read a symbolic description of an elementary surfacereaction mechanism (from unit number LIN) and numerical information about a gas-phase mechanism (from unit number LINKCK), and create a Linking File (unit number LINKSK) of pertinent information about the surface mechanism and the species it involves. The information in the SURFACE *C*HEMKIN Linking File is subsequently accessed by various subroutines in the SURFACE CHEMKIN Library to provide information on thermodynamic properties and chemical production rates.

The Surface Interpreter input includes information on surface sites (phases), surface species, bulk phases, bulk species, thermodynamic data, and the reaction mechanism. Input information on file LIN is given in 80-column card-irnage format. Site data are read first, followed by bulk data; optional thermodynamic data may follow, and optional reaction data are specified last. The thermodynamic data for the species may come from input (unit number LIN) and*/*or from a Thermodynamic Database (unit number LTHRM). The syntax for the four types of input is described below.

With the exception of the thermodynamic data, all input is format free. For the thermodynamic data, we have chosen to use the same format as in the NASA Chemical Equilibrium code of Gordon and McBride<sup>7</sup> and CHEMKIN-II.<sup>1</sup>

#### Si**te** D**a**ta

Sur**f**ace-phase species exist on sites, and a site and its species must be identified on one or more lines of site data. The first line in a set of site data must start with the word SITE; an optional name may be associat**e**d with a site if it imm**e**diately follows SITE **a**nd is delimited by slashes (*/*). If no name for the site is supplied, the interpreter substitutes the default name SITE*n*, where *n* is the number of the site (e.g., SITE2 for the second site type listed). Following SITE and*/*or the site name, the word SDEN and a slash-delimited density (the standard-state site density for this site, in moles/cm<sup>2</sup>) for the site is required. The species that can reside on the site type are declared by a list of species symbols (names) on the same line or on additional lines. The name of a site species must not duplicate the name of a gas-phase species or a bulk species, and must be unique among the species names listed *fo*r t*ha*t *site*. However, the same site species name may appear in the list for *anothe*r site. Thus, a user can refer to a surface species uniquely by specifying both the name of the site and the species name. An optional slash-delimited site occupancy number may follow a species name, i.e., the number of individual sites that this species occupies. (For example, a large chemical species might cover two or more sites.) **T**he default site occupancy for a surface species is i. The sets of SITE data cards can continue for as many site types as are needed.

Any set of up to sixteen upper- or lower-case characters can be used as a site n *m*e or species symbol.\* In addition, each species must be composed of elements that have been identified in the *C*HEM*K*IN Interpreter and thus contained in the CHEMKIN Linking File (unit number LINKCK). One of the primary purposes *o*f the site data is to identify the order in which Fortran arrays of site species information are referenced in the Surface Subroutine Library.

Any line starting with or portion of a line following an exclamation mark *(*!) is considered a comment and will be ignored. Blank lines are also ignored. Figure 8 shows sample site data. The rules for site data are summarized in Table I.

Species symbols may not begin with a number, a plus sign  $(+)$ , or an equality sign  $(=)$ , have imbedded blanks, or include a slash (/). An ionic species may end with any number of plus or minus signs; an imbedded plus sign must be enclosed in parentheses.

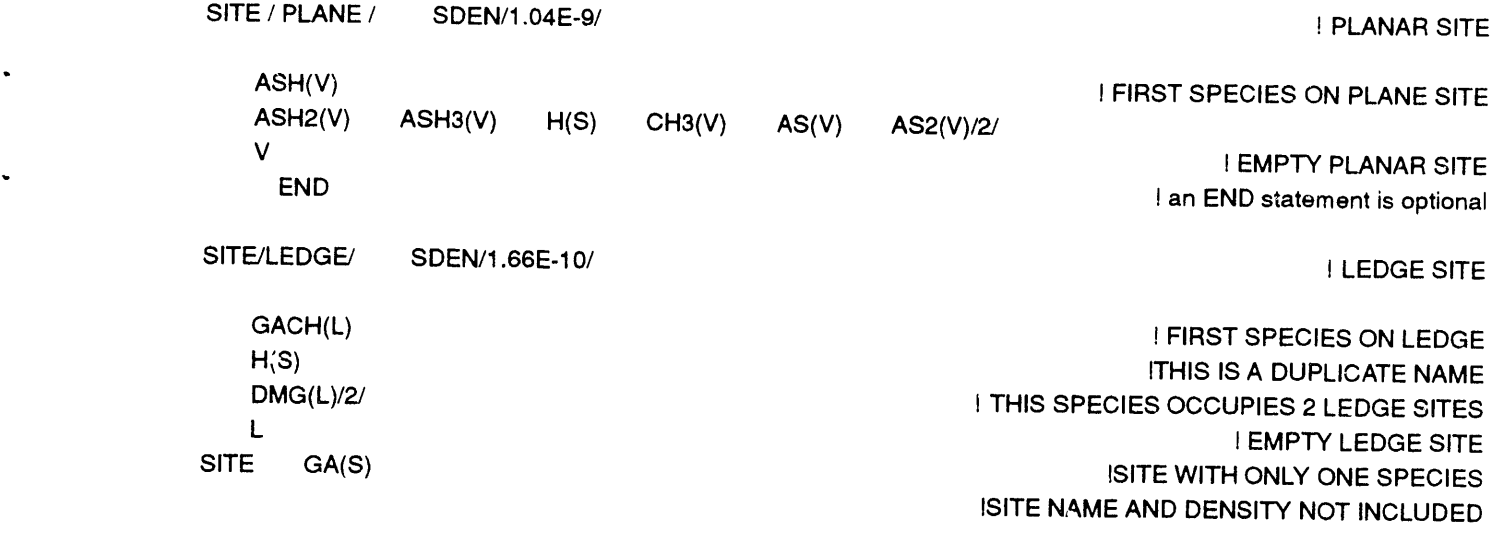

**F**ig**ure** 8**. Sa**m**p**le **S**i**te Data.**

## TABLE I. SUMMARY OF THE RULES FOR SITE DATA

- 1. Site data must start with a line containing the word SITE, followed by an optional slashdelimited name (i.e., SITE*/name/*).
- 2. The standard-state site density is required as a slash-delimited number (in moles/cm<sup>2</sup>) following the word SITE and*/*or the site name, and preceded by the word SDEN.
- 3. The site density is followed by one or more site species name declarations. Declaring a site with no site species is an error.
- 4. Site and species names are composed of up to sixteen upper- or lower-case character symbols. The names cannot begin with the characters  $+, =,$  or a number; an ionic species name may end with one or more +'s or -'s; an embedded plus sign must be enclosed in parenthesis  $(+)$ . Names cannot include a slash (*/*).
- 5. All species names within a given site should be unique; duplicated species names will be ignored and a warning issued. A species name may not duplicate a name of a gas-phase or bulk species, but may duplicate the name of a species on a different site.
- 6. A site name must not duplicate the name of any other phase (gas, surface site, or bulk phase).
- 7. Each surface species that subsequently appears in a surface reaction must have been declared in this section.
- 8. A site species name may appear anywhere on the line.
- 9. A site species may have a slash-delimited site occupancy (the number of sites that this species occupies on the surface) following the species name.
- 10. A species name declaration that begins on one line may not continue to the next line (i.e., do not break species names into two lines.)
- 1!. There may be more than one set of SITE data.
- . 12. All characters on a line following an exclamation mark are considered comments.
- 13. SITE data are not required.

 $\blacksquare$ 

#### Bulk **Da**t**a**

A set of bulk data may consist of one or more **c**ondensed-phase species. The first line in a **s**et of bulk data must start with the word BU*L*K and may be followed by an optional slash-delimited name for the bulk phase. If no name is supplied for bulk phase *n*, then the name BULK*n* is supplied by the interpreter. Species are declared by a list of unique species symbols (names) on the same line or on additional lines. An optional slash-delimited density (in  $g/cm<sup>3</sup>$ ) may follow a species name. If no density is supplied, the unphysical value of-l.0 is stored as a flag. The rules for bulk species symbols (names) are essentially the same as those for site species. Figure 9 shows sample bulk data. The rules for bulk da**t**a are summari**z**ed in Table II.

BULK / GA.RICH / GA2AS(1)/3.0/ GA3AS(1)/3.0/ END

I an END statement is optional

q

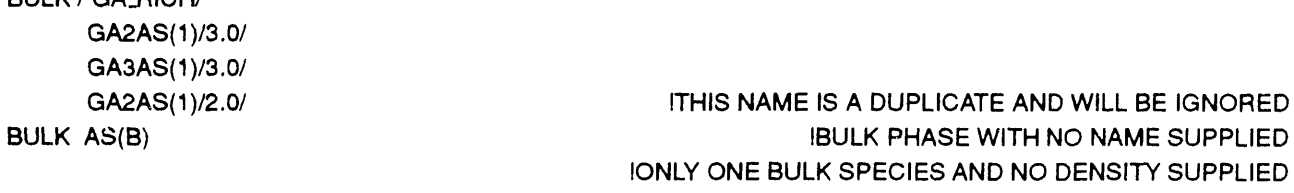

END

BULK / GA. BICH/

#### **F**igu**re 9**. S**ample** B**ul**k D**ata**.

#### TABLE II. SUMMARY OF THE RULES FOR BULK DATA

- 1. Bulk data must start with a line containing the word BULK, and may be followed by a slash-delimited name for the bulk phase (i.e., BULK*/nam*e*/*).
- 2. The BULK declaration and*/*or bulk name must be followed by one or more bulk species declarations. Declaring a bulk phase with no bulk species is an error.
- 3. Bulk and bulk species names are composed of up to sixteen upper- or lower-case character symbols. The names cannot begin with the  $+$ ,  $=$ , or a number; an ionic species name may end with one or more  $+$ 's or -'s; an embedded plus sign must be enclosed in parenthesis (+). Names cannot include a slash (*/*).
- 4. Bulk species names must be unique within a given bulk phase; duplicated species names will be ignored and a warning issued. A species name may not duplicate a name used for a gas-phase or a site species, but may duplicate the name of a species in a different bulk phase.
- 5. A bulk phase name must not duplicate the name of any other phase (gas, surface site, or bulk phase).
- 6. Each bulk species that subsequently appears in a surface reaction must have been declared in this section.
- *7*. A bulk species declaration may start anywhere on the line.
- 8. A bulk species name may be followed by an optional slash-delimited mass density (in g*/*cm3).
- 9. A bulk species declaration that begins on one line may not continue to the next line (i.e., do not break species names into two lines.)
- 10 There may be more than one set of BULK data.
- 11. All characters on a line following an exclamation mark are considered comments and are ignored.
- 12 BU*L*K data are not required.

#### **T**hermodyn**a**mi**c** D**a**t**a**

Any chemical species that appears in a problem must have thermodynamic data a**s**sociated with it. The data may be extracted from a database (unit number *L*THRM) and*/*or read from input (unit number LIN). . If all the thermodynamic data are extra*c*ted from the database*,* then no thermodynamic data are required from the input file. However*,* if the user wishes to override information in the database or provide data on species not in the database*,* then Surface Interpreter thermodynamic input is needed. In any case the format for the information is the same.

The format (see Table III) is a minor modification of that used by Gordon and McBride<sup>7</sup> for the Thermodynamic Database in the NASA Chemical Equilibrium code. Our modification allows for a different midpoint temperature for the fits to the properties of each chemical species. We also allow a species to be composed of a maximum of five elements*,* not four. However*,* the formatting is such that the CHEMKIN Interpreter *c*an use the NASA database directly without any modification.

As Table III indicates*,* the pertinent information includes the species name, the elemental c*o*mposition of 5he species*,* and the temperature ranges over which the polynomial fits to thermodynamic data are valid. The fits to  $C_p^o/R$ ,  $H^o/RT$ , and  $S^o/R$  consist of seven coefficients for each of two temperature ranges [see Eqs. (15 - 1*7*)].\* Further information about the fitting procedure and data for many spe*c*ies are in a report on the CHEMKIN Thermodynamic Database. 6

When thermodynamic data input is required, it must immediately follow species data (SITE and BULK data). The first thermodynamic data line must start with the word THERMO (or THER). If all the thermodynamic data are input dire*c*tly to the Interpreter*,* then the first line of this section must read THERMO ALL and the code will not expect a Thermodynamic Database from unit number LTHRM; for this option the next line must be line *2* of Table III. For either option, the subsequent thermodynamic data lines must be in the format of lines  $3 - 6$  of Table III. (For the THERMO option the default midpoint temperature is taken from the line 2 information already in the Thermodynamic Database.) As many species as needed can be included as TI-IERMO input. Thermodynamic data for any species that are n*o*t declared will be ignored.

Figure 10 shows some examples of thermodynamic property input. In these examples for OH, OH+, and OI-I-*,* it is seen from columns *2*5 - 34 that the elemental composition of ea*c*h mole*c*ule is one O atom and one H atom. Columns 35 - 39 indicate that two of the species*,* OH+ and OH-*,* are ionic since they contain -1 and +1 electrons (E)*,* respectively. The G in column 45 indicates that all three species are gaseous. (This phase information is ignored by SURFACE CHEMKIN.) The 1000.00 in columns 66 - *7*3 for OH+ indicates the *c*ommon temperature (in K) between the high- and low-temperature fits. If columns 66 - *7*3 are left blank*,* as they are for OH+ and OH-*,* then the common temperature is that given in *c*olumns *2*1 - 30 of line *2* in Table III*,* which in this example is in the Thermodynami*c* Database.

The following cases summarize the possibilities for specifying thermodynamic data.

Case 1: All thermodynamic data from database only

- 1. Assign the database as file LTHRM (default Fortran unit 17).
- 2. No THERMO data required as input.

Case 2: Thermodynamic data from database and input

- 1. Assign the database as file LTHRM (default Fortran unit 1*7*).
- *2*. Include the following lines:

THERMO

 $\bullet$ 

Data in Table III format (lines  $3 - 6$  repeated) for species not in the database or to override *species in da*t*abase*.

END (optional)

<sup>\*</sup> Additional temperatur**e** ranges and their fit co**e**ffi**c**ients may be accommodated by minor changes to the Int**e**rpreter and the Th**e**rmodynamic Database.

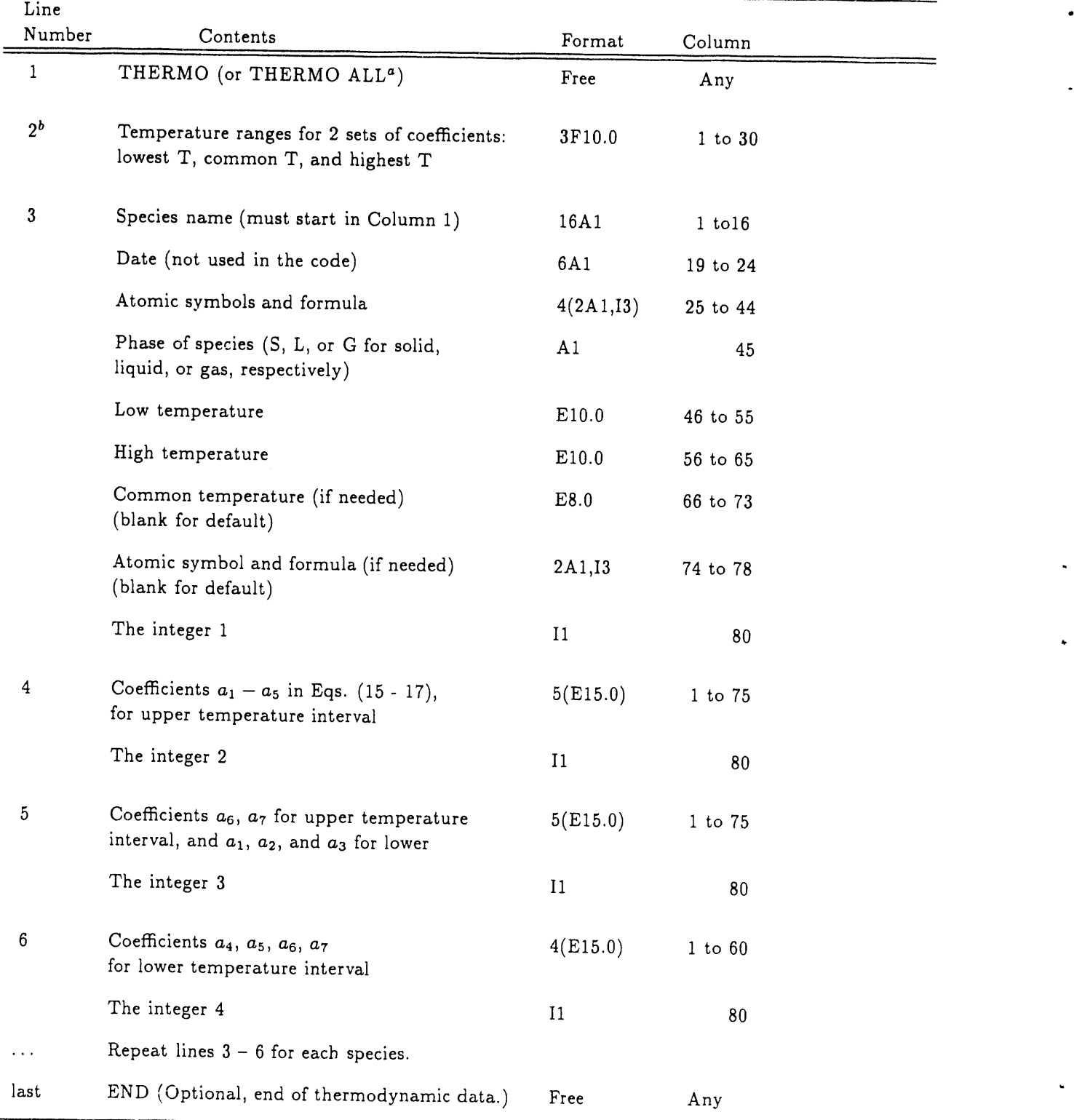

## TABLE III. SUMMARY OF THE RULES FOR THERMO DATA

aUse only when ali the thermodynamic data are to be taken from Surface Interpreter input. bInclude line 2 in the Interpreter input *only* with THERMO ALL. Line 2 does appear in the database itself.

Ė,

```
OH O iH 1 G 0300.00 5000.00 i000.00 1
" 0.02882730E+02 0.10139743E-02-0.02276877E-05 0.02174683E-09-0.05126305E-14 2
0.03886888E+05 0.05595712E+02 0.03637266E+02 0.01850910E-02-0.16761646E-05 3
0.02387202E-07-0.08431442E-II 0.03606781E+05 0.13588605E+01 4
OH+ O IH IE -I G 0300.00 5000.00 1
0.02719058E+02 0.15085714E-02-0.05029369E-05 0.08261951E-09-0.04947452E-13 2
0.15763414E+06 0.06234536E+02 0.03326978E+02 0.13457859E-02-0.03777167E-04 3
0.04687749E-07-0.01780982E-10 0.15740294E+06 0.02744042E+02 4
OH- 1212860 lH lE 1 G 0300.00 5000.00 1
0.02846204E+02 0.10418347E-02-0.02416850E-05 0.02483215E-09-0.07775605E-14 2
-0.01807280E+06 0.044227!2E+02 0.03390037E+02 0.07922381E-02-0.01943429E-04 3
0.02001769E-07-0.05702087E-II-0.OI830493E+06 0.12498923E+01 4
END
```
Figu**r**e I**0.** Ex**a**mples of T**h**e**rm**od**ynam**i**cDa**t**a I**n**p**ut**.**

Case 3: Ali thermod**y**namic data from input

THERMO

- 1. Do not need to attach a database.
- 2. Include the following lines:

THERMO AL*L*

*Line* \_ *of Table III fo*rm*a*\$.

Data in Table III format (lines  $3 - 6$  repeated) for at least all species named in the species data. END (optional)

### Surface-Reaction Mechanism Description

The surface-reaction mechanism may consist of any number of chemical reactions involvi*n*g the solid species named in the site and bulk data, as weil as the gas-phase species declared in the gas-phase CHEMKIN Interpreter. A reaction may be reversible or irreversible.

Reaction data must start with the word REACTIONS (or REAC). On the same line the user may specify units of the Arrhenius rate coefficients to follow by including the words CAL*/*MOLE, KCAL*/*MOLE, JOULES*/*MO*L*E, KJOULES*/*MO*L*E, or KE*L*VINS to indicate the units for *E*i, and*/*or MOLES or MOLECULES to indicate the units for *Ai* [see Eq. (33)] . If MOLECU*L*ES is specified, then the units for *Ai* are cm-molecules-sec-K. If units are not specified, *Ai* and *Ei* are assumed t*o* be in cm-mole-sec-K and cal*/*mole, respectively. The lines following the REACTION line contain reaction descriptions together with their Arrhenius rate coefficients. The reaction description is composed of reaction data and perhaps optional auxiliary information data.

The Interpreter normally considers any reaction that does not conserve the number of surface sites in each surface phase to be in error. If the user wishes to include such reactions (which may be perfectly valid), the word NONCON must appear on the REACTION line.

#### **Re**a**cti**o**n D**a**t**a

Each reaction "line" is divided into two fields, where a "line" may take up two or more physical lines if it is more than 80 *c*haracters long. A rea*c*tion data line is continued on the next line using the spe*c*ial chara*c*ter &; any information following the & symbol on the same line is ignored. The first field in the reaction line contains the symbolic description of the rea*c*tion*,* while the second contains the Arrhenius rate coeffi*c*ients. Both fields are format free, and blank spaces are ignored. All chara*c*ters on a line following an exclamation mark (!) are considered comments and are ignored. Blank lines are also ignored.

The reaction description, given in the first field, must be composed of the species symbols*,* coefficients*,* and delimiters as summarized below.

- Symbols: Each species in a rea*c*tion is described with a unique sequen*c*e of characters as they appear in the spe*c*ies data and the thermodynamic data. However*,* if a species name is not unique (because it is duplicated in another phase), the name mast be modified by appending its slash-delimited phase name, i.e. as  $name/phase$ .
- Coefficients: A species symbol may be preceded by a positive integer coefficient. This coefficient is interpreted as the number of moles of the particular species present as either a reactant or a product; e.g., 2OH is equivalent to OH \* OH. Noninteger *c*oefficients are not allowed.

Delimi**t**ers:

- $+$  A plus sign is the delimiter between all reactant species names and between all product species names.
- $=$  An equality sign is the delimiter between the last reactant and the first product in a reversible reaction.
- $\langle z \rangle$  An equality sign enclosed by angle brackets can also used as the delimiter between the last reactant and the first product in a reversible rea*c*tion.
	- $\Rightarrow$  An equality sign with an angle bracket on the right is the delimiter between the last reactant and first produ*c*t in an irreversible reaction.

The second field of the reaction line is used to define the Arrhenius rate coefficients  $A_i$ ,  $\beta_i$ , and  $E_i$  in that order, as given by Eq. (33*)*. At least one blank space must separate the first number and the last species name in the reaction. The three numbers must be separated by at least one blank space, be stated in either integer*,* floating point, or E format (e.g., 123 or 1*2*3.0 or 1*2*.3E1), and have units associated with them. Unless modified by the REACTION line, the default units for A, are cgs (cm, sec, K, mole), the exact units depending on the order of the reaction. The factor  $\beta_i$  is dimensionless. The default units for the activation energies are cal*/*mole.

The second field of the reaction line may optionally be used to specify the coefficients  $a_i$ ,  $b_i$ , and  $c_i$  of Eq. (4*2*) for a sti*c*king coefficient. In order for the second field to apply to sticking coefficient parameters*,* the next line of input must contain the auxiliary information word STICK.

Examples of some reaction data are shown in Fig. 11. Table IV summarizes the reaction data rules.

#### Auxiliary Information Data

The format of an auxiliary information line is a character-string keyword followed by a slash-delimited (/) field containing an appropriate number of parameters (either integer, floating point, E format, or character).

For a reversible reaction, auxiliary information data may follow the reaction to specify Arrhenius parameters for the reverse-rate expression. Here, the three Arrhenius parameters  $(A_1, B_1,$  and  $E_1$ ) for the reverse rate must foliow the kevword REX'. Using this option o*v*errides th*e* reverse rates that would normally be *c*omputed through the equilibrium constant, Eq. (34*)*.

It sometimes happens that two or more reactions can involve the same set of reactants and products, but proceed through distinctly different processes. In these cases it may be appropriate to state a reaction mechanism that has two or more reactions that are the same, but have different rate parameters. However*,* duplicate reactions are normally considered errors by the Interpreter; if the user requires duplication *(e.g.,*
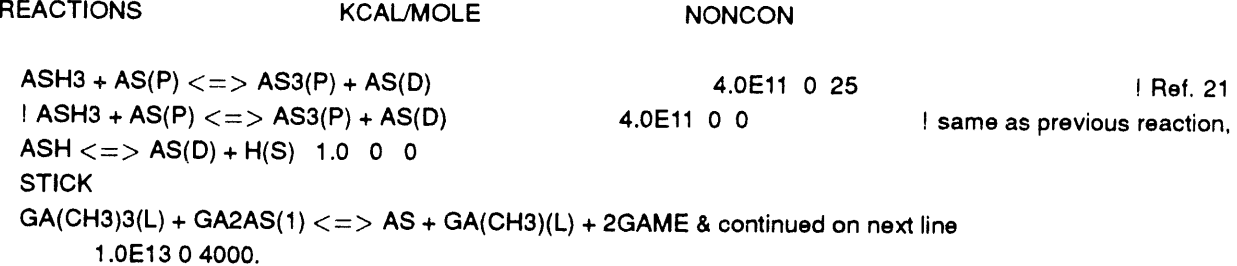

#### Figure 11. Examples of Reaction Data.

#### TABLE IV. SUMMARY OF THE RULES FOR REACTION DATA

- 1. The first reaction line must start with the word REACTIONS (or REAC), and may be followed by units definition(s) or the word NONCON.
- 2. Valid unit declarations are KELVINS, MOLES, CAL/MOLE, KCAL/MOLE, JOULES/MOLE, KJOULES/MOLE, and MOLECULES.
- 3. The word NONCON is required on the first reaction line if any of the reactions do not conserve the number of surface sites of a given type.
- 4. The reaction description can begin anywhere on the line. All blank spaces, except those separating the Arrhenius coefficients, are ignored.
- 5. Each reaction description must have  $=$ ,  $\lt =$ >, or  $\approx$ > between the last reactant and the first product.
- 6. Each species in a reaction is described with a unique sequence of characters (name) as they appear in the species data and the thermodynamic data. However, if a species name is not unique (because it is duplicated in another phase), the name must be modified by appending its slash-delimited phase name, i.e. as name/phase/.
- 7. A reaction description may be contained on more than one line. If a line contains the symbol &, all information following the & symbol will be ignored and the next line will be considered a continuation of the first.
- 8. Three Arrhenius coefficients must appear in order  $(A_i, \beta_i,$  and  $E_i)$  on each Reaction line, separated from each other and from the reaction description by at least one blank space; no blanks are allowed within a number.
- 9. There cannot be more than six reactants or six products in a reaction.
- 10. To specify a sticking coefficient rather than a rate constant the three numbers after the reaction description have the meaning  $a_i$ ,  $b_i$ , and  $c_i$  (see Eq. (42)) and the auxiliary information word STICK must appear on the next line of input. To use this option the reaction must have only one gas-phase species as a reactant and its stoichiometric coefficient must be 1; the reaction may be reversible.
- 11. All characters on a line following an exclamation mark are comments.

the same reactants and pr**o**ducts with different Arrhenius parameters), an auxiliary information statement containing the keyword DUP (with no parameters) must follow the reaction line of each duplicate reaction (including the first occurrence of the reaction that is duplicated). For example, to specify different rate expressions for each of three identical reactions, there must be three occurrences of the keyword DUP, one following each of the reactions.

If the three coefficients given in the second field of the reaction line are to be interpreted as the parameters  $a_i$ ,  $b_i$ , and  $c_i$  of Eq. (42)) for a sticking coefficient, then the keyword STICK (with no parameters) must follow the reaction line as auxiliary information.

To modify the expression for the forward rate constant by optional coverage parameters (see Eq. (39)) one uses the auxiliary information keyword COV followed by (slashed delimited) surface species name and the three parameters  $\eta_{ki}$ ,  $\mu_{ki}$ , and  $\epsilon_{ki}$ . More than one set of COV data can appear for a given reaction, and these would be applied multiplicatively as in Eq. (39).

Any number of auxiliary information lines may follow a reaction line, in any order, and any number of keywords may appear on an auxiliary information line; however, a keyword and its parameter(s) must appear on the same line.

Examples of auxiliary information are shown in Fig. 12. The above rules are summarized in Table V.

#### Problems Having No Reactions

In some problems only information about the surface and b<sup>'</sup>,<sup>1</sup>lk species is needed (e.g., chemical equilibrium computations). For these cases it is not necessary to include reaction data. The Interpreter will create the LINKSK file, but it wil] not contain any reaction information. Therefore, no subroutines in the Surface-Phase Subroutine Library that deal with chemical reactions (e.g., chemical production rates) should be used. (Although doing so would not generate an error; the production rates of all species would be returned as zero.)

#### Unit Conversion

The SURF*A*CE CHEMKIN Interpreter provides the option of specifying units of the Arrhenius parameters. The parameters are always stored internally in the same way, i.e., activation energies in Kelvins, dimensionless temperature exponents, and pre-exponential factors consistent with moles-cm-sec-K. The program converts the user input activation energies in an obvious way. However, it is worthwhile to state explicitly the conversion for the Arrhenius pre-exponential constant. In converting from "molecules" to "m**o**Jes"

$$
A_{\text{moles}} = A_{\text{molecules}} (6.023 \times 10^{23})^{n-1}
$$
\n(60)

and

$$
n = \sum_{k=1}^{K_s^l} \nu'_k \tag{61}
$$

 $\bullet$ 

Note that the *u*k are the stoichiometric coefficients for the gas-phase and surface react*a*nt species (not product species or bulk-phase species).

#### Error **C**hecks

The interpreter checks each input line for proper syntax and writes self-explanatory diagnostic messages on logical file LOUT if errors are encountered. If an error occurs, the Interpreter continues to read and diagnose the input*,* but an error flag is written to the Linking file and Surface Library subroutine SKINIT will not initialize the work arrays. Therefore, the input must be error free before any of the SURFACE CHEMKIN subroutines can be called.

Possibilities for an error condition are as follows:

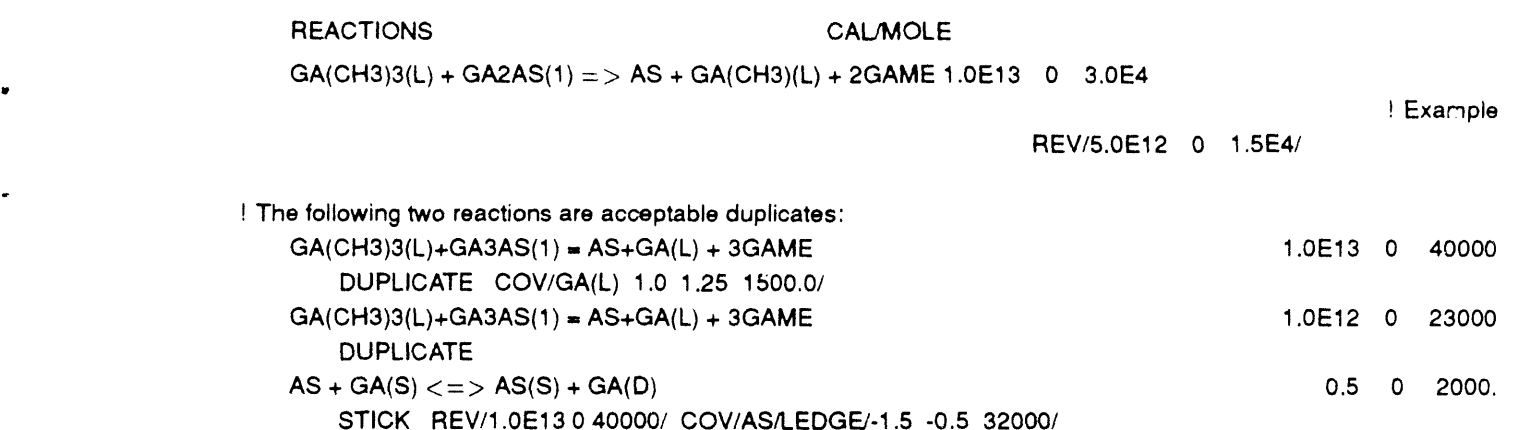

Figu**re 1**2. Exampl**es** of Auxi**l**ia**r**y Info**rm**a**t**ion Defini**t**io**ns**.

#### TABLE V.

SUMMARY OF THE RULES FOR AUXI*2*IARY INFORMATION DATA.

- !. Auxiliary information lines may follow a reversible reaction to specify the reverse rate parameters explicitly; auxiliary information *mu*s*t* follow any reactions that are duplicated.
- *2*. Keyword declarations may appear anywhere on the line, in any order.
- 3. Any number of keywords may appear on a line and more than one line may be used, but a keyword and its parameter*(*s) must appear on the **s**ame line.
- *.* 4. Keyword declarations that appear on the same line must be separated by at least one blank space.
- 5. Any b]ank spaces between a keyword and the first slash are ignored and any blanks between the **s**lashes and parameter(s) are also ignored. H*o*wever*,* no blank spaces are allowed within a keyword or a param eter.
- *6*. All characters on a line following an exclamation mark are comments.
- 7. The keyword REV followed by three slash-delimited Arrhenius coefficients may be used to specify the reverse rate parameters.
- 8. The keyword DUPLICATE *(*or DUP*)* must follow every occurren*c*e of a duplicated reaction.
- 9. The keyword STI*C*K indicates that the three coefficients on the reaction line are to be interpreted as the parameters  $a_i$ ,  $b_i$ , and  $c_i$  in Eq. (39).
- 10. The kevword COX*'* is used to modify the forward rate constant by the expression in Eq. *(*39*)*. The word COV is followed by a surface species name and the three coverage parameters  $\eta_{k_1}$ ,  $\mu_{k_1}$ , and  $\epsilon_{k_1}$ . The four entries after the word COV are slash-delimited.

Site and Bulk Species Data

 $\mathbf{I}$ 

- A species svmboi *(*name*.*) dupli*c*ated within a phase is not considered a fatal error, but is eliminated from *c*onsideration and a diagnostic message is printed.
- No site density is found for a de*c*lared site, or the site density is negative.
- No thermodynamic data are found for a de*c*lared species.

There are more species than the Interpreter is dimensioned for  $(500)$ .<sup>\*</sup>

A site or bulk phase name duplicates another phase name (gas, surface site, or bulk phase name).

\* This limit may be changed by a simple modification of a parameter statement in the SURFACE CHEMKIN Interpreter.

**A** phase or species name contains an illegal character.

Site occupancy number is negative.

Bulk density for a bulk species is negative.

#### Thermodynamic Data

Thermodynamic Data are format sensitive and therefore provide possibilities for error if not formatted exactly as described by Table III.

An element in the thermodynamic data for a declared species is not included in the CHEMKIN element data.

With the THERMO ALL option, line 2 (Table III) is not found.

#### Reaction Data

A delimiter  $=$ >,  $\lt$   $=$ >, or  $=$  between the reactants and the products is not found.

Three Arrhenius parameters are not found.

*R*eactants and*/*or products species names are not properly delineated by a plus sign (+).

A species as a reactant or product is not declared in the species data.

A reaction does not balance.

The number of sites in a reaction does not balance and the word NONCON was not included on the first *R*EACTIONS line.

The charge of the reaction does not balance.

A reaction is a duplicate not declared by the auxiliary data keyword D*U*P.

There are more reactions than the Interpreter is dimensioned for (**1**00*0*).

There are more than six reactants or six products in a reaction.

A species name is not unique and it is not followed by a slash-delimited phase name, i.e. as ,.a *m e/Ioha*s *e/*.

For a sticking-coefficient reaction, there is more that one gas-phase species, or the stoichiometric coefficient for the gas-phase species is not **1**.

I

#### Auxiliary Data

An unknown or misspelled keyword occurs.

Parameters for a keyword are not enclosed in slashes.

There are the wrong number of parameters for a keyword.

REV is declared for an irreversible reaction.

Pre-exponential factor for a sticking coefficient is negative.

A species name is not unique and it is not followed by a slash-delimited phase name, i.e. as *r*r*ame/p*A*ase/*.

#### VI*.* DATA STRUCTURES IN SURFACE CHEMKIN

We have to consider species that may be in the gas phase*,* on various surface sites, or in various bulk phases, and the number of species, surface sites, and bulk mixtures change from problem to problem. The user may want to refer to a spe*c*ies by an integer species index (such as in a Fortran DO loop) or to refer to a species by a *c*haracter string (such as in an input*/*output routine). Furthermore, in some circumstances it may be *c*onvenient to refer to a species in a long list of all species, and in other cases it may be *c*onvenient to refer only to those species in a particular phase. Thus it is important to have a data structure that is flexible enough to capture the required generality, yet sufficiently "friendly" to make it easy to use. In this chapter we use specific examples to illustrate the data stru*c*tures and how to use them in an appli*c*ation program.

Consider a system involving gallium-arsenide dep**o**sition where the gas-phase reaction me*c*hanism is <sup>l</sup>*<sup>t</sup>* shown in Fig. 13 and the surfa*c*e me*c*hanism is shown in Fig. 14. (CAUTION: The mechanisms have been contrived to illustrate a variety of points about the data structures and should not be taken as a source of data f**o**r gallium-arsenide deposition processes.) The gas-phase mechanism includes fourteen species, even though

```
ELEMENTS GA AS H C END
SPECIES
   ASH3 AS2 GAME3 GAME2 GAME GA CH3 CH4 H C2H6 C2H5 C2H4 H2
   AS
END
REACTIONS
   2CH3(+M) \leq S C2H6(+M)
                                    0.903E+17 - 1.180654.000
       LOW/ 3.18E41 -7.03 2762./
       TROE/ .6041 6927. 132./
       H2/2/CH3 + H(+M) <=> CH4(+M)
                                    0.600E+17 - 1.0000.000LOW/8.0E26 - 3.0.0/H2/2/CH4 + H \le DCH3 + H20.220E + 053.000
                                                        8750.000 : CLARK$DOVE
   C2H6 + CH3 \leq S2H5 + CH40.550E+004.000
                                                        8300.000
   C2H6 + H \iff C2H5 + H20.540E + 033.500
                                                        5210.000 ! CLARK$DOVE
   H + C2H4(+M) \iff C2H5(+M)0.221E+142066.000 | MICHAEL, GLANSTROE
                                                0.000LOW/6.37E27 -2.76 -54./
      H2/2/C2H5 + H \leq N CH3 + CH3
                                    1.0E + 140.0000.000H + H + M \leq N H2 + M
                                    0.100E+19 - 1.0000.000 1 D-LH + H + H2 \leq N H2 + H20.920E+17 - 0.6000.000GAME3 \leq > GAME2 + CH3
                                    0.347E + 160.00059500.000 ! JACKO AND PRICE
   GAME2 \leq \leq GAME + CH3
                                    0.871E + 080.00035410.000 ! JACKO AND PRICE
END
```
## Figure 13. Sample Gas-Phase Reaction Mechanism for a Gallium-Arsenide Sample Problem.

only eleven of them appear directly in the gas-phase reaction mechanism. Arsine (ASH3 in our notation) is typically a reactant gas in a gallium-arsenide deposition process. Monatomic arsenic (AS) and the arsenic dimer (AS2) have been included because the surface reaction mechanism includes desorption reactions, which introduce them into the gas. Therefore, because all gas-phase species are handled by CHEMKIN, these extra three species must be included as input to the CHEMKIN Interpreter. Of course, the gas-phase and surfacereaction mechanisms should not be considered entirely independently. If the surface mechanism generates a gas-phase species, then it is probably reasonable to ask if to are plausible gas-phase reactions that can consume it. For example, perhaps a gas-phase recombination reaction could be included to form an arsenic dimer.

The surface mechanism in the example has two surface sites, called "PLANE" and "LEDGE." There are five bulk "mixtures" although three of them are not actually mixtures, but pure compounds. The first three bulk mixtures have been assigned the names "GA-RICH," "GA-POOR," and "GA-STOICH," whereas the remaining two have not been given any specific names.

The data structure is illustrated in Fig. 15, where each column represents a "phase." The gas phase is always the first phase; the surface site phases are stored next, followed by the bulk phases. The species are stored sequentially beginning with the first gas-phase species and ending with the last bulk species. The gas-phase species are listed in the same order as they were presented to the CHEMKIN Interpreter. The species in the surface and bulk phases are in the same order as they appear in the Surface Interpreter input.

There are several indices and arrays of indices that are quite useful in referencing particular species and phases. They are returned from two subroutines, SKINDX and SKPKK, described in the following:

SUBROUTINE SKINDX (NELEM, KKGAS, KKSUR, KKBULK, KKTOT, NNPHAS, NNSURF, NFSURF, NLSURF, NNBULK, NFBULK, NLBULK, IISUR) SUBROUTINE SKPKK(ISKWRK, KKPHAS, KFIRST, KLAST)

The input to SKPKK is the integer work space ISKWRK. On output all the indices will have values that pertain to the particular reaction mechanisms. For the example we are considering here, the indices have the following values:

```
! IPHASE = 1 IS THE GAS, NPHASE(1) = KK
SITE/PLANE/
                    SDEN/1.04E-9/
                                         ! IPHASE = 2, NPHASE(2) = 3
   ASH3(P)ASH(P)AS(P)END
SITE/LEDGE/
                    SDEN/1.04E-13/
                                          ! IPHASE = 3, NPHASE(3) = 4
   GA(CH3)3(L)GA(CH3)2(L)GA(CH3)(L)GA(L)BULK/GA RICH/
                                         ! IPHASE = 4, NPHASE(4) = 2
    GA2\overline{A}S(1)/3.00/! THE DENSITY OF THE SPECIES IS
    GA3AS(1)/3.00/
                                         ! OPTIONAL
BULK/GA_POOR/ GAAS2(2)/3.15/ GAAS3(2)/3.15/ GAAS4(2)/3.15/ END
                                         1 IPHASE = 5, NPHASE(5) = 3
BULK/GA STOICH/
                                         ! IPHASE = 6, NPHASE(6) = 1
    GAA\bar{S}(3)/5.24/! A BULK PHASE CAN HAVE JUST ONE SPECIES
END
BULK GA(B)/2.5581/
                                       ! IPHASE = 7, NPHASE(7) = 1
                                       ! IPHASE = 8, NPHASE(8) = 1
BULK AS(B)/2.7489/
REACTIONS
   ASH3 + AS(P) \langle \Rightarrow ASH3(P)
                                    + AS(B)4.0E11 0
                                                                          0.
   GAME3 + GA(L) => GA(CH3)3(L) + GA(B)
                                                            1.0E11
                                                                    \circ0.GA(CH3)3(L) + GA2AS(1) \le \ge AR + GA(CH3)(L) + 2GAME 1.0E1340000.
                                                                    \OmegaREV /1.0E11
                                                                    \Omega25000./
   GA(CH3)3(L) + GA3AS(1) \leq \geq AS + GA(L) + 3GAME1.0E13
                                                                    \Omega40000.
             DUPLICATE
   GA(CH3)3(L) + GA3AS(1) \iff AS + GA(L) + 3GAME1.0E12
                                                                    0.530000.
             DUPLICATE
   GA2AS(1) \leq x > GA(B) + GAAS(3)1.0E13
                                                                    \mathbf 040000.
   GARS2(2) \leq X > AS(B) + GARS(3)1.0E13
                                                                    \Omega40000.
   GASS(2) \leq > AS2 + GASS(3)1.0E13
                                                                    \mathbf 040000.
   GARS4(2) \leq \geq AS(B) + AS2 + GAAS(3)
                                                           1.0E13
                                                                    \mathbf 040000.
END
```
Figure 14. Sample Surface-Reaction Mechanism for a Gallium-Arsenide Sample Problem.

NELEM, Number of elements-Here, NELEM=4. As presented on the first line of input to the CHEMKIN Interpreter, the four elements are GA, AS, H, C.

KKGAS, Number of gas-phase species-Here KKGAS=14.

KKSUR, Number of surface species-There are seven surface species in this problem and they exist on two sites. Thus, KKSUR=7.

KKBULK, Total number of bulk species-There are eight bulk species that are arranged in five phases. Thus KKBULK=8.

KKTOT, Total number of species-KKTOT=KKGAS+KKSUR+KKBULK, so in this example  $KKTOT=29$ .

NNPHAS, Number of phases; gas + sites + bulk---Here there are eight phases, NNPHAS=8. The first is the gas phase, the second two are surface phases, and the final five are bulk phases.

NNSURF - Number of surface phases—Here there are two surface phases, NNSURF=2.

NFSURF, Pointer to the first surface phase—The first surface phase is the second phase overall, i.e., NFSURF=2. (Since the gas phase is always the first phase, the first surface phase will always be the second phase overall. However, there can be problems in which there are no surface phases, only bulk phases. In that case  $NFSURF=0.$ )

42

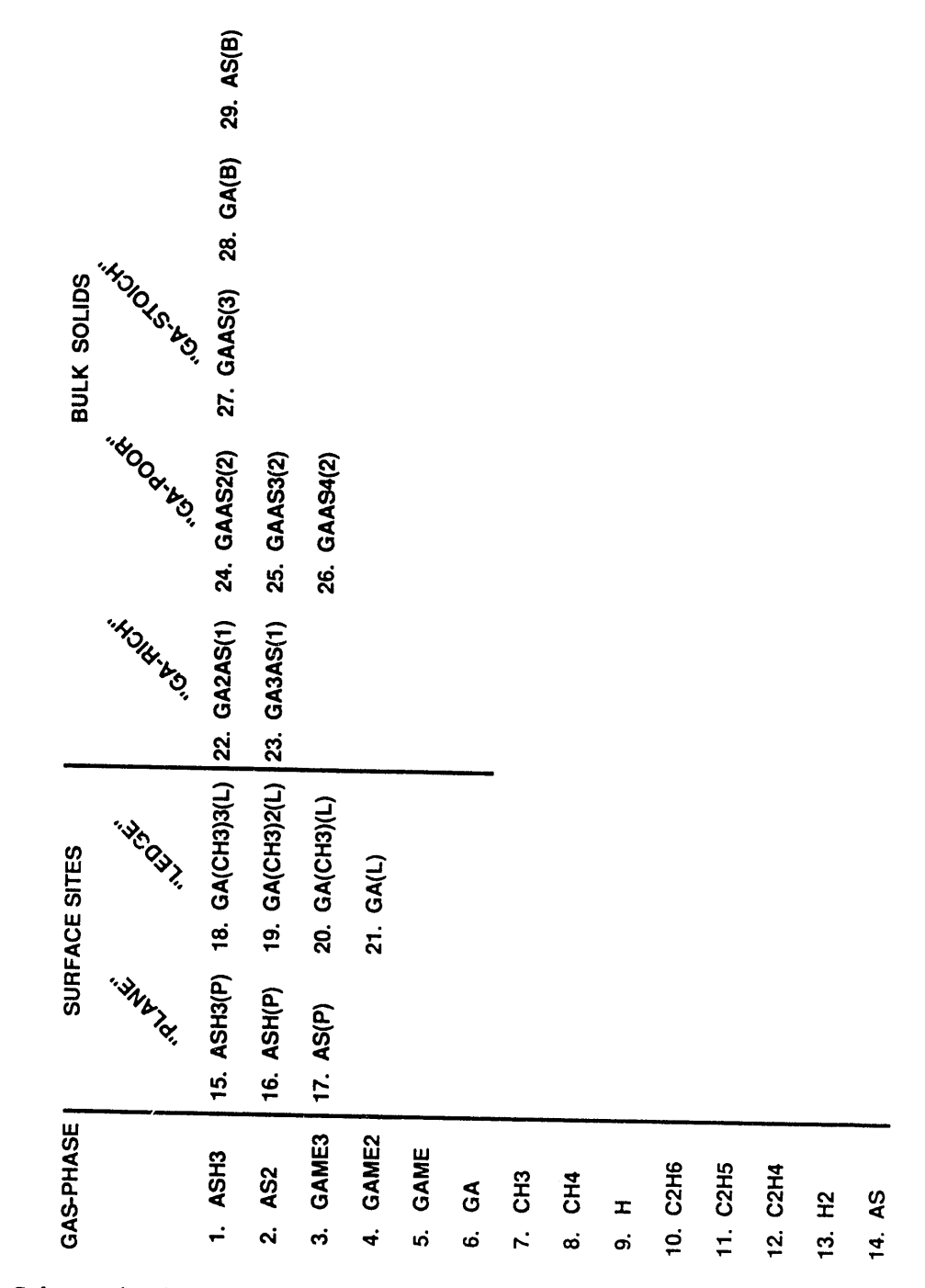

Figure **1**5. Schematic diagram **o**f the Phase and Species Data Structure f**o**r a Gal**l**ium**-**Arsenide Sample Pr**o**blem**.**

NLSURF, Pointer to the last surface phase--Here the last surface phase is the third phase overall. Thus NLSURF=3. (If a problem should have no surface phases then NLSURF=0).

**•** NNBULK - Number of bulk phases--Here there are five bulk phases, i.e**.**, NNBULK--*5***.**

NFBULK, Pointer to the first bulk phase--Here the first bulk phase is the fourth phase overall, i.e., NFBULK=4. (In a problem that has no bulk phases  $NFBULK=0$ ).

• NLBULK\_ P**o**inter t**o** the last bulk phase--In this problem, NLBULK-8**.** (In a problem that has no bulk phases,  $NLBULK=0$ ).

IISUR**,** Num**b**er of surface react**i**ons--Here there are 9 surface react**i**ons, so IIS**U**R*=***9***.*

KKPHAS**,** Array of total number **o**f species in the phases--In this example KKPHAS is an array of length 8, the total number of phases. The values of each element in the array indicate the number of species in the corresponding phase. Here,  $KKPHAS(1,...,8) = (14, 3, 4, 2, 3, 1, 1, 1)$ , which shows that the gas phase has 14 species, the first surface phase has 3, the second surface phase has 4, and so on.

KFIRST, Array of starting species numbers of the phases—In this example KFIRST is an array of length 8, the total number of phases. The values of each element in the array indicate the species number of the first species in the corresponding phase. Here,  $KFIRST(1, \ldots, 8) = (1, 15, 18, 22, 24, 27, 28,$ 29), which shows that in a complete list of species, the first gas-phase species is number 1, the first species in the first surface phase is number 15, the first species in the secon*d* surface phase is number 18, and so on.

KLAST, Ending species numbers for the phases—In this example KLAST is an array of length 8, the total number of phases. The values of each element in the array indicate the species number of the last species in the corresponding phase. Here,  $KLAST(1,...,8) = (14, 17, 21, 23, 26, 27, 28, 29)$ , which shows that in a complete list of species, the last gas-phase species is number 14, the last species in the first surface phase is number 1*7*, the last species in the second surface phase is number 21, and so on.

Thermodynamic properties, molecular weights, and reaction rates, for example*,* have values for all species regardless of the phase in which they exist. In these cases the values are stored in long arrays that correspond to the data structure shown in Fig. 15. Other sets of variables or parameters do not exist for all species. For example, we may need the mass densities for the bulk species, but mass density makes no sense for surface species. Nevertheless, we maintain the same data structure. For example, the mass densities for all species can be retrieved by calling

#### SUBROUTINE SKDEN(P, T, ACT, SDEN, ISKWRK, RSKWRK, DEN).

Here, the input is the gas-phase pressure, the temperature, and the species activities (mole fracti**o**ns for the gas phase, site fractions for the surface species, and activities for the bulk species) and the site densities of each site phase. The first segment of output array DEN contains the gas-phase species densities (in grams of species *k* per cm<sup>3</sup>). The array elements corresponding to the surface species have no physical meaning and are set to the species densities (in moles/cm<sup>2</sup>). The final elements of the DEN array contain the mass densities of the bulk species (in grams of species *k* per cm3). If the user does not specify a mass density as input to the Surface Interpreter, then these are given a value of-1.

All the species can be identified by a character-string name, and the user can also optionally specify character-string names for the phases. The species names are those that were given as input to the Interpreters, and the application code can retreive the names by the calling following subroutine:

SUBROUTINE SKSYMS(CSKWRK, LOUT, KNAME, KERR)

The input is the character working space CSKWRK and LOUT, a logical file number on which to write diagnostic messages. The output is an array of character names KNAME and a logical error flag KERR. In the example we are considering here, the species names are shown in Fig. 1*5*. As concrete illustrations,

 $KNAME(1) = "ASH3".$  $KNAME(KLAST(NLSURF)) = "GA(L)"$ , or  $KNAME(KFIRST(7)) = "GA(B)"$ .

The phase names are optional and can be specified in the SURFA*C*E CHEMKIN Interpreter input. The names can be retrieved from an application code by the following subroutine call:

SUBROUTINE SKSYMP*(*CSKWRK, LOUT, PNAME, KERR)

Here the output consists of character-string names for the phases. The first phase is always the gas and its name is  $PNAM(1) = "GAS"$ . In the present example,  $PNAME(2) = "PLANE", PNAME(NFBULK) =$ "GA-RI*C*H", and so on. If the user does not specify phase names, default name**s** are supplied. Thus in this "-  $\text{example}, \text{PNAME}(8) = \text{``BULK5''}.$ 

#### VII. QUICK REFERENCE TO THE SURFACE SUBROUTINE LIBRARY

This chapter is arranged by topical area to provide a quick reference to each of the Surface Library Subroutines. In addition to the subroutine call list itself, the purpose of the subroutine is briefly described.

#### Mnemonics

There are some rules of thumb for explaining the subroutine naming conventions. All subroutines names begin with the letters SK so that SURFACE CHEMKIN Subroutines are easily recognized and so that they are likely different from any user subroutine names. The four remaining letters identify the purpose of the subroutine.

Thermodynamic properties are referred to by CP (specific heat), H (enthalpy), S (entropy), U (internal energy), G (Gibbs free energy), and A (Helmholt*z* free energy). The thermodynamic property subroutines may be called to return properties in mass units, denoted by MS or S as the last letter(s), or in molar units, denoted by ML or *L* as the last letter(s).

The mnemonics for the variable names in the subroutine call lists are roughly the same as for the subroutine names. However, because six letters can be used (only four are available in the subroutine names because SK occupies two), the mnemonics can be more explicit.

1. INITIALIZATION

SUBROUTINE SKINDX (NELEM, KKGAS, KKSUR, KKBULK, KKTOT, NNPHAS,<br>NISURF, NESURF, NISURF, NISURF, NIBULK, NEBULK,<br>Returns a group of lidices defining the size of the surface<br>reaction mechanism.

SUBROUTINE SKINIT (LSIWK, LSRWK, LSCWK, LINSK, LOUT,<br>Reads the surface linking file and creates the internal work<br>arrays are surface linking file and creates the internal work<br>arrays news the SKMRK, and SCRONIA is a start subroutines.

SUBROUTINE SKLEN (LINSK, LOUT, LENI, LENR, LENC)<br>Reads the first record of the linking file to return the lengths<br>required for the integer, real, and character work arrays.

INFORMATION ABOUT ELEMENTS  $\overline{2}$ . SUBROUTINE SKSYME (CSKWRK, LOUT, ENAM, KERR)<br>Returns a character array of element names.

3. INFORMATION ABOUT SPECIES

SUBROUTINE SKATCZ (P, T, ACT, SDEM, ISKWRK, RSKWRK, CZ)<br>Returns the concentrations of the species, given the pressure,<br>temperature and activities.

Returns an array containing electronic charges of the species. SUBROUTINE SKCHRG (ISKWRK, RSKWRK, KCHARG)

Returns an array of site occupancy numbers for the species. SUBROUTINE SKCOV (ISKWRK, KOCC)

SUBROUTINE SKDEN (P, T, ACT, SDEN, ISKWRK, RSKWRK, DEN) Returns a real array of species densities.

Returns the elemental composition of the species. NEL) SUBROUTINE SKNCF (NELDIM, ISKWRK,

Returns a character array of species names SUBROUTINE SKSYMS (CSKWRK, LOUT, KNAM, KERR)

SUBROUTINE SKWT (RSKWRK, WT)<br>sturns the molecular weights of the species.

4. INFORMATION ABOUT PHASES

SUBROUTINE SKPKK (ISKWRK, KKPHAS, KFIRST, KLAST)<br>Returns arrays of species pointers for the phases.

Returns a real array of standard-state phase densities as given<br>on input to the interpreter. SUBROUTINE SKSDEN (RSKWRK, SDENO)

SUBROUTINE SKSYMP (CSKWRK, LOUT, PNAM, KERR) Returns a character array of phase names.

5. INFORMATION ABOUT SURFACE REACTIONS

SUBROUTINE SKABE (ISKWRK, RSKWRK, RA, RB, RE)<br>Returns the Arrhenius coefficients of the surface reactions.<br>If a reaction was specified in a sticking-coefficient form,<br>then this subroutine converts the sticking coefficients

SUBROUTINE SKICOV (IR, NDIM, ISKWRK, RSKWRK, NCOVI, KCOVI, CPARI)<br>Returns the coverage species index numbers and their coverage<br>parameters for reaction IR.

uses SUBROUTINE SKISTK (IR, ISKWRK, ISTEL)<br>Returns an integer flag to indicate whether reaction IR<br>sticking coefficients.

not Returns the total number of surface reactions which do<br>conserve sites for each phase. SUBROUTINE SKNCON (ISKWRK, NCON)

the SUBROUTINE SKNU (IDIM, ISKWRK, KSTOIC, NSTOIC)<br>Returns the stoichlometric coefficients of the species and<br>net change in phases for all of the surface reactions in a mechanism.

SUBROUTINE SKRAEX (IR, RSKWRK, RA)<br>Returns the Pre-exponential rate constant (or sticking<br>Value, depending on the sign of IR, or changes its<br>value, depending on the sign of IR.

RNAM, LOUT, ISKWRK, RSKWRK, CSKWRK, LT, KERR) SUBROUTINE SKSYMR (IR,

Returns the character string representation of reaction IR.

6. GAS CONSTANTS AND UNITS

SUBROUTINE SKRP (ISKWRK, RSKWRK, RU, RUC, PATM)<br>Returns universal gas constants and the pressure of one standard atmosphere.

7. THERMODYNAMIC PROPERTIES (NONDIMENSIONAL)

 $\widehat{\mathbf{a}}$ THP, NT, SUBROUTINE SKATHM (MAXTP, NDIM1, NDIM2, ISKWRK, RSKWRK,<br>Returns the polynomial coefficients of the fits for<br>thermodynamic properties of all of the species. SUBROUTINE SKCPOR (T, ISKWRK, RSKWRK, CPOR)<br>Returns an array of the nondimensional specific heats at constant pressure.

SUBROUTINE SKHORT (T, ISKWRK, RSKWRK, HORT)<br>Returns an array of the nondimensional enthalpies.

SUBROUTINE SKSOR (T, ISKWRK, RSKWRK, SOR)<br>Returns an array of the nondimensional entropies.

8. THERMODYNAMIC PROPERTIES (MASS UNITS)

SUBROUTINE SKAMS (T, ISKWRK, RSKWRK, AMS)<br>Returns an array of the standard state Helmholtz free energies in mass units.

SKCPMS (T, ISKWRK, RSKWRK, CPMS)<br>an array of the specific heats at constant pressure<br>units. SUBROUTINE SKCPMS mass Returns  $\tilde{z}$ 

SKCMS (T, ISKWRK, RSKWRK, GMS)<br>an array of the standard state Gibbs free energies<br>units. Returns a<br>in mass u SUBROUTINE

Returns an array of the enthalpies in mass units. HMS) **RSKWRK,** SUBROUTINE SKHMS (T, ISKWRK,

SUBROUTINE SKSMS (T, ISKWRK, RSKWRK, SMS)<br>Returns an array of the standard state entropies in mass units.

SUBROUTINE SKUMS (T, ISKWRK, RSKWRK, UMS)<br>Returns an array of the internal energies in mass units.

THERMODYNAMIC PROPERTIES (MOLAR UNITS)  $\ddot{ }$  SUBROUTINE SKAML (T, ISKWRK, RSKWRK, AML)<br>Returns an array of the standard state Helmholtz free energies in molar units.

Returns an array of the specific heats at constant pressure<br>in molar units. SUBROUTINE SKCPML (T, ISKWRK, RSKWRK, CPML)

SUBROUTINE SKGML (T, ISKWRK, RSKWRK, GML)<br>Returns an array of the standard state Gibbs free energies<br>in molar units.

SUBROUTINE SKHML (T, ISKWRK, RSKWRK, HML)<br>Returns an array of the enthalpies in molar units.

SUBROUTINE SKSME (T, ISKWRK, RSKWRK, SML)<br>Returns an array of the standard state entropies in molar units.

SUBROUTINE SKUML (T, ISKWRK, RSKWRK, UML)<br>Returns an array of the internal energies in molar units.

10. CHEMICAL PRODUCTION RATES

SUBROUTINE SKCONT (KSPEC, ROP, ISKWRK, RSKWRK, CIK)<br>Returns the contributions of each of the surface reactions to<br>the molar production rate of species KSPEC.

SUBROUTINE SKDRDA (IR, P, T, ACT, SDEN, ISKWRK, RSKWRK, DKDAI)<br>Returns the partial of the rates of production for each of the<br>reaction iR. respect to the pre-exponential constant of surface

SUBROUTINE SKDRDC (KSPEC, P, T, ACT, SDEN, ISKWAK, RSKWAK, DKDC)<br>Returns the partial derivative of the production rates for<br>each of the species with respect to the concentration of species KSPEC.

SUBROUTINE SKRAT (P, T, ACT, SDEN, ISKWRK, RSKWRK, SDOT, SITDOT)<br>Returns production rates for the species and sites.

SUBROUTINE SKRATI (IR, ROP, ISKWRK, RSKWRK, SDOTI, SITDTI)<br>Returns rates of production for each of the species by<br>surface reaction IR.

 $\frac{1}{2}$ 

11. EQUILIBRIUM CONSTANTS AND RATE OF PROGRESS VARIABLES

given pressure, temperature, species activities, and the site<br>densities. SUBROUTINE SKEQ (P, T, ACT, SDEN, ISKWRK, RSKWRK, EQKC)<br>Returns the equilibrium constants for the surface reactions

SUBROUTINE SKROP (P, T, ACT, SDEN, ISKWRK, RSKWRK, ROP)<br>Returns rates of progress for the surface reactions.

SUBROUTINE SKRROP (ISKWRK, RSKWRK, IISUR, SMH, MAXSPR, RU, PATM,<br>KKGAS, KKSUR, P, T, C2, WT, NREAC, NRPP, NU,<br>NUNK, NUSUMK, NSPAR, PAR, RPAR, NREV, IREV,<br>NUNK, NUSUMK, NSPAR, PAR, RPAR, NREV, IREV,<br>SPTCT, RKP, RKR, COKCH,

constants for the surface reactions.<br>It is not normally called by the user application code.

# 12. UTILITIES

SUBROUTINE SKCOMP (ISTR, IRAY, NN, IND, NT)<br>Given a character string vector IRAY of vector length NN, this<br>introutine will search for the first occurrened in the string<br>istrament NT. If the string ISTR is not found in IRAY NT are assigned a zero value.

Consider the following example,<br>IRAY = ("BOOK","BLUE","BEAR","BOOK"), NN-4.<br>If ISTR-"BLUE" then IND=2 and NT=1;<br>if ISTR-"BOOK",then IND=1 and NT=2.<br>if ISTR-"BOOK",then IND=1 and NT=2.

SUBROUTINE SRECHP (ISTR, IRAY, NW, SETS, NSETS, ISET, IND, NT)<br>This subscultion can do everything that the subcoutine SKCOMP can<br>elements of IRAY into categories and then search TRAY by element<br>and category. The categories

 $\bullet$  $\mathbf{r}$ "JADE"), NN Consider the following example,<br>IRAY = {"RED", "BLUE", "JADE", "RUBY", "TOPAZ", "JA<br>SETS = {"COLORS", "STONES"}, NSETS = 2, ISET = {4,

grouped into two the This assumes that the elements of IRAY were grouped into<br>sets, consisting of 4 and 2 elements, respectively, and<br>following names

"RUBY"), and "COLORS" = {"RED", "BLUE", "JADE",<br>"STONES" = {"TOPAZ", "JADE"}.<br>ISTR="BLUE" then IND=2 and NT=1;

 $\frac{1}{14}$ 

ISTR-"PINK" then IND-0 and NT-0; and<br>ISTR-"JADE", then IND-3 and NT-2.<br>ISTR-"BLUE/COLORS/" then IND-2 and NT-1;<br>ISTR-"JADE/COLORS/" then IND-0 and NT-0;<br>ISTR-"JADE/SEMS/", then IND-0 and NT-0; and<br>ISTR-"JADE/STONES/", then 

SUBROUTINE SKPNT (LSAVE, LOUT, NPOINT, VERS, PREC, LENI, LENR, KERR) LENC.

Reads from a binary file information about a Surface Chemkin<br>linking file, pointers for the Surface Chemkin Library, and<br>returns lengths of work arrays.

SUBROUTINE SKSAVE (LINC, LOUT, LSAVE, ISKWRK, RSKWRK, CSKWRK)<br>Writes to a binary file information about a Surface Chemkin<br>linking file, pointers for the Surface Chemkin Library, and<br>Surface Chemkin work arrays.

SUBROUTINE SKSNOM (LINE, NEXP, LOUT, RNAM, KKTOT, PNAM, NRPHAS,<br>This subcoutine is used to read a formal-tree is next of<br>combined alphanumerical data. It can be used to parse an input<br>combined alphanumerical data. It can b

THE" - GA(S)/BUIKl/ 1.2<br>NEXP - 1, the number of values expected<br>LOUT - 6, a logical unit number on which to write<br>LOUT - Array of character species names<br>KNAM(\*) - Array of character species names<br>KKTOT - Total number of s The index number of the species which<br>has the name "GA(S)" and resides in phase<br>"BULKI"  $= 1$ , if there is only one species  $GA(5)$ <br>  $= 1$ , the number of values found in LINE<br>  $= 6010$ wing the species name<br>  $= 6010$ wing the species name<br>  $= 1$ <br>  $= 1000$ <br>  $= 1000$ <br>  $= 1000$ <br>  $= 1000$ <br>  $= 1000$ <br>  $= 1000$ <br>  $= 10$ phases ¥ Example input:<br>IINE<br>IINE<br>NEXP<br>IOUT KNUM **NVAL**  $\ddot{\mathbf{z}}$ Output:

'n

**FALSE** 

 $\overline{u}$ 

KERR

RVAL(1)

48

#### **VIII.** ALPHAB**ETI**CA**L L**IST**ING** O**F THE** SUR**F**A**CE** S**UBR**OU**T**I**N**E LIB**RAR**Y **WITH DETAILED DES***C***RIPTIONS OF THE CALL LISTS**

o

Each sub**ro**utine **i**n the Surface Subr*o*utine Library is described in t**hi**s c**h**apter, together w**i**th a detailed description of the variables in the ca**l**l lists. For ali arrays, in**f**ormation is given on the required dimensioning in the calling program. For all variables having units, the cgs units are stated.

SUBROUTINE SKABE (1SKWRK, RSKWRK, RA, RB, RE)<br>Returns the Arrhenius coefficients of the surface reactions.<br>If a reaction was specified in a sticking-coefficient form,<br>equivalent Arrhenius coefficients, sticking coefficient SKABE SKANL SUBROUTINE SKAML (T, ISKWRK, RSKWRK, AML)<br>Returns an array of the standard state Helmholtz free energies<br>in molar units. - Standard state Helmholtz free energies in molar units<br>for the species.<br>cgs units - ergs/mole<br>Dimension AMI(1) at least KKTOT, the total<br>Dimension AMI(1) at least KKTOT, the total<br>number of species. - Pre-exponential constants for the reactions.<br>
Cgs units - mole-cm-sec-K<br>
Data type - real array<br>
Diata type - real array<br>
Diata type - real array<br>
number of surface reactions.<br>
- Temperature dependence exponents for the Data type - real array<br>
Dimension RB(\*) at least IISUR, the total<br>
number of giers for the reactions.<br>
cgs units - Kelvins<br>
Data type - real array<br>
Data type - real array<br>
Data type - real array<br>
Data type - real array<br>
nu \*\*\*\*\*\*\*\*\*\*\*\*\*\*\*\*\*\*\*\*\*\*\*\*\*\* - 有有责任责任责任责任责任责任责任责任责任责任责任 ISKWRK - Array of integer workspace.<br>Data type - integer array<br>RSKWRK - Array Data type - integer array<br>RSKWRK - Array Data type - real array .<br>
ISKWRK - Array of integer workspace.<br>
RSKWRK - Array of integer workspace.<br>
RSKWRK - Array of this workspace.<br>
RSKWRK - Array of this workspace.<br>
Data type - real array - Temperature. **CUTPUT** AM1. SKABE  $\tilde{\mathbf{z}}$ æ  $\mathbf{a}$ **OUTPUT Lugv.1** SKAML INPUT<br>T

50

**SKAMS** \*\*\*\*\*\*\*\*\*\*\*\*\*\*\*\*\*\*\*\*\*\*\*\*\*\* **SKAMS** 

SUBROUTINE SKAMS (T, ISKWRK, RSKWRK, AMS)<br>Returns an array of the standard state Helmholtz free energies<br>in mass units.

INPUT  $\mathbf{r}$ 

gg units - K<br>
ISKWRK - Array of a type - real scalar<br>
ISKWRK - Array of a typer inckspace.<br>
RSKWRK - Array of real workspace. - Temperature.

Data type - real array

OUTPUT<br>AMS

number - Standard state Helmholtz free energies in mass units<br>for the species.<br>cgs units - ergs/gm<br>Dimension AMS(") at least KKTOT, the total numbe<br>of species.

**SKATCZ** \*\*\*\*\*\*\*\*\*\*\*\*\*\*\*\*\*\*\*\*\*\*\*\*\*\*\*\* **SKATCZ** 

SUBROUTINE SKATCZ (P, T, ACT, SDEN, ISKWRK, RSKWRK, CZ)<br>Returns the concentrations of the species, given the pressure,<br>temperature and activities.

- Pressure. INPUT<br>P

cgs units - dynes/cm\*\*2<br>Data type - real scalar<br>Temperature.

 $\overline{\mathbf{r}}$ 

ACT

of species.

Site densities for the surface site types. This<br>vector may have an entry for each phase, including the<br>gas face site phases, NFSURI ne only uses entries for the<br>surface site phases, NFSURI . LE. N. LE. NLSURI.<br>cgs units - **SDEN** 

ISKWRK – Array of integer workspace.<br>ASKWRK – Array Data Lype – integer array<br>ASKWRK – Array Data Lype – real array

Matrix of the concentrations of the gas-phase and<br>surface species in the problem, and the activities<br>of the bulk species. The first KKGAS entries of C2<br>The next KKSURF entries are the surface species molar<br>concentrations ( OUTPUT CZ.

SKATHM \*\*\*\*\*\*\*\*\*\*\*\*\*\*\*\*\*\*\*\*\*\*\*\*\*\* SKATHM

SUBROUTINE SKATHM (MAXTP, NDIMI, NDIM2, ISKWRK, RSKWRK, NT, TMP, A)<br>Returns the polynomial coefficients c: the fits for<br>thermodynamic properties of all of the species.

- First dimension of an array of temperatures used<br>in the thermodynamic fits for the species.<br>- First dipension in the species of the species.<br>- First dients; NDIM1 must be at least NCP2, the total<br>number of coefficients f MAXTP **INDIN** TVPUT

51

number of temperature ranges. **ZNICN** 

ISKWRK - Array of integer scalar<br>RSKWRK - Array of integer workspace.<br>Data type - integer array<br>RSKWRK - Array of integer array<br>RSKWRK - Array Data type - real array

**CUTPUT** 

Where NT(K) is the number of temperatures used in fitting the thermodynamic properties of species  $K$ , THP(N) is the Nth comperature, NT(K)-1 is the number of temperature ranges for  $A(L, K, K)$  is the line properties contem

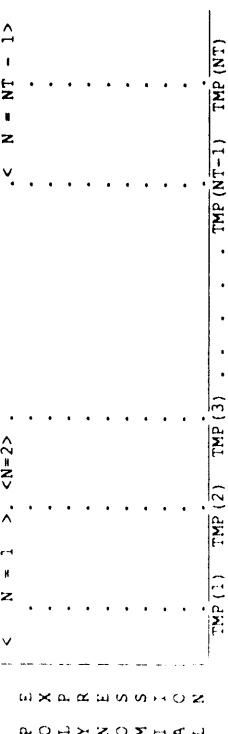

ŏ Number of temperatures used for fitting the<br>thermodynamic properties of the species.<br>thermodynamic properties of the species.<br>Dimension NT(\*) at least KKTOT, the total number species.  $\overline{\phantom{a}}$ 

 $\overline{\mathbf{z}}$ 

- The temperatures which divide the temperature ranges<br>over which the polynomial coefficients are valid.<br>cgs units - K Ê

Des arres - real array<br>
Dimension TMP(\*,\*) exactly MAXTP (the maximum<br>
Dimension TMP(\*,\*) exactly MAXTP (the first<br>
dumber of temperatures allowed) for the first<br>
species) for the second<br>
The indicial array of fit coeffici ŏ  $\overline{1}$ 

Æ,

ົ⊣ ≍

đ : The second with the conditions of the conditions of the second the second and the second of the second and the second of the second second the second of the first direct property where the conditions of the first directi

**SKCHRG SKCHRG** \*\*\*\*\*\*\*\*\*\*\*\*\*\*\*\*\*\*\*\*\*\*\*\*\*\*\* **SKCHRG SKCHRG** 

SUBROUTINE SKCHRG (ISKWRK, RSKWRK, KCHARC)<br>Returns an array containing electronic charges of the species

**INPUT** 

ISKWRK - Array of integer workspace.<br>RSKWRK - Array of real workspace.<br>RSKWRK - Array of real workspace.<br>Data type - real array

KCHARG - Electronic charges of the species.<br>KCHARG - Electronic charges of the species.<br>KCHARG (K) --2 indicates that the Kth species has two excess electrons.<br>Data type - integer array<br>Dimension KCHARG(\*) at least KKTOT, the total **OUTPUT** 

number of species.

Repected number.<br>
Repected number.<br>
Repected a type - integer scalar<br>
Repected a type - integer scalar<br>
Repected a type - real array<br>
Data type - real array<br>
Data type - real array<br>
Dimension Rope is least IISUR, the total **SKCOMP** BROUTINE SKCOMP (ISTR, IRAY, NN, IND, NT)<br>Given a character string vector IRAY of vector length NN, this<br>ISTR. The position of ISTR in IRIX's returned in the string<br>argument NT. If the string ISTR is not found in IRAY, IND **SKCONT** - Contributions of the surface reactions to the molar<br>production rate of species KSPEC.<br>cgs units - mole/(cm\*\*2\*sec)<br>Dimension CIK(\*) arrast IISUR, the total number<br>of surface reactions. BOUTINE SKCONT (KSPEC, ROP, ISKWRK, RSKWRK, CIK)<br>Returns the contributions of each of the surface reactions to<br>the molar production rate of species KSPEC. - Index of the position in IRAY(\*) containing ISTR.<br>If ISTR is not in IRAY(\*), IND-0.<br>Data type - integer scalar<br>- Total bata type - integer scalar<br>- Integer scalar SKCOMP SKCOMP SKCOMP SKCOMP SKCOMP<br>service strate the strate the strate strate RSKWRK - Array of real work space.<br>Data type - real array<br>Dimension RSKWRK(\*) at least LENRSK. - A reference character string.<br>- Array of character strings.<br>Data type - character array<br>Dimension IRN (\*) at least NN. \*\*\*\*\*\*\*\*\*\*\*\*\*\*\*\*\*\*\*\*\*\*\*\*\* \*\*\*\*\*\*\*\*\*\*\*\*\*\*\*\*\*\*\*\*\*\*\*\*\*\*\* - Length of IRAY(\*).<br>Data type - integer scalar If ISTR-"BLUE" then IND-2 and NT-1;<br>1f ISTR-"RED" then IND-0 and NT-0; and<br>1f ISTR-"BOOK", then IND-1 and NT-2. SUBROUTINE SKCONT (KSPEC, SUBROUTINE SKCOMP ISTR<br>IRAY **SKCOMP GNI LAD** OUTPUT<br>CIK **SICONT**  $\tilde{\epsilon}$  $\ddot{z}$ **INPUT** INPUT  $52$ 

**SKCPML** SKCOV **SKCPMS** Returns an array of site occupancy numbers for the species. SUBROUTINE SKCPML (T, ISKWRK, RSKWRK, CPML)<br>Returns an array of the specific heats at constant pressure<br>in molar units. - Specific heats at constant pressure in molar units<br>for the species.<br>cgs units - ergs/mole\*K)<br>Dimension CPMI(\*) at least KKTOT, the total<br>number of species. - Site occupancy numbers for the species.<br>Data type - integer array<br>Dimension KOCC(\*) at least KKTOT, the total<br>number of species. 在有名的有名的 的复数化学的复数化学的复数化学的的过去式 \*\*\*\*\*\*\*\*\*\*\*\*\*\*\*\*\*\*\*\*\*\*\*\*\*\*\* cgs units - K<br>
ISKWRK - Array of Integer workspace.<br>
RSKWRK - Array of Integer workspace.<br>
RSKWRK - Array of real workspece array<br>
RSKWRK - Array of real workspece array of integer workspace.<br>Data type - integer array SUBROUTINE SKCOV (ISKWRK, KOCC) - Temperature ISKWRK - Array SKCOV OUTPUT<br>KOCC OUTPUT<br>CPML SKCPML SKCOV **INPUT** TMPUT<br>T

SUBROUTINE SKCPHS (T, ISKWRK, RSKWRK, CPMS)<br>Returns an array of the specific heats at constant pressure<br>in mass units. - Specific heats at constant pressure in mass units<br>for the species.<br>for the species.<br>Data type - real array \*\*\*\*\*\*\*\*\*\*\*\*\*\*\*\*\*\*\*\*\*\*\*\*\*\* r<br>
- Temperature.<br>
- Cgs units - K<br>
- Data type - real scalar<br>
ISKWRK - Array of integer workspace.<br>
Data type - integer array RSKWRK - Array of real workspace.<br>Data type - real array OUTPUT<br>CPMS **SKCPMS** TNPUT<br>T

Dimension CPMS(\*) at least kKTOT, the total<br>number of species.

**SKCPOR SKCPOR** \*\*\*\*\*\*\*\*\*\*\*\*\*\*\*\*\*\*\*\*\*\*\*\*\*\*\* **SKCPOR** 

UBROUIINE SKCPOR (T, ISKWRK, RSKWRK, CPOR)<br>Returns an array of the nondimensional specific heats at constant pressure.

Data type - real scalar<br>ISKWRK - Array of integer workspace.<br>RSKWRK - Array of real workspace.<br>RSKWRK - Array of real workspace. ture<br>cgs units - K<br>nata type - real scalar - Temperature. **TURNI** 

Data type - real array

**OUTPUT** 

- Nondimersional specific heats at constant pressure for the species.<br>cgs units - none<br>Dimension croat! array<br>Dimension CDOR(!) at least KKTOT, the total<br>number of species. CPOR

**SKDEN** \*\*\*\*\*\*\*\*\*\*\*\*\*\*\*\*\*\*\*\*\*\*\*\*\*\*\*\* SKDEN

SUBROUTINE SKDEN (P, T, ACT, SDEN, ISKWRK, RSKWRK, DEN)<br>Returns a real array of species densities.

 $53$ 

INPUT<br>P

- Pressure.

cgs units - dynes/cm\*\*2<br>Data type - real scalar<br>- Temperature.  $\ddot{\mathbf{t}}$ 

ACT

cgs units - none<br>for the next KKSURF species, ACT(\*) are site fractions,<br>(species density normalized by the site density).<br>ACT(K)\*SITE DENSITY / 0 sites per species<br>ACT(K)\*SITE DENSITY / 0 sites per species<br>Cgs units - non ggs units - K<br>- Activities of the species, where<br>- Activities of the species, where<br>for the first KKOAS species, ACT (\*) are mole fractions

for the next KKBUIK species, ACT (\*) are the bulk species<br>activity from 0 to 1 and the sum of activities for<br>a bulk from 0 to 1 and the sum of activities for<br>a bulk from 0 to 1 and the sum of activities for<br>a bulk standard

Data type - real array<br>Dimension ACT(\*) at least KKTOT, the total number of species.

- Site densities for the surface site types. This<br>vector may have an entry for each phase, including the<br>gas phase, but the subroutine only uses entries for the<br>surface site phases, NFSURT .LE. N .LE. NLSURF.<br>Data type - r **SDEN** 

Dimension SDEN(\*) at least NPHASE, the total<br>ISKWRK - Array of integer workspace.<br>RSKWRK - Array of real workspace.<br>RSKWRK - Array of real workspace. Data type - real array

**OUTPUT** DEN

- Densities for the species.<br>NOTE: mass densities are not required to be input to<br>NOTE: mass densities are not required to be input to<br>the Interpreter for bulk-phase species.<br>If they are input, they are returned by this<br>su species

cgs units - gm/ (cm\*\*3) for gas-phase phase species<br>gm/ (cm\*\*2) for surface species<br>gm/ (cm\*\*3) for bulk species Data type - real array<br>Dimension DEM(\*) at least KKTOT, the total<br>number of species.

**SKDRDA 有名使者使某名使者使某者使某者使某名使某名使某名使者 AGRONS** 

SUBROUTINE SKORDA (IR, P, T, ACT, SDEM, ISKWRK, RSKWRK, DKDAI)<br>Returns the partial of the rates of production for each of the<br>reaction if. respect to the pre-exponential constant of surface

INPUT<br>IR

Data type - integer scalar - Reaction index - Pressure.  $\overline{\mathbf{a}}$ 

cgs units - dynes/cm\*\*2<br>Data type - real scalar

- Temperature.

 $\ddot{\phantom{1}}$ 

ACT

- lemperature: K<br>
paralits - K<br>
Data type - real scalar<br>
Data type - real scalar<br>
for the species, ACT(\*) are mole fractions<br>
for the next KKSURF species, ACT(\*) are site fractions,<br>
repecies density nemalined by the site

site densities for the surface site types. This<br>yes for may have the surfy foreschip hase, including the<br>yes for may have the subtry the enly base, including the<br>surface site phases, NFSURF.LE. N.LE. NLSURF.<br>surface site p **SCEN** 

Data type - real array<br>Dimension SDEN(\*) at least NPHASE, the total<br>number of phases.

ISKWRK - Array of integer workspace.<br>ISKWRK - Array of integer workspace.

SUBROUTINE SKORDC (KSPEC, P, T, ACT, SDEM, ISKWAR, RSKWAR, DKDC)<br>Fecurns the partial derivative of the production rates for each<br>of the species with respect to the concentration of species KSPEC. of species.<br>Site densities for the surface site types. This<br>vector may have an entry for each phase, including the<br>Jas phase, but have surface and y uses entries for the<br>Jas phase, but has surface in the section of the SKDRDC Array of the partial of the production rates of the<br>species with respect to the pre-exponential<br>constant for reaction IR.<br>Species with respect to the pre-exponential<br>constant for a real array sec) / (units of A)<br>Dimension cgs units - moles/(cm\*\*2\*sec) / (units of KSPEC)<br>Data type - real array - Array of the partial of the production rates of the<br>species with respect to the concentration surface site phases, NFSURF, LE. N. LE. NLSURF.<br>
cgs units - moles/cm\*\*2<br>
Data type - real array<br>
Data type - real array<br>
number of phases. SKDRDC SKDRDC SKDRDC SKDRDC SKDRDC 'sspec - Species index<br>NSPEC - Species index<br>Data type - integer scalar ISKWRK - Array of integer workspace.<br>ISKWRK - Array of integer workspace. cgs units - dynes/cm\*\*2<br>Data type - real scalar RSKWRK - Array of real workspace.<br>Data type - real array real array ROKWRK - Array of real workspace.<br>Data type - real ar number of species. species with respe<br>of species KSPEC. - Temperature. - Pressure.  $\hat{\mathbf{r}}$ DKDAI **N3CS** DKDC SKDHDC **DUTIPUT** ACT CUTPUT **TUANI**  $\alpha$  $\ddot{ }$ 54

Art the next transform and the section of the sections,<br>for the next KKSURF species, ACT(\*) are site fractions,<br>repectes density normalized by the site density).<br>ACT(K)\*SITE DENSITY / \* sites per species<br>for the sunfits vector may have an entry for each phase, including the<br>gas phase, but the subroutine only uses entries for the<br>surface site phases, NFSURF .LE. N .LE. NLSURF. Data type - real scalar<br>Activities of the species, where<br>for the first KKGAS species, ACT(\*) are mole fractions SKEQ SUBROUTINE SKEQ (P, T, ACT, SDEN, ISKWRK, RSKWRK, EQKC)<br>Returns the equilibrium constants for the surface reactions<br>given pressure, temperature, species activities, and the site Data type - real .rray<br>Dimension DDRIC") at least NPHASE, the total<br>ISKWRK - Array of lines of phases.<br>Jack The Theore ...<br>Data type - integer array<br>Community ... Dijension ISKWRK(") at least LENISK. This Dimension DKDC(\*) at least KKTOT, the total<br>number of species. cgs units - (moles,cm), depends on reaction<br>Diata type rorce'l array<br>Diata type rorce'l array<br>number of surface reactions. - Equilibrium constants in concentration units<br>for the reactions. - Site densities for the surface site types.<br>- Site densities for the surface site types. Data type - real array<br>Dimension RSKWRK(\*) at least LENRSK. \*\*\*\*\*\*\*\*\*\*\*\*\*\*\*\*\*\*\*\*\*\*\*\*\*\*\* - Pressure.<br>
cgs units - dynes/cm\*\*2<br>
Data type - real scalar<br>
- Temperature.<br>
- Pressure. cgs units - molec/cm\*\*2 RSKWRK - Array of real work space. densities.  $\overline{\phantom{a}}$ EQKC **SDEN** ACT INPUT **CUTPUT** SKEQ a,  $\mathbf{H}$ 

SKGML SKGMS **SKHML** - Standard state Gibbs free energies in molar units<br>for the species.<br>cgs units - ergs/mole<br>Dia at arme and army and plane the cotal<br>Dia at army and army army the total<br>number of species. SUBROUTINE SKGML (T, ISKWRK, RSKWRK, GML)<br>Returns an array of the standard state Glbbs free energies<br>in moiar units. SUBROUTINE SKGMS (T, ISKWRK, RSKWRK, GMS)<br>Returns an array of the standard state Gibbs free energies<br>in mass units. Standard state Gibbs free energies in mass units<br>for the species.<br>cgs units - ergs/gm<br>Data type - real array<br>Data type - real array<br>mumber of species. SKOMI SKONI SONI SKOMI SKOMI SKOMI SKOMI<br>1987 - Store Store Skoni SKOMI SUBROUTINE SKHML (T, ISKWRK, RSKWRK, HML)<br>Returns an array of the enthalpies in molar units. \*\*\*\*\*\*\*\*\*\*\*\*\*\*\*\*\*\*\*\*\*\*\*\*\*\*\*\* \*\*\*\*\*\*\*\*\*\*\*\*\*\*\*\*\*\*\*\*\*\*\*\*\*\*\* NPUT<br>
- Temperature.<br>
Das type - real scalar<br>
ISKWRK - Array of integer workspace.<br>
Data type - integer array<br>
RSKWRK - Array of teal workspace.<br>
RSKWRK - Array of teal workspace. \*\*\*\*\*\*\*\*\*\*\*\*\*\*\*\*\*\*\*\*\*\*\*\*\*\*\*\* SKWRK - Array of integer real scalar<br>RSKWRK - Array of integer workspace.<br>RSKWRK - Array bataller - Ksheef array<br>RSKWRK - Array bataller - real array T<br>
Temperature. K<br>
Cgs units - K<br>
ISKWRK - Array of integer workspace.<br>
ISKWRK - Array of integer workspace. - Temperature.<br>Cgs units - K  $\bar{\mathbf{r}}$ **OUTPUT**<br>GML **SHP**<br>LIALOO  $\begin{array}{c}\n\text{SVD} \\
55\n\end{array}$ SKCML SKGMS TNPUT<br>T **INPUT** SKHML  $\vdash$ 

SKHORT **SKHNS** Enthalpies in molar units for the species.<br>cgs units - ergs/mole<br>Data type - ergs/mole<br>Data type - I eral array<br>number of species. - Enthalpies in mass units for the species.<br>
Cas units - ergs/gm<br>
Data type - real array<br>
Data type - real array<br>
number of species.<br>
number of species. - Nondimensional enthalpies for the species.<br>
Data type - real array<br>
Data type - real array<br>
mumber of species.<br>
number of species. SUBROUTINE SKHORT (T, ISKWRK, RSKWRK, HORT)<br>Returns an array of the nondimensional enthalpies. Returns an array of the enthalpies in mass units. \*\*\*\*\*\*\*\*\*\*\*\*\*\*\*\*\*\*\*\*\*\*\*\*\*\*\*\* \*\*\*\*\*\*\*\*\*\*\*\*\*\*\*\*\*\*\*\*\*\*\*\*\*\*\* T<br>
I - Temperature.<br>
Cgs units - K<br>
ISKWRK - Array of theger intespace.<br>
RSKWRK - Array of real workspace.<br>
RSKWRK - Array of real workspace.<br>
Patal workspace. T<br>
Separatore: X<br>
ISKWRK - Array of integer workspace.<br>
ISKWRK - Array of integer workspace.<br>
Data type - integer array<br>
RSKWRK - Array Data type - real array SUBROUTINE SKHMS (T, ISKWRK, RSKWRK, HMS) Data type - real array RSKWRK - Array of real workspace.  $\bar{1}$ HORT  $\vec{E}$ ¥S. **OUTPUT SKHORT OUTPUT OUTPUT SKHMS** INPUT<br>T INPUT<br>T  $\overline{\phantom{a}}$ 

total

SKICOV SKINDX ROUTINE SKICOV (IR, NDIM, ISKWRK, RSKWRK, NCOVI, KCOVI, CPARI)<br>Returns the coverage species index numbers and their coverage<br>parameters for reaction IR. the Data type - real array<br>Dimension CPARI (\*,\*) exactly NSCOV for the<br>first dimension, the total number of coverage<br>and at least KKTOT for the second dimension,<br>the total number of species. - Number of gas-phase species.<br>
- Number of gas-phase species.<br>
- Number of styre - integer scalar<br>
- Number of styre - integer scalar<br>
- Total number of bulk species.<br>
- Total number of bulk species.<br>
- Total number of st SUBROUTINE SKINDX (NELEM, KKGAS, KKSUR, KKBULK, KKTOT, NNPHAS,<br>NNSURF, NESURF, NESURF, NESURF, NNBULK, NFBULK,<br>Returns a group of indices defining the size of the surface - Total number of species that modify the rate of<br>reaction IR through coverage dependence.<br>Data type - integer scalar<br>- Index of maters for the NGOVI species that modify<br>rate of reaction for the NGOVI species that modify<br> SKINDX SKIMB SKINDX SKINDX SKINDX<br>skine skine skine skine skine skine skine skine skine skine skine skine skine skine skine skine skine skine sk total number of species.<br>- Coverage parameters for the coverage species - Number of phases; gas + sites + bulk.<br>Data type - integer scalar<br>- Number of type - integer scalar<br>- Number scalar \*\*\*\*\*\*\*\*\*\*\*\*\*\*\*\*\*\*\*\*\*\*\*\*\*\*\*\* \*\*\*\*\*\*\*\*\*\*\*\*\*\*\*\*\*\*\*\*\*\*\*\*\*\*\*\* Data type - integer scalar<br>
NDIM - Actual first dimension of CPAR.<br>
ISKWRK - Array of integer workspace.<br>
ISKWRK - Array of integer workspace.<br>
RSKWRK - Array of real workspace.<br>
RSKWRK - Array of real workspace. - Surface reaction index number. - Number of elements. of reaction IR. reaction mechanism. SUBROUTINE :<br>Returns 1 KKBULK NNPHAS NCOVI **KCOVI** CPARI **NELEM KKGAS** KKSUR KKTOT **NONE** SKICOV **OUTPUT** SKINDX  $\tilde{I}$ **INPUT LN4LNO** TURUT

SUBROUTINE SKINIT (LSIWK, LSRWK, LSCWK, LINSK, LOUT,<br>Reads the surface linking file and creates the internal work<br>arrays are surface linking file and creates the internal work<br>arrays are surface linking file and creates th SKINIT NFSURF - Pointer to the Alice reader<br>NLSURF - Pointer to the 1 integer scalar<br>NLSURF - Pointer to the 1 surface phase.<br>NNBULK - Number of bulk phases.<br>NNBULK - Number of bulk phases.<br>NFBULK - Pointer to the 1 aft bulk phas \*\*\*\*\*\*\*\*\*\*\*\*\*\*\*\*\*\*\*\*\*\*\*\*\*\*\* Data type - integer scalar - Dimension of ISKWRK<br>- Dimension of ISKWRK<br>- Dimension of RSKWRK Data type - integer sca<br>- Number of surface reactions. **IISUR** SKINIT

subroutines. **LSIWK** 

INPUT

ISKWRK - Array of integer workspace containing integer data.<br>RSKWRK - Array of real workspace containing real data.<br>RSKWRK - Array of real workspace containing real data.<br>CSKWRK - Array of type - real array<br>CSKWRK - Array bata type - integer scalar<br>- Unit number assigned to linking file<br>- Unit Data type - integer scalar<br>- Unit Data type - integer scalar<br>bata type - integer scalar - Dimension of CSKWRK<br>- Dimension of CSKWRK **LSRWK** LINSK LSCWK LOUT OUTPUT

SKISTK SKISTK

\*\*\*\*\*\*\*\*\*\*\*\*\*\*\*\*\*\*\*\*\*\*\*\*\*\*\*\*\*

uses SUBROUTINE SKISTK (IR, ISKWAK, ISTEL)<br>Returns an integer flag to indicate whether reaction IR<br>sticking coefficients.

INPUT  $\overline{1}R$ 

IR - Surface reaction index number.<br>ISKWRK - Array of a type - integer scalar<br>ISKWRK - Array of a type - integer array

ISTFL **COTPUT** 

NNSURF

- 0 if reaction IR does not use sticking coefficients<br>- 1 if reaction IR does use sticking coefficients<br>- 1 is reaction IR does use sticking coefficients

56

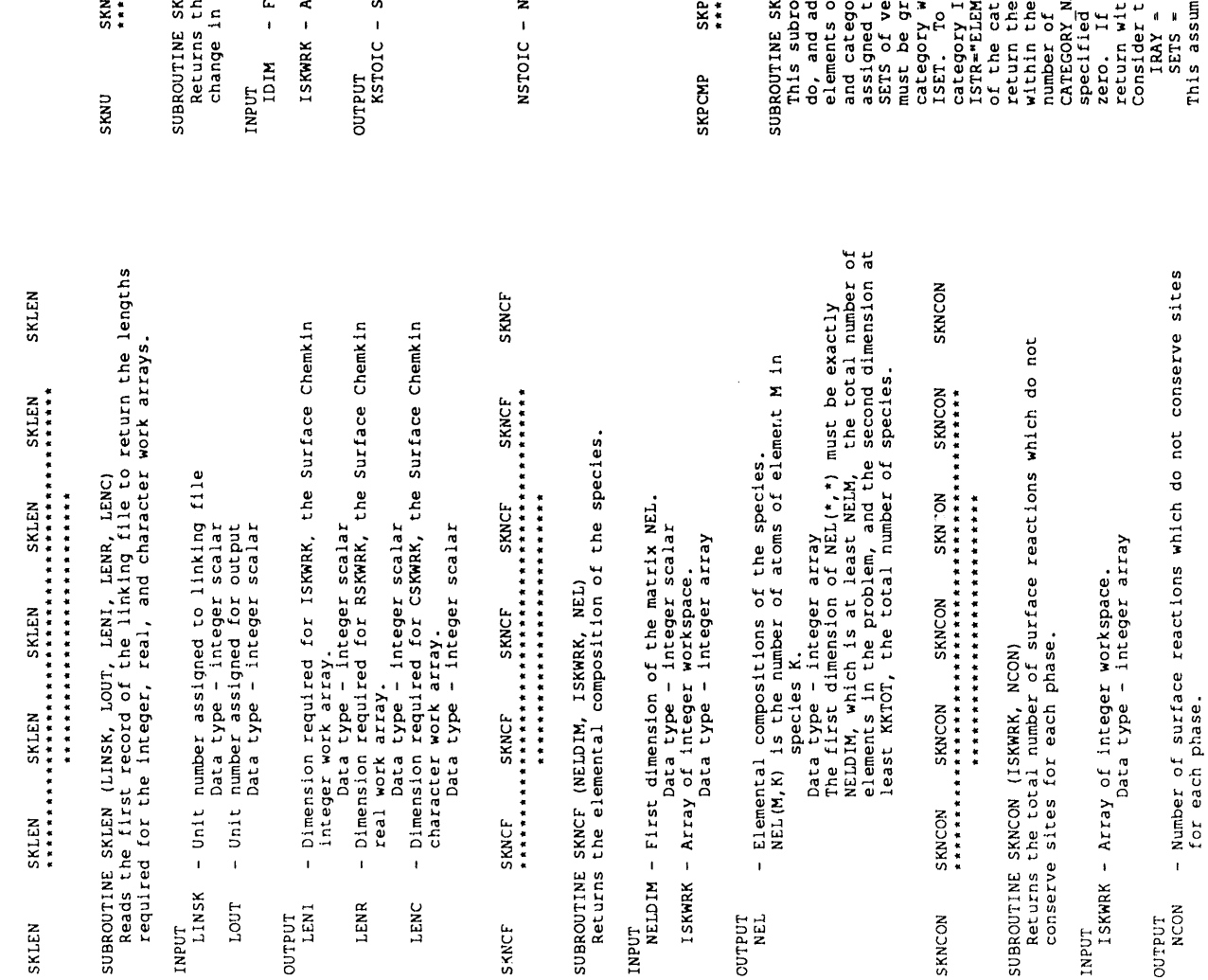

57

NU (IDIM, ISKWRK, KSTOIC, NSTOIC)<br>e stoichiometric coefficients of the species and the net<br>phases for all of the surface reactions in a mechanism. stoichiometric coefficients for the surface reactions.<br>
cgs units - none<br>
Data type - integer array<br>
The first dimension of NSTOIC(IDIM,\*) must be<br>
The first dimension of NSTOIC(IDIM,\*) must be<br>
number of surface reactions **SKPCMP** change of the phases for the surface reactios.<br>cgs units - none<br>Data type - integer array<br>The first dimension of INCF(IDIM, \*) must be<br>empericient dimension of INCF(IDIM, \*) must be<br>number of surface reactions, and at leas SKNU 'irst dimension of the array NSTOIC.<br>Data type - integer scalar<br>krray of integer workspace.<br>Data type - integer array \*\*\*\*\*\*\*\*\*\*\*\*\*\*\*\*\*\*\*\*\*\*\*\*\*\*\* \*\*\*\*\*\*\*\*\*\*\*\*\*\*\*\*\*\*\*\*\*\*\*\*\*\*\*\* species. phases.  $\sum_{i=1}^{n}$ ں<br>فا

Date type - integer array<br>Dimension NCON (\*) at least NPHASE,<br>the total number of phases

E SREME (ISTR, IRM, NN, SETS, NSETS, ISET, IND, NT)<br>eductionally one strict and then search TRAY by element<br>daditionally one strict and then search TRAY by element<br>tegory. The categories that each can also find the be<br>tego

consisting of 4 and 2 elements, respectively, and the following names<br>"COLORS" - {"RED", "BLUE", "JADE", "RUBY"}, and<br>If ISTR-"PINK" then IND-0 and NT-0; and<br>if ISTR-"PINK" then IND-0 and NT-0; and<br>if ISTR-"JADE", then IND - Index of the position in IRAY(\*) containing ISTR.<br>If ISTR is not in IRAY(\*), IND = 0.<br>In SETE slash-delinited substring of ISTR is not<br>If the slash-delinited substring of ISTR is in<br>SETS(N), but the substring before the - A character string which may or may not end with a<br>slash-delimited substring.<br>- A reference array of character strings. - Number of entries in SETS(\*)<br>- Integer total number of entries in a subset of IRAY.<br>- Integer total number of entries in a subset of IRAY.<br>- Dimension ISET(\*) at least NSETS **SKPKK** Data type - integer scalar<br>- A cross-reference array of character strings<br>with which a subset of IRAY(\*) is associated<br>Dimension sgrs(\*) at least NSETS Data type - integer array<br>
Dimension KKPHAS(\*) at least NPHASE,<br>
the total number of phases<br>
Dindex of the first species in each phase.<br>
Dimension KrIRST(\*) at least NPHASE,<br>
the total number of phases species in each phase. SUBROUTINE SKPKK (ISKWRK, KKPHAS, KFIRST, KLAST)<br>Returns arrays of species pointers for the phases. Data type - character array<br>Dimension IRAY(\*) at least NN<br>- Number of entries in IRAY(\*). \*\*\*\*\*\*\*\*\*\*\*\*\*\*\*\*\*\*\*\*\*\*\*\*\*\*\*\* - Array of integer workspace.<br>Data type - integer array total number of The  $KFIRST - The$  $\overline{\phantom{a}}$  $IRAY$  $(*)$  $SETS(*)$ ISET(") **ISKWRK KKPHAS NSETS ISTR** IND  $\ddot{\tilde{\mathbf{z}}}$ **CUTPUT DUTPUT** INPUT  $\overline{\mathbf{z}}$ SKPKK INPUT 58

OUTPUT<br>NPOINT - Total number of pointers.<br>VERS - Version number of the garrace Chemkin linking file.<br>VERS - Version number of the Surface Chemkin linking file.<br>PREC - Machine precision of the Surface Chemkin linking file.<br> SKRAEX IR - Integer reaction number; IR>O gets RA(I) from RSKWRK,<br>Data type - integer scalar<br>RSKWRK - Array of real internal worselar<br>RSKWRK - Array of real internal websee. **SKPNT** - Minimum length required for the integer work array.<br>- Minimum length required for the integer work array.<br>- Minimum length required for the integer work array.<br>- Minimum length required for the real work array.<br>- Minimum - Pre-exponential coefficient, or sticking coefficient,<br>for IRth reaction Reads from a binary file information about a Surface Chemkin<br>linking file, pointers for the Surface Chemkin Library, and<br>returns lengths of work arrays. SUBROUTINE SKRAEX (IR, RSKWRK, RA)<br>Returns the Pre-exponential rate constant<br>(or sticking coefficient) of the IRth reaction, or changes its<br>value, depending on the sign of IR. SUBROUTINE SKPNT (LSAVE, LOUT, NPOINT, VERS, PREC, LENI, LENR, - The index of the last species in each phase.<br>Data type - integer array<br>Dimension KLAST(\*) at least NPHASE,<br>the total number of phases LSAVE - Integer input unit for binary data file.<br>Data type - integer scalar<br>LOUT - Integer output unit for printed diagnostics.<br>Data type - integer scalar - 电有效电位化 经在租赁收益 化氧化物化氧化物 化氧化物化 有女女相似女女女女女女女女女女女女女女女女女女女女 Data type - real scalar KERR) LENC, **KLAST** LENR LENC KERR INPUT<br>IR **SKRAEX** SKPNT **INPUT** 

OUTPUT<br>RA

cgs units:

mole-cm-sec-K for normal rate expressions<br>none for sticking coefficient reactions

- Production rates of the species.<br>
1) For K-1, KKGAS, SDOT (K) is the production rate of<br>
2) For K-KKGAS, SDOT (K) is the production<br>
2) For K-KKGAS-1, KKGAS-KKSUR, SDOT (K) is the production<br>
3) For K-KKGAS-1, KKGAS-KKSU Are the next KKBUIK species, ACT (\*) are the bulk species<br>for the next KKBUIK species, ACT (\*) are the bulk species<br>activity fr. on Species in a bulk phase will have an<br>a bulk phase should be 1.<br>gap with a real and suffer Site densities for the surface site types. This<br>yet densities for the surface site types. This<br>yes phase hat the subroutine only uses, including the<br>surface site phases, NFSURF, LE. N.LE. NLSURF.<br>cgs units - moles/cm\*\*2<br>Di bat type - real scalar<br>Activities of the species, where<br>for the first KKCAS species, ACT(\*) are mole fractions<br>for the first KKCAS species, ACT(\*) are mole fractions,<br>for the surface concentration in moles/cm\*\*2 is:<br>The su SKRAT - Production rates of the surface phases (subroutine<br>calculates entries for the surface site phases only).<br>cgs units - moles/(cm\*\*2\*sec)<br>Dimension SITDOT(\*) at least NPHASE, the total SUBROUTINE SKRAT (P, T, ACT, SDEN, ISKWRK, RSKWRK, SDOT, SITDOT)<br>Returns production rates for the species and sites. \*\*\*\*\*\*\*\*\*\*\*\*\*\*\*\*\*\*\*\*\*\*\*\*\*\*\* r of integer workspace.<br>Data type – integer array cgs units - dynes/cm\*\*2 Data type - real array RSKWRK - Array of real workspace. number of phases.  $cgs$  units -  $K$ - Temperature - Pressure. ISKWRK - Array  $\overline{1}$  $\overline{1}$ SITDOT OUTPUT<br>SDOT **SDEN** ACT SKRAT TNPUT a.,  $\epsilon$ 

- Amuerations<br>- Activities of the species, where<br>- Activities of the species, ACT(\*) are mole fractions<br>for the next KKSURF species, ACT(\*) are site fractions,<br>The next KKSURF species, ACT(\*) are site fractions,<br>The states - Rates of progress for the surface reactions.<br>
cgs units - moles/(cm\*'2'sec).<br>
Data type - real array<br>
Data type - real array<br>
surface reactions.<br>
surface reactions. - Site densities for the surface site types. This<br>vector may have an entry for each phase, including the<br>gas phase, but the subroutine only uses entries for the<br>surface site phases, NFSURF .LE. N .LE. NLSURF. SUBROUTINE SKRP (ISKWRK, RSKWRK, RU, RUC, PATM)<br>Returns universal gas constants and the pressure of one standard **SKROP SKRP** yar process of the Surface II and the Surface II and the Surface II and the Surface II and the Surface II and the Surface II are all array in the conditions of the CD phases.<br>ISKWRK - Array of inter of phases.<br>Data type - ROUTINE SKROP (P, T, ACT, SDEN, ISKWRK, RSKWRK, ROP)<br>Returns rates of progress for the surface reactions. \*\*\*\*\*\*\*\*\*\*\*\*\*\*\*\*\*\*\*\*\*\*\*\*\*\*\*\* \*\*\*\*\*\*\*\*\*\*\*\*\*\*\*\*\*\*\*\*\*\*\*\*\*\*\*\* ISKWRK – Array of integer workspace.<br>Data type – integer array<br>RSKWRK – Array of real work space. cgs units - dynes/cm\*\*2<br>Data type - real scalar Data type - real array of species. Temperature. - Pressure. SUBROUTINE SKROP atmosphere. **SDEN** ACT ROP OUTPUT INPUT<br>P **SKROP**  $\mathbf{r}$ **SKRP** INPUT

Data type - real array

59

Matrix of the concentrations of the gas-phase and surface<br>sharix of the concentrations of the gas-phase and surface<br>species in kKGA problem, and CZ are the ties of the pair wave in<br>trations (moles/cm\*i). The next KKSURF en **SKRROP** SUBROUTINE SKRROP (ISKWRK, RSKWRK, IISUR, SMH, MAXSPR, RU, PATM,<br>KKCAS, KKSUR, NJSUMK, P. CZ, WT, NREAC, NRPP, NU,<br>NOW, NUSUMK, NJSUAR, PAR, RPAR, NEEV, IREV,<br>NOW, NUSUK, NSPAR, PAR, RPAR, NSPV, ISTK,<br>SPELLTIS forward and - Universal gas constant.<br>
cgs units - 8.314E7 ergs/(mole\*K)<br>
Data type - real scalar<br>
- Universal gas constant used only in conjuction with RSKWRK - Array of real workspace.<br>IISUR - Total number of surface reactions in the mechanism.<br>IISUR - Total number of surface reactions in the mechanism.<br>- Entrophet of surface reactions in the mechanism.<br>SMH - Entrophet S number of species.<br>- Maximum number of species in a surface reaction.<br>- Maximum number of species in a surface reaction. bara type - real array<br>Dimension SMH(\*) at least KKTOT, the total<br>Dimension SMH(\*) at least KKTOT, the total constants for the surface reactions.<br>It is not normally called by the user application code. "C" preferred units - 1.987 cal/(mole\*K)<br>Pressure of one standard atmosphere.<br>Pressure of one standard atmosphere.<br>Sassure of one standard atmosphere.<br>Data type - real scalar dynes/cm\*\*2 - Universal gas constant.<br>
cgs units - 8.314E7 ergs/mole\*K)<br>
Data type - real scalar<br>
- Presses on ts - 1.013256 dynes/cm\*\*2<br>
- Scalar - 1.013256 dynes/cm\*\*2<br>
Data type - real scalar - Total number of gas-phase species.<br>
Data type - integer scalar<br>
- Total number of site-phase species. \*\*\*\*\*\*\*\*\*\*\*\*\*\*\*\*\*\*\*\*\*\*\*\*\*\*\*\*\* Data type - integer scalar ISKWRK - Array of integer workspace.<br>Data type - integer array cgs units - dynes/cm\*\*2<br>Data type - real scalar number of species. cgs units - K activation energy - Temperature. - Pressure.  $\mathbf{I}$ **MAXSPR KKGAS** KKSUR PATM PATM **LIALINO** RUC **SKRROP** RU  $\overline{\mathbf{z}}$  $\overline{c}$ **INPUT**  $\Delta$ ę. 60

Data type - integer arryows.<br>
Data type - integer arryows.<br>
Dimension RRP (\*) at least IISUR, the total number<br>
species in the IISUR surface reactions. NU(M,IR) is<br>
the stoichidmentic coefficient of the Mth is<br>
reactants a Data type - integer array<br>Dimension NREAC(\*) at least IISUR, the total<br>Integrammer of surface reactions.<br>Integrammer of surface reactions reversibility and the<br>total number of species (reactants plus products) of the<br>IISUR Data type - integer array<br>
Dimension NUNK(\*,\*) exactly MAXSPR for the first<br>
dimension NUNK(\*,\*) exactly MAXSPR for the first<br>
chalon and a surface result for the second, the<br>
report of the coefficients of the gas-phase sp Data type - integer scalar<br>- Array of reaction numbers which have reverse Arrhenius Data type - integer array<br>Dimension IREV(\*) at least NREV, the total number Data type - real array<br>Dimension PAR(\*,\*) exe riy NSPAR for the first<br>Dimension PAR(\*,\*) exe riyux for the second, the<br>total number of surface reactions. Data type - real array<br>Dimension RPAR(\*,\*) aractly NSPAR for the first<br>Dimension RPAR(\*,\*)<br>the total number of reactions with reverse In the -NRPP - irreversible reaction IR has ABS(MRPP)<br>reactants and products Data type - integer array<br>Dimension NUSUMK(\*) at least IISUR, the total<br>number of surface reactions. Matrix of reverse Arrhenius parameters for the NREV - Number of parameters in the rate expression. In<br>current formulation NSPAR=3 (see PAR(N,I) below) Arthenius parameters defined.<br>- Number of reactions which have reverse Arthenius - Array of the number of reactants in the surface Data type - integer scalar<br>- Matrix of reaction rate parameters in the form:<br>K = A \* T\*\*b \* EXP (-E/R\*T) 1) PAR(1,I) are the pre-exponential factors, A.<br>2) PAR(2,I) are the temperature exponents, b.<br>3) PAR(3,I) are the activation energies, E. Data type - real array<br>Dimension WT(\*) at least KKTOT, the total weights for the species. reactants and products in each surface reaction. number of species molecular parameters defined. parameters defined. reactions. reactions ă - Array  $\mathbf{I}$  $\bar{1}$ **NREAC NSPAR** NRPP **NUNK NREV** IREV **RPAR** PAR È  $\ddot{z}$ 

of reactions with reverse Arrhenius parameters defined.<br>- Total number of site species coverage declarations.<br>- Reaction index numbers for the NCOV coverage Data type - integer array<br>
Dimension ICOV (\*) at least NCOV, the total number<br>
- Species foverage declarations.<br>
- Species foverage declarations - integer array<br>
Dimension KCOV (\*) at least NCOV, the total number<br>
- The fi - Forward rates of progress for the surface reactions.<br>
Data type - moles/(cm\*\*2\*sec)<br>
Data type Af (\*) at 14<br>
of surface reactions.<br>
- Reverse rates of progress for the surface reactions.<br>
Data type - real array<br>
Data typ Data type - real array<br>Dimension EQKC(\*) at least IISUR, the total number<br>of surface reactions. - Number of tractions which have sticking coefficients.<br>
- Array of reaction numbers for the NSTK reactions.<br>
- Array of reaction numbers for the NSTK reactions.<br>
Data type - integer array<br>
Data type - integer array<br>
of me the total number the total number Data type - integer scalar<br>- Rates of progress for the surface reactions.<br>cgs units - moles/(cm\*\*2\*sec).<br>Dimasion Rope'') at least IISUR, the total number<br>of surface reactions. SKRATI Data type - real array<br>Dimension CPAR(\*,\*) exactly NSCOV for the first<br>dimension, the number of coverage parameters<br>dimension, the total number of coverage<br>declarations. ...<br>Data type – integer scalar<br>Matrix of coverage parameters for the NCOV coverage SITDTI) SUBROUTINE SKRATI (IR, ROP, ISKWRK, RSKWRK, SDOTI, SITDTI)<br>Returns rates of production for each of the species by<br>surface reaction IR. \*\*\*\*\*\*\*\*\*\*\*\*\*\*\*\*\*\*\*\*\*\*\*\*\*\*\*\* - Reaction index declarations. declarations.  $\ddot{\phantom{0}}$ SDTOT **NCOV ICOV** KCOV CPAR **NSTK** EQKC **NDIM ISTK OUTPUT**<br>RKF RKR SKRATI ROP INPUT<br>IR

- Production rates of the species in reaction IR.<br>
1) For K=1, KKGAS, SDOTI(K) is the production rate of<br>
2) For K=1, KKGAS, SDOTI(K) is the production rate of<br>
2) Tate of surface species K in (moles/cm\*\*2-sec).<br>
3) For K= SAVE - Integer output unit.<br>ISNVE - Integer output unit.<br>ISKWEK - Array of type - integer scalar<br>ISKWEK - Array of type - integer scalar<br>RSKWEK - Array of real workspace containing real data.<br>RSKWEK - Array of real workspa number of species.<br>- Production rates of the surface phases due to reaction<br>IR (subroutine calculates entries for the surface site SKSAVE SKSDEN Data type - real array<br>Dimension SITDTI (\*) at least NPHASE, the total SUBROUTINE SKSNVE (LINC, LOUT, LSNVE, ISKWRK, RSKWRK, CSKWRK)<br>Writes to a binary file information about a Surface Chemkin<br>Surface Chemkin work arrays.<br>Surface Chemkin work arrays. SKSDEN SKSDEN SKSDEN SKSDEN SKSDEN<br>SKSDEN SKSDEN MERSKSDEN SKSDEN - Logical file number for the linking file. Data type - integer scalar<br>- Output file for printed diagnostics. \*\*\*\*\*\*\*\*\*\*\*\*\*\*\*\*\*\*\*\*\*\*\*\*\*\*\*\* cgs units - moles/ (cm\*\*2\*sec) ISKWRK - Array of integer workspace.<br>Data type - integer array<br>RSKWRK - Array of real workspace.<br>RSKWRK - Array of real workspace. number of phases. phases only). SDOTI SITDTI LOUT LINC **OUTPUT** SKSAVE **INPUT** 

\*\*\*\*\*\*\*\*\*\*\*\*\*\*\*\*\*\*\*\*\*\*\*\*\* SKSDEN

SUBROUTINE SKSDEN (RSKWRK, SDENO)<br>Returns a real array of standard-state phase densities as given<br>on input to the interpreter.

INPUT

RSKWRK - Array of real workspace.<br>Data type - real array

READ Standard-state densities for the surface site types, AS REP THE INTERPRETER. The SDENO vector has an entry for each phase, including the gas phase, but this subroutine only SDENO **OUTPUT** 

 $61$ 

SUBROUTINE SKSMH (T, ISKWRK, RSKWRK, SMH)<br>Returns the array of dimensionless entropies minus enthalpies<br>for the species. It is normally not called directly by the user. writes into those entries related to the surface phases,<br>i.e. NFSURF .LE. N .LE. NLSURF.<br>cgs units - moles/cm\*\*2<br>Dimension SDENO(\*) at least NPHASE, the total<br>Dimension SDENO(\*) at least NPHASE, the total Standard state entropies in molar units for the species.<br>
cgs units - ergs/mole\*N)<br>
Data type - real array<br>
Data type - real array<br>
mumber of species.<br>
number of species. Returns an array of the standard state entropies in molar units SKSMH SKSML SUBROUTINE SKSMS (T, ISKWRK, RSKWRK, SMS)<br>Returns an array of the standard state entropies in mass units. **SKSMS** - Dimensionless entropies minus enthalpies for the<br>species; SMH(K) = S(K)/R - H(K)/RT.<br>cgs units none<br>Dimension swift) at least KKTOT, the total<br>number of species. \*\*\*\*\*\*\*\*\*\*\*\*\*\*\*\*\*\*\*\*\*\*\*\*\*\*\* \*\*\*\*\*\*\*\*\*\*\*\*\*\*\*\*\*\*\*\*\*\*\*\*\*\*\*\* \*\*\*\*\*\*\*\*\*\*\*\*\*\*\*\*\*\*\*\*\*\*\*\*\*\* T<br>
ISKWRK - Array of real scalar<br>
ISKWRK - Array of real scalar<br>
ISKWRK - Array of real workspace.<br>
RSKWRK - Array of real workspace. Data type - real scalar<br>ISKWRK - Array of integer workspace.<br>RSKWRK - Array of real workspace.<br>RSKWRK - Array of real workspace. SML) Data type - real array Data type - real array RSKWRK, number of phases. - Temperature.<br>cgs units - K SUBROUTINE SKSML (T, ISKWRK, SKSMS  $\bar{1}$ OUTPUT<br>SMH THS<br>LIALOO **SKSMH INPUT** SKSML **INPUT**  $\mathbf{H}$ KSMS

62

SUBROUTING SNSMMM (LINE, NEXT, LOUT, NOMM, NKTOT, PANA, NNPHAS, CHARREL AND THIS INCOLL AND MALL AND THIS INCOLL IN EXAMPLE TO THE CHARREL CONDUCTED THE CONDUCTED CONDUCTED TO THE CONDUCTED CONDUCTED TO THE CONDUCTED CONDU Standard state entropies in mass units for the species.<br>
cgs units - ergs/(gm\*K)<br>
Data type - args/(gm\*K)<br>
Data type - args/(gm\*K)<br>
Data type - args/(gm\*K)<br>
number of species.<br>
number of species. **SKSNUM**  $-$  GA(S)/BULK1/ 1.2<br>  $-$  L, the number of values expected<br>  $-$  1.4 a logical unit number on which to write<br>  $-$  4.4 a logical unit number on which to write<br>  $-$  Array of character species<br>  $-$  Array of character species<br> KKPHAS(\*)= Index array of the number of species in the = The index number of the species which<br>has the name "GA(S)" and resides in phase<br>"BULK1"  $\blacksquare$  1, if there is only one species GA(S)<br>
1n phase BULK1<br>  $\blacksquare$ , the number of values found in LINE<br>  $\blacksquare$  ...2008+00, the species in a memorial in LINE<br>  $\blacksquare$  1.2008+00, the substring converted to<br>
real number SKSNUM SKSNUM SKSNUM SKSNUM SKSNUM<br>SKSNUM SKSNUM SKSNUM MUNSYS \*\*\*\*\*\*\*\*\*\*\*\*\*\*\*\*\*\*\*\*\*\*\*\*\*\*\*\* Dáta type - real scalar<br>ISKWRK - Array of integer workspace.<br>RSKWRK - Array of real workspace.<br>RSKWRK - Array of real workspace.  $cgs \text{ units} - K$ <br>Data type - real scalar Data type - real array phases - Temperature. KKTOT<br>PNAM(\*) **KNAM** (\*) **NNPHAS** LOUT KNUM Ë  $\overline{\phantom{a}}$ Out put: SNS SKSNUM **OUTPUT**  $\frac{1}{2}$ 

n,

- .FALSE

**KERR** 

RVAL(1)

**NVAL** 

- Number of times the species scalar<br>
- Number of times the species name occurs in<br>
the linking file - integer scalar<br>
- Number of real values found in LINE<br>
- Number of real values found in LINE<br>
- Array of real values fo **SKSOR** đ Data type - character array<br>Dimension PNAM(\*) at least NNPHAS, the total character string.<br>
Data type - integer scalar<br>
- Output unit for printed diagnostics.<br>
- Naray of spele - integer scalar<br>
- Array of spele - character array<br>
Data type - character array<br>
Dimension KMM(\*) at least KKTOT, th - Index number of species which corresponds to the<br>species name in LINE. cgs units - none<br>Data type - real array<br>Data type - real array<br>number of species. - A character string.<br>- Data type - CHARACTER+80<br>- Number of real values expected to be found in KKPHAS - Array of the number of species in the phases.<br>Data type - integer array<br>Dimension KKPHAS (\*) at least NNPHAS, the - Nondimensional entropies for the species SUBROUTINE SKSOR (T, ISKWRK, RSKWRK, SOR)<br>Returns an array of the nondimensional entropies. \*\*\*\*\*\*\*\*\*\*\*\*\*\*\*\*\*\*\*\*\*\*\*\*\*\*\* number of phases.<br>NNPHAS - Total number of phases.<br>Data type - integer scalar Data type - integer scalar A Remoteration Community - K<br>
ISKWRK - Array of Integer workspace.<br>
RSKWRK - Array of Integer workspace.<br>
RSKWRK - Array of real workspace.<br>
RSKWRK - Array of real workspace array total number of phases. number of species.<br>- Total number of species. Data type - logical - Array of phase names. - Temperature. KKTOT INPUT<br>LINE OUTPUT<br>KNUM **LOUT** PNAM NEXP KNAM **NVAL** RVAL KERR ROS<br>LOGICO ŻÁ **SKSOR** INFUT  $\ddot{\phantom{1}}$ 63

**SKSYME SKSYMP SKSYMR** Data type - CHARACTER\*(\*) array<br>Dimension ENAM(\*) at least NELM, the total<br>number of elements in the problem.<br>Error flag; character length errors will result in<br>KERR = .TRUE. number of sites, y we show nutrimoy site<br>Error flag; character length errors will result in<br>KERR - .TRUE.<br>Data type - logical LT, RNAM, Returns the character string representation of reaction IR. Data type - CHARACTER (\*) array<br>Dimension PMAM (\*) at least NNPHAS, :he total SKSYME<br>Teerseere CSKWRK, INPUT<br>CSKWRK - Array of character workspace.<br>CSKWRK - Array of character workspace.<br>LOUT - Output unit for printed diagnostics.<br>LOUT - Output unit for printed diagnostics. CSKWRK - Array of character workspace.<br>Data type - CHARACTER\*16 array<br>LOUT - Output unit for printed diagnostics.<br>Data type - integer scalar According type - integer scalar<br>- Output unit for printed diagnostics.<br>- Data type - integer scalar<br>- Array Data type - integer array<br>Data type - integer array RSKWRK - Array of real workspace.<br>CSKWRK - Array of real workspace.<br>CSKWRK - Array of character workspace.<br>Data type - CHARACTER\*16 array **SKSYME** \*\*\*\*\*\*\*\*\*\*\*\*\*\*\*\*\*\*\*\*\*\*\*\*\*\*\*\* \*\*\*\*\*\*\*\*\*\*\*\*\*\*\*\*\*\*\*\*\*\*\*\*\*\*\*\* \*\*\*\*\*\*\*\*\*\*\*\*\*\*\*\*\*\*\*\*\*\*\*\*\*\*\* SUBROUTINE SKSYME (CSKWRK, LOUT, ENAM, KERR)<br>Returns a character array of element names. Returns a character array of phase names. SUBROUTINE SKSYMP (CSKWRK, LOUT, PNAM, KERR) SUBROUTINE SKSYMR (IR, LOUT, ISKWRK, RSKWRK, Data type - logical - Reaction index - Phase names. KERR)  $\bar{\mathbf{r}}$  $\mathbf{I}$  $\bar{\mathbf{I}}$ **ISKWRK** OUTPUT<br>ENAM OUTPUT<br>PNAM KERR KERR LOUT SKSYME **SKSYMP** SKSYMR INPUT<br>IR INPUT

SKSYMS SKUML **SKUMS** - Colaratype - CHARACTER (\*) array<br>Dimension KNAM (\*) at least KKTOT, the total<br>Rirror filmber of species.<br>Error - TRUE character length errors will result in<br>KERR - TRUE - logical  $\tilde{a}$ - Internal energies in molar units for the species.<br>
Cgs units - ergs/mole<br>
Data type - real array<br>
Data type - real array<br>
number of species.<br>
number of species. - Total number of non-blank characters in the<br>reaction string.<br>- Reaction a type - integer scalar<br>- Reaction a type - character scalar<br>- Error flag; character length errors will result<br>- Error flag; character length errors Returns an array of the internal energies in molar units. Returns an array of the internal energies in mass units. SKUMS SKUMS SKUMS SKUMS SKUMS SKUMS<br>state state state state state state state state CSKWRK - Array of character workspace.<br>Data type - CHARACTER 16 array<br>LOUT - Output unit for printed diagnostics.<br>LOUT - Output unit for printed diagnostics. \*\*\*\*\*\*\*\*\*\*\*\*\*\*\*\*\*\*\*\*\*\*\*\*\*\*\* \*\*\*\*\*\*\*\*\*\*\*\*\*\*\*\*\*\*\*\*\*\*\*\*\*\* SUBROUTINE SKSYMS (CSKWRK, LOUT, KNAM, KERR)<br>Returns a character array of species names. \*\*\*\*\*\*\*\*\*\*\*\*\*\*\*\*\*\*\*\*\*\*\*\*\*\*\* T<br>
Temperature. K<br>
Ostatype - Keal scalar<br>
ISKWRK - Array of reger Antspace.<br>
RSKWRK - Array of real workspace.<br>
RSKWRK - Array of real workspace. SUBROUTINE SKUML (T, ISKWRK, RSKWRK, UML) SUEROUTINE SKUMS (T, ISKWRK, RSKWRK, UMS) species names.  $\bar{t}$  $\mathbf{I}$ OUTPUT<br>KNAM RNAM KERR KERR  $\begin{array}{c} 11 \\ 1 \end{array}$ SKSYMS **LND LN4.LNO** SKUML **LOdN1** TNFUT<br>T SKLMS

**SKWT** - Internal energies in mass units for the species.<br>
cgs units - ergs/gm<br>
Dimension UMS(\*) at least KKTOT, the total<br>
Dimension UMS(\*) at least KKTOT, the total - Molecular masses for the species.<br>
Cgs units - gm/mole<br>
Data type + Teal array<br>
Data type + Teal array<br>
number of species.<br>
number of species. SUBROUTINE SKWT (RSKWRK, WT)<br>Returns the molecular weights of the species. \*\*\*\*\*\*\*\*\*\*\*\*\*\*\*\*\*\*\*\*\*\*\*\*\*\* r<br>
1980 - Temperature, K<br>
1980 - Data type - real scalar<br>
1980 - Array of real scalar<br>
1980 - Array of real workspace,<br>
2014 - Array of real workspace, Array<br>
2014 - Data type - real array RSKWRK - Array of real workspace.<br>RSKWRK - Array of real workspace. number of species. SKWT OUTPUT<br>UMS **THA MALIO** INPUT<br>T **INPUT SKWT** 

64

#### IX. SAMPLE PROBLEM

The problem that we have chosen for an example involves the time-dependent deposition of a solid film on the surfaces of a fixed-volume, fixed-temperature container that was initially filled with a gas mixture. As with any new application for the SURFACE CHEMKIN package, one of the first tasks is to derive a system of equations that describes the process to be simulated. Here, the first equation involves the conservation of mass in the container:

$$
\frac{dm_k}{dt} = V\dot{\omega}_k W_k + A\dot{s}_k W_k, \qquad (k = 1, \dots, K_g)
$$
\n(62)

where *t* is time,  $m_k$  is the mass of gas-phase species *k* in the container, *V* is the container volume,  $\omega_k$  is the molar production (destruction) rate of gas-phase species by gas-phase chemical reactions,  $W_k$  are the species molecular weights, A is the container-wall surface area, and  $s_k$  is the molar production rate of gasphase species by surface reactions. After introducing the gas-phase mass density  $\rho = m/V$  (where *m* is the total gas-phase mass) and the gas-phase species mass fractions  $Y_k = m_k/m$ , some manipulation leads to the following equation:

$$
\frac{dY_k}{dt} = -\frac{Y_k}{\rho}\frac{d\rho}{dt} + \frac{\dot{\omega}_k W_k}{\rho} + \frac{1}{\rho}\frac{A}{V}\dot{s}_k W_k. \qquad (k = 1, \dots, K_g)
$$
\n(63)

The total mass in the gas phase depends on the production (destruction) of gas-phase species by surface reaction, as stated by

$$
\frac{dm}{dt} = \sum_{k=1}^{K_g} A \dot{s}_k W_k. \tag{64}
$$

We rewrite this equation slightly to make  $\rho$  a dependent variable and use the area-to-volume ratio  $A/V$  as a parameter:

$$
\frac{d\rho}{dt} = \sum_{k=1}^{K_g} \frac{A}{V} s_k W_k. \tag{65}
$$

On the surface, the number of moles of species *k* is given by

t

$$
N_k = Z_k(n) \Gamma_n A / \sigma_k(n), \qquad (66)
$$

where *Zk*(*n*) is the site fraction of species *k* on surface site *n* (fraction of sites occupied by species *k* in phase *n*),  $\Gamma_n$  is the density of sites in phase *n* (in moles/cm<sup>2</sup>), and  $\sigma_k(n)$  is the number of sites that species *k* occupies. The *m*olar production (destruction) rate of surface species *k* by surface reaction is stated as

$$
\frac{dN_k}{dt} = A\dot{s}_k \qquad (k = K_s^f, \dots, K_s^l) \tag{67}
$$

In terms of site fractions  $Z_k(n)$ , the equation governing the surface species is given as

$$
\frac{dZ_k(n)}{dt} = \frac{\dot{s}_k \sigma_k(n)}{\Gamma_n} - \frac{Z_k(n)}{\Gamma_n} \frac{d\Gamma_n}{dt},\tag{68}
$$

where the last term can be dropped if the number of surface sites is fixed. When surface reactions create or destroy sites, then a conservation equation is included for the site densities of each surface phase *n*:

$$
\frac{d\Gamma_n}{dt} = \dot{\Gamma}_n \tag{69}
$$

However, our sample mechanism conserves sites, so the time derivative in Eq. (69) is trivially zero.

The governing system of ordinary differential equations and accompanying initial conditions f**o**rm an initial value problem. The equations will be solved using the code LSODE<sup>11</sup> written by Alan Hindmarsh. We find this code to be highly reliable for the solution of wide range of stiff initial-value problems.

The Fortran code for **s**olution **o**f the **s**ample problem is given in Section 7 below. After initializing the gas-pha*s*e CHEMKIN Library and the Surface Library, the code reads the initial nonzero moles from input. lt then repeatedly calls **s**ubroutine LSODE to obtain the **s**olution at unilbrm print intervals. The go*v*erning equation formulation is found in SUBROUTINE FUN, which is called by LSODE.

The secti**o**ns below pre**s**ent a VAX command procedure for the sample problem, CHEMKIN Interpreter input and output, SURFA*C*E *C*HEM*K*IN Interpreter input and output, the input to the sample problem, Fortran code for the **s**ample problem, and output for the sample program. The la**s**t section describes how to u**s**e LSODE.

#### Di**sc**u**s**sion **o**f S**a**mpl**e** Problem

We illustrate the input and output of the various Interpreters and example problem with an analysis of the deposition of  $Si<sub>3</sub>N<sub>4</sub>$ . The gas-phase reaction mechanism contains a detailed description of NH<sub>3</sub> decomposition (about which there is much published information), two reactions describing SiF**4** decomposition, and three cro**s**s-reactions. At the low pressures we consider, the gas-phase decomposition of reactants is slow. The surface reaction mechani**s**m contains six steps describing the overall conversion of 3 SiF4 and 4 NH3 molecules to 3 Si(d) and 4 N(d) and 12 HF. (Note that the surface reaction mechanism is from a preliminary analysis at one temperature, and thus we have not supplied any activation energies. As such, this mechanism should only be considered as illustrative and not as a source of kinetic data on the  $Si<sub>3</sub>N<sub>4</sub>$  system.)

The input to the sample problem gives the initial pressure as  $2.63 \times 10^{-3}$  atm (2 Torr) and temperature 1*7*13 K. In this problem the temperature is fixed, but the pressure will increase as 12 moles of HF are produced for every 7 mole*s* of reactant destroyed. The input gas-phase mole fractions represent a 6"1 ratio of NH3 to SiF4. Initial site fractions of the surface species came from a steady-state analysis of the system (not discussed here). The initial activities of the two bulk species are set to 1. The area to volume ratio is 6 (a cubic box).

The print-out from the sample problem shows the initial conditions followed by print-outs of the concentrations at subsequent stages of the deposition. The reactants SiF<sub>4</sub> and NH<sub>3</sub> are seen to be depleted and the product HF forms. In this fixed-volume system the pressure rises (discussed above). There is a net de*c*rease in the gas density as the heavy Si and N atoms are lost from the gas into the bulk.

### 1. VAX Command Procedure

 $\bar{z}$ 

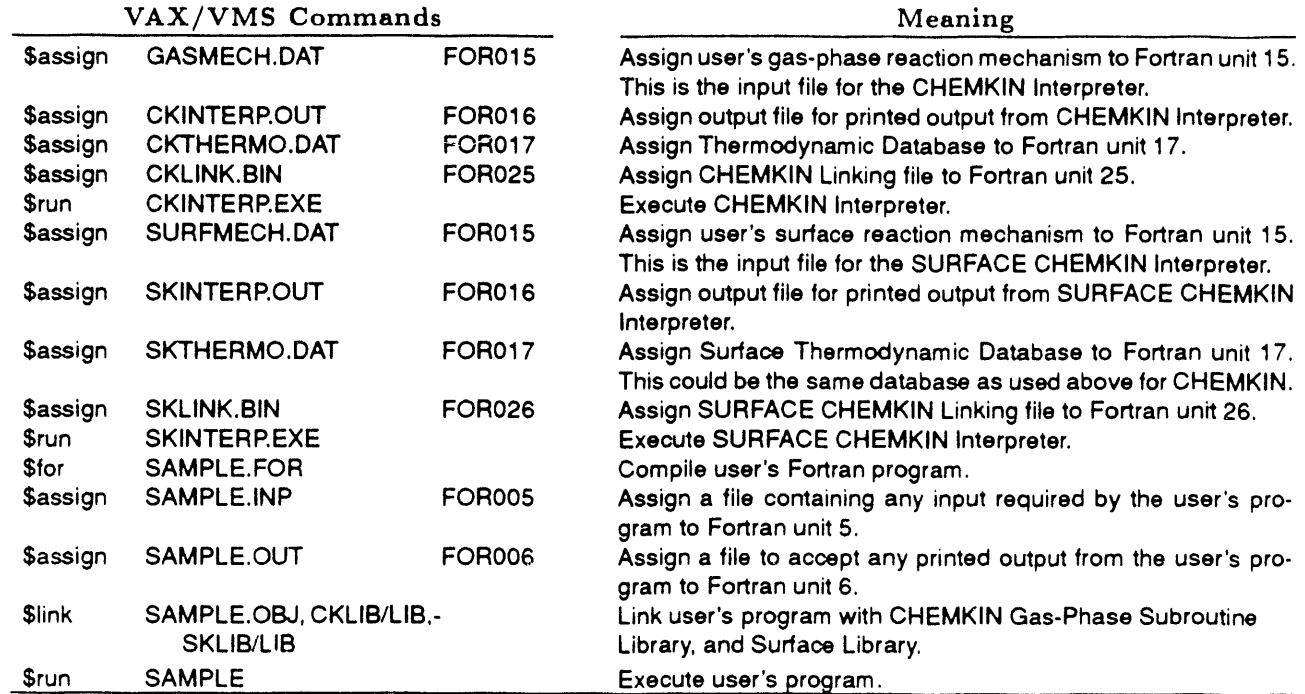

 $\sim$ 

## 2. Input to Chemkin Interpreter

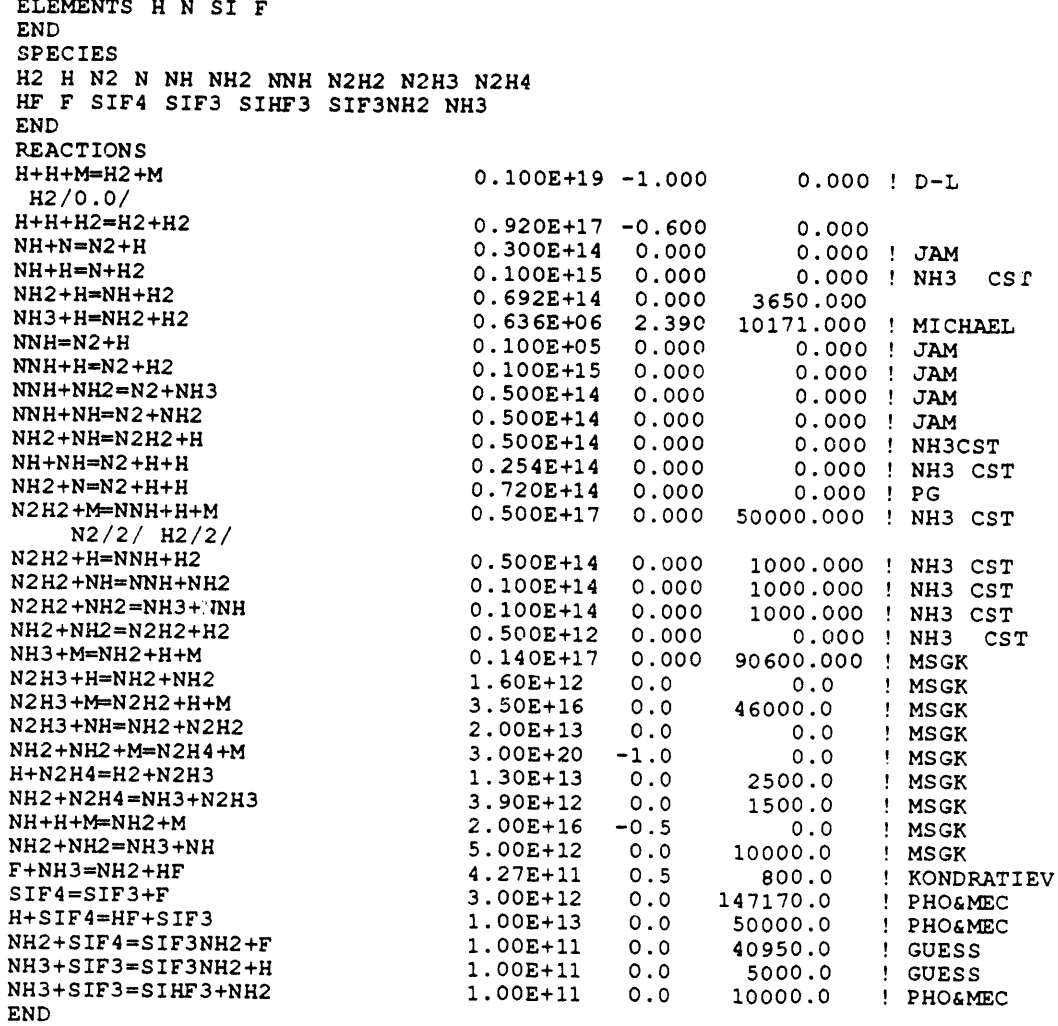

## 3. Output from Chemkin Interpreter

. . . . . . . . . . .

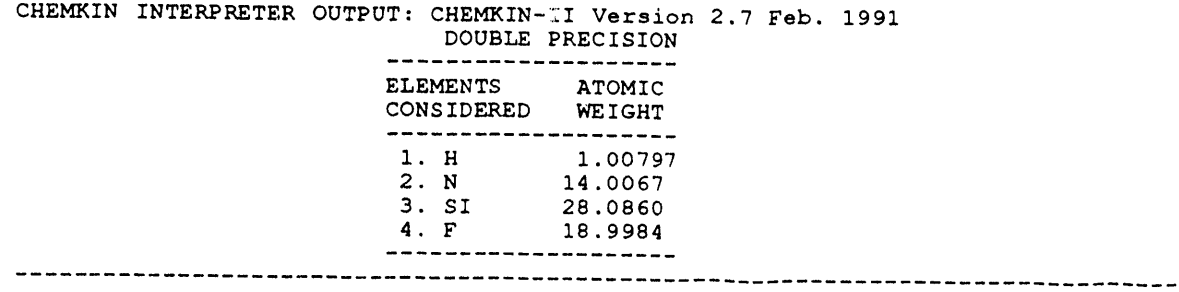

 $\bullet$ 

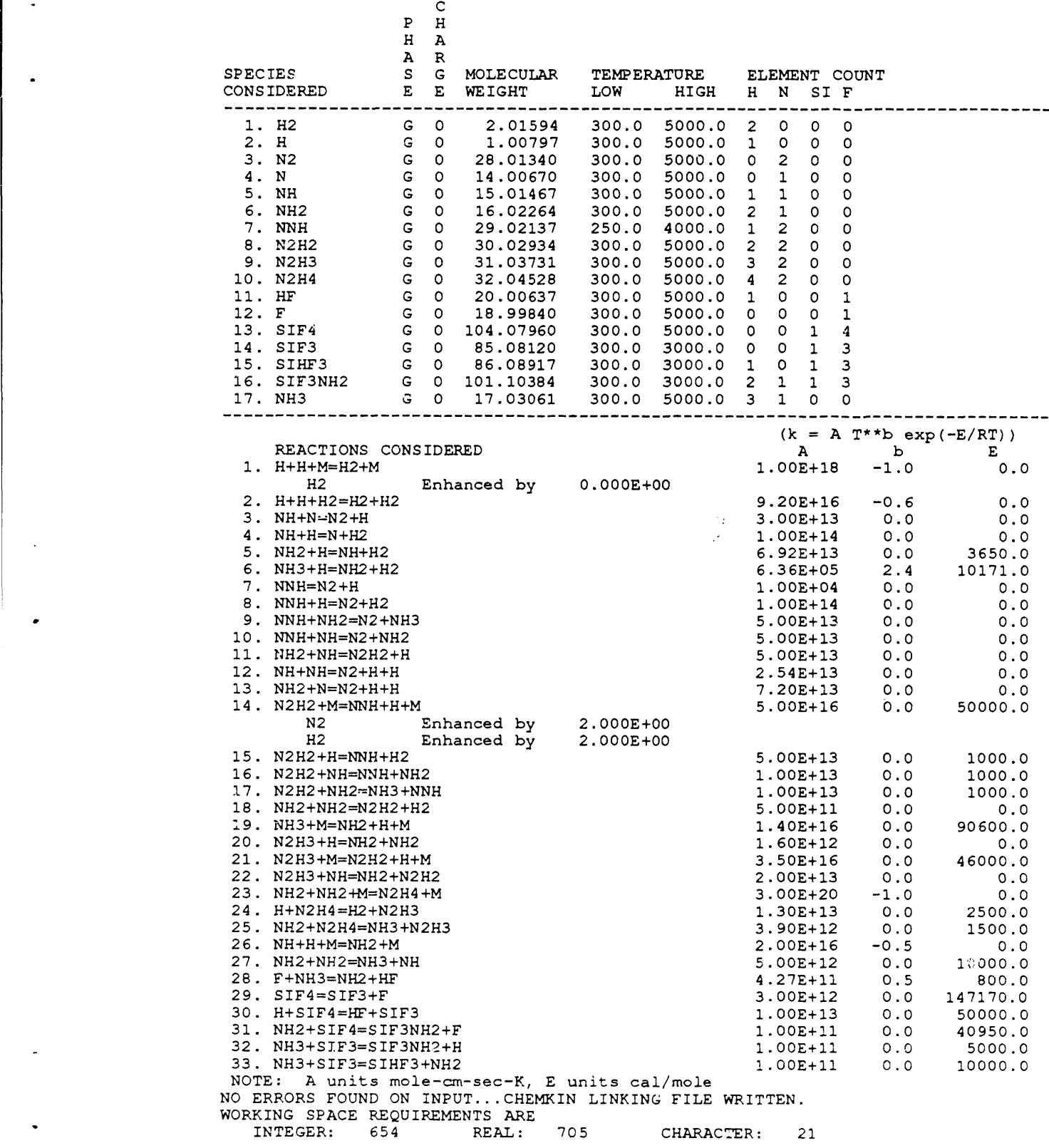

#### 4. Input to Surface Chemkin Interpreter

```
SITE/SI3N4/
                SDEN/4.1683E-9/
   HN_SIF(S)/2/ F3SI_NH2(S)/2/ F2SINH(S)/2/
   H2NFSINH(S)/2/ HN(FSINH)2(S)/4/
   HN_NH2(S)/2/
END
BULK SI(D)/2.066/
BULK N(D) /1.374/
END
THERMO ALL
             600.
  300.
                       1685.
HN\_SIF(S)J<sub>3</sub>/67N1H1ST 1F1S300,000 1685,000
                                                                                        \mathbf{1}0.24753989E 01 0.88112187E-03-0.20939481E-06 0.42757187E-11 0.16006564E-13
                                                                                        \overline{2}-0.81255620E 03-0.12188747E 02 0.84197538E 00 0.83710416E-02-0.13077030E-04
                                                                                        Э
 0.97593603E-08-0.27279380E-11-0.52486288E 03-0.45272678E 01
                                                                                        4
HN_MH2(S)J 3/67N 2H 3SI OF
                                              0S 300.000 1685.000
                                                                                        \mathbf 10.24753989E 01 0.88112187E-03-0.20939481E-06 0.42757187E-11 0.16006564E-13
                                                                                        \overline{c}-0.81255620E 03-0.12188747E 02 0.84197538E 00 0.83710416E-02-0.13077030E-04
                                                                                        3
 0.97593603E-08-0.27279380E-11-0.52486288E 03-0.45272678E 01
                                                                                        4
F3SI_MH2(S)J<sub>3</sub>/67N1H2SI 1F
                                             3S300.000 1685.000
                                                                                        \mathbf{1}0.24753989E 01 0.88112187E-03-0.20939481E-06 0.42757187E-11 0.16006564E-13
                                                                                       \overline{c}-0.81255620E 03-0.12188747E 02 0.84197538E 00 0.83710416E-02-0.13077030E-04
                                                                                        3
 0.97593603E-08-0.27279380E-11-0.52486288E 03-0.45272678E 01
                                                                                        \overline{\mathbf{4}}F2SIMH(S)J<sub>3</sub>/67N1H 1SI 1F
                                              2S300.000 1685.000
                                                                                        \mathbf{1}0.24753989E 01 0.88112187E-03-0.20939481E-06 0.42757187E-11 0.16006564E-13
                                                                                       \overline{2}-0.81255620E 03-0.12188747E 02 0.84197538E 00 0.83710416E-02-0.13077030E-04
                                                                                        3
 0.97593603E-08-0.27279380E-11-0.52486288E 03-0.45272678E 01
                                                                                       \overline{\mathbf{4}}H2NFSIMH(S)J<sub>3</sub>/67N2H 3SI 1F
                                                    300,000 1685,000
                                              1S\mathbf{1}0.24753989E 01 0.88112187E-03-0.20939481E-06 0.42757187E-11 0.16006564E-13
                                                                                        2
-0.81255620E 03-0.12188747E \2 0.84197538E 00 0.83710416E-02-0.13077030E-04
                                                                                       \overline{\mathbf{3}}0.97593603E-08-0.27279380E-11-0.52486288E 03-0.45272678E 01
                                                                                        4
                   J 3/67N
HN (FSINH) 2 (S)3H 3SI 2F
                                             2S300.000 1685.000
                                                                                        \mathbf{1}0.24753989E 01 0.88112187E-03-0.20939481E-06 0.42757187E-11 0.16006564E-13
                                                                                       \overline{2}-0.81255620E 03-0.12188747E 02 0.84197538E 00 0.83710416E-02-0.13077030E-04
                                                                                       Э
 0.97593603E-08-0.27279380E-11-0.52486288E 03-0.45272678E 01
                                                                                        4
                    J 3/67SI 100 000 000 0S
ST(D)300.000 1685.000
                                                                                       \mathbf 10.24753989E 01 0.88112187E-03-0.20939481E-06 0.42757187E-11 0.16006564E-13
                                                                                       \overline{2}-0.81255620E 03-0.12188747E 02 0.84197538E 00 0.83710416E-02-0.13077030E-04
                                                                                       ำ
 0.97593603E-08-0.27279380E-11-0.52486288E 03-0.45272678E 01
                                                                                        \pmb{4}N(D)J 3/67N 100 000 000 0S 300.000 1685.000
                                                                                       \mathbf{1}0.24753989E 01 0.88112187E-03-0.20939481E-06 0.42757187E-11 0.16006564E-13
                                                                                       \overline{2}-0.81255620E 03-0.12188747E 02 0.84197538E 00 0.83710416E-02-0.13077030E-04
                                                                                        3
 0.97593603E-08-0.27279380E-11-0.52486288E 03-0.45272678E 01
                                                                                        4
END
REACTIONS
 NH3
                   + HN_SIF(S)
                                  \Rightarrow HN_NH2(S)
                                                  + SI(D)+ HF7.562E08
                                                                                0.50.0+ HFSIF4
                   + HN_NH2(S)
                                  \Rightarrow F3SI_NH2(S) + N(D)
                                                                      3.0967E8
                                                                                0.50.0F3SI_MH2(S)\Rightarrow F2SINH(S)
                                                             + HF1.0E05
                                                                                 0.00.0NH<sub>3</sub>
                  + F2SINH(S)
                                  \Rightarrow H2NFSINH(S)
                                                             + HF7.562E08
                                                                                0.50.0H2NFSTNH(S)+ F2SINH(S)
                                  \Rightarrow HN (FSINH) 2(S)
                                                             + HF
                                                                     1.0E15
                                                                                 0.00.0HN (FSIMH) 2(S)+ F2SINH(S)
                                  \Rightarrow 3HN_SIF(S) + N(D)
                                                             + HF
                                                                      1.0E15
                                                                                 0.00.0END
```
#### " **5.** Ou**t**pu**t** from **S**u**r**face **Che**mkin **Inter**p**r**e**ter**

 $\bullet$ 

 $\ddot{\phantom{0}}$ 

J.

```
SURFACE INTERPRETER OUTPUT :
Copyright 1990, Sandia Corporation.
- The U.S. Government retains a limited license in this software.
                        CHEMKIN-II Version 4.00 July 1991
DOUBLE PRECISION
                         CKLIB: Chemical Kinetics Librar
                                    CHEMKIN-II Version 3.2, June 1991
DOUBLE PRECISION
```
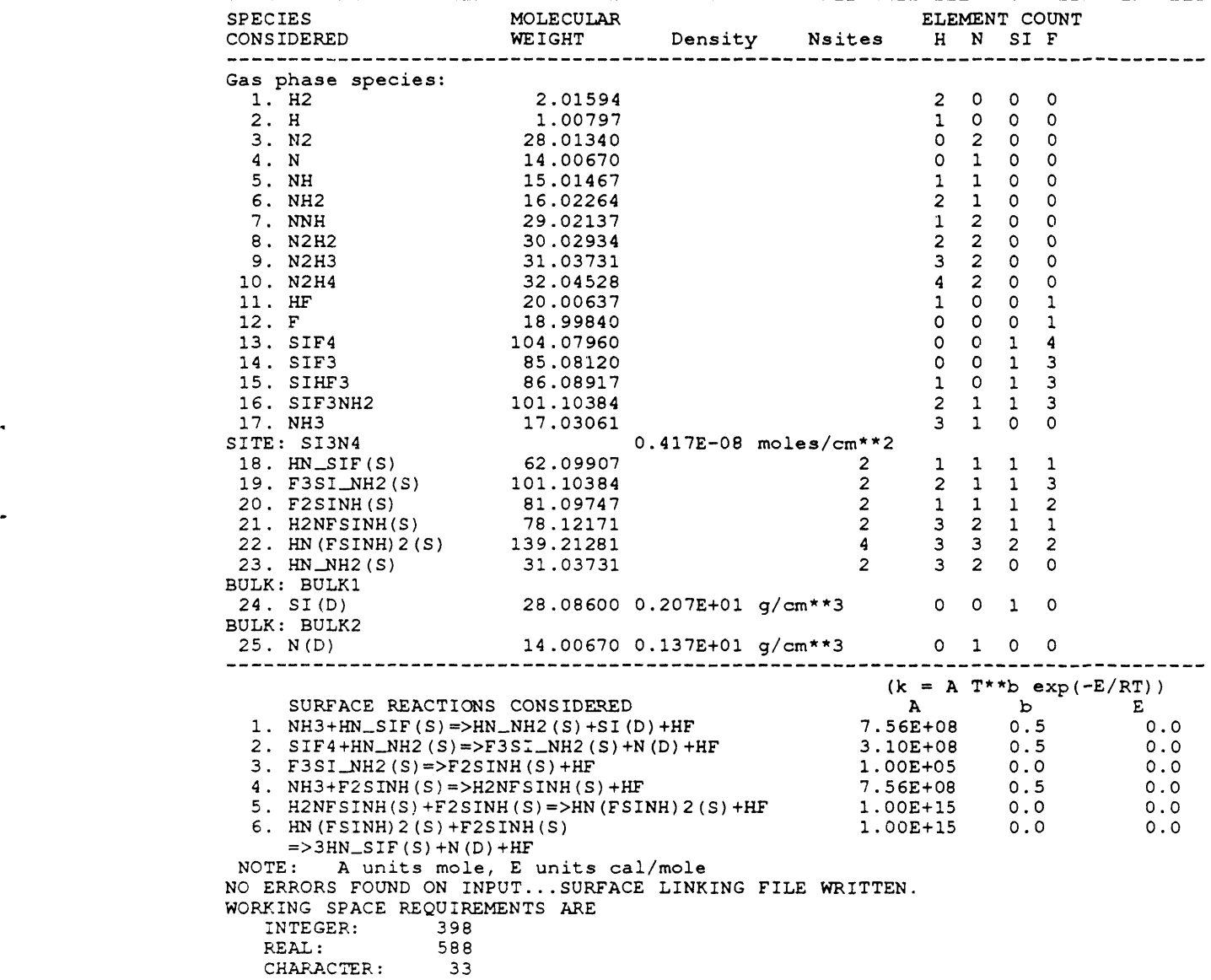

#### 6. Sample Problem Input

```
2.63E - 31713.
SIF4
                   0.14286
NH<sub>3</sub>
                   0.85714
HN\_SIF(S)6.251E-2HN\_NH2(S)0.91587
F3SI_MH2(S)2.354E-4F2SIMH(S)2.0837E - 2H2NFSIMH(S)1.806E - 4HN (FSINH) 2(S)
                  3.6127E - 4N(D)1.0SI(D)1.0END
6.05.0E-2F.0E-3
```
#### 7. User's Fortran Code

```
PROGRAM SKSAMP
 \mathsf{C}\overline{c}Gas-phase and surface reaction in a constant volume isothermal
 \mathbf Ccontainer with fixed surface area.
 C
C*****double precision
         IMPLICIT DOUBLE PRECISION (A-H, O-Z), INTEGER(I-N)
C******END double precision
C*****single precision
\mathbf{C}IMPLICIT REAL (A-H, O-Z), INTEGER (I-N)
C*****END single precision
\mathbf CPARAMETER (LENIWK=4000, LENRWK=4000, LENCWK=500, LINCK=25,<br>LENISK=4000, LENRSK=4000, LENCSK=500, LINSK=26, NK=5,
       \mathbf 1\overline{2}NLMAX=55, LRW=1500, LIW=100, LIN=5, LOUT=6, KMAX=50)
\mathbf CDIMENSION Z(KMAX), ELWRK(LRW), IELWRK(LIW)
\ddot{\text{c}}COMMON /PARAM/ ICKWRK(4000), RCKWRK(4000), KKGAS, T, AVRAT, RU,<br>
WT(50), WDOT(50), SDOT(50), X(50), ACT(50),<br>
ISKWRK(4000), RSKWRK(4000), KKTOT, NFSURF, NLSURF,
       \mathbf{1}\overline{2}KKSURF, NFBULK, NLBULK, KKBULK, KKPHAS(20),<br>KFIRST(20), KLAST(20), SDEN(20), SITDOT(20),
       \mathbf{B}\overline{\mathbf{4}}5
                             RCOV(50), RCOV(50)CHARACTER*16 CCKWRK(LENCWK), CSKWRK(LENCSK), KSYM(KMAX),
       \mathbf{1}PNAM (20)
        CHARACTER*80 LINE
\mathbf{C}LOGICAL KERR, IERR
        EXTERNAL FUN
        DATA KERR/.FALSE./, KSYM/KMAX*' '/
\mathbf cDO 10 K = 1, KMAX
            X(K) = 0.010 CONTINUE
\mathsf{C}\mathbf{C}Open the CHEMKIN LINK file
\mathbf CC*****vaxOPEN (LINCK, STATUS='OLD', FORM='UNFORMATTED')
C*****END vax
C****runix\mathsf{C}OPEN (LINCK, FORM='UNFORMATTED', FILE='cklink')
C*****END unix
\mathbf C\mathsf{C}Initialize CHEMKIN
\mathsf{C}CALL CKINIT (LENIWK, LENRWK, LENCWK, LINCK, LOUT, ICKWRK,
       \mathbf{1}CALL CKINDX (ICKWRK, RCKWRK, MM, KKGAS, II, NFIT)
\mathsf{C}
```
```
. C Open the SURFACE LINK file
                   \mathbb{C}C*****vax
                          OPEN (LINSK, STATUS=' OLD' , FORM=' UNFORMATTED' )
                   C*****END vax
                   C*****unit<br>C OPEN
                           OPEN (LINSK, FORM='UNFORMATTED', FILE='sklink')
                   C*****END unix
                   _{\rm c}^{\rm c}Initialize SURFCHEM
                   C
                         CALL SKINIT (LENISK, LENRSK, LENCSK, LINSK, LOUT, ISKWRK,
                         1 RSKWRK, CSKWRI
                          CALL SKINDX (NELEM, KKGAS, KKSURF, KKBULK, KKTOT, NNPKAS, NNSURF,
                         1 NESURF, NLSURF, NNBULK, NFBULK, NLBULK, IISUF
                          CALL SKPKK (ISKWRK, KKPHAS, KFIRST, KLAST
                          CALL SKSDEN (RSKWRK, SDEN)
                          CALL SKCOV (ISKWRK, KCOV)
                          IF (KKSURF. GT. 0) THE
                             DO 30 K = KFIRST(NFSURE), KLAST(NLSURF)
                   C*****double precision
                                RCOV(K) = DBLE(KCOV(K))C*****END double precision
                   C****single precision<br>C RCOV(K) =
                                 RCOV(K) = REAL (KCOV(K))C_****END single precision
                      30 CONTINUE
                         ENDIF
                   C
                          IF (KKTOT .GT. KMAX) THEN
                             WRITE (LOUT, *)
                         1 ' Species dimension too small...must be at least ',KKTOT
• STOP \mathsf{STO}ENDIF
                   C
                          CALL SKSYMS (CSKWRK, LOUT, KSYM, IERR)
                          IF (IERR) KERR = .TRUE.
                          CALL SKSYMP (CSKWRK, LOUT, PNAM, IERR)
                          IF (IERR) KERR = .TRUE.<br>CALL SKWT (RSKWRK, WT
                          CALL SKWT (RSKWRK, WT)
                          CALL SKRP (ISKWRK, RSKWRK, RU, RUC, PATM)
                   \rm\frac{C}{C}Pressure and temperature
                   C
                        WRITE (LOUT, ' (/A)')<br>1
                         1 ' ' INPUT INITIAL PRESSURE (ATM) AND TEMPERATURE (K)'<br>READ (LIN, *) PA, T
                          READ (LIN, \rightarrow PA, T
                          WRITE (LOUT, 7105) PA, T
                         P = P A * P A T M\frac{c}{c}Initial non-zero moles
                   \mathsf C40 CONTINUE
                         LINE = ' '
                         WRITE (LOUT, '(/\text{A})') ' INPUT INITIAL ACTIVITY OF NEXT SPECIES'<br>READ (LIN, '(A)', END=45) LINE
                          RLAD (LIN, '(A)', END=45) LIN
                          write (\text{LOUT}, '(X,A)') LIN
                          ITEN = INDEX (TINE), | \cdot | \cdot |IF (ILEN .EQ. i) GO TO 40
```

```
ILEN = ILEN - 1IEEN - IEEN - I<br>IF (ILEN .LE. 0) ILEN = LEN(LINE)<br>IF (INDEX(LINE(:ILEN), 'END') .EQ. 0) THEN<br>IF (LINE(:ILEN) .NE. '') THEN
                CALL SKSNUM (LINE(:ILEN), 1, LOUT, KSYM, KKTOT, PNAM,<br>NNPHAS, KKPHAS, KNUM, NKF, NVAL, VAL, IERR)
       \mathbf{1}IF (IERR) THEN
                    WRITE (LOUT, *) ' Error reading moles...'
                   KERR = .TRUE.ELSE
                   X(KNUM) = VALENDIF
            ENDIF
            GO TO 40
        ENDIF
\mathbf{C}45 CONTINUE
\ddot{c}\mathbf cSurface area to volume ratio
\mathbf{C}WRITE (LOUT, '(/A)') ' INPUT SURFACE AREA TO VOLUME RATIO'
        READ (LIN,
                          *) AVRAT
        WRITE (LOUT, 7105) AVRAT
\mathbf C\mathbf CFinal time and print interval
\mathbf{C}WRITE (LOUT, ' (/A)') ' INPUT FINAL TIME AND DT'
        READ (LIN, *) T2, DT<br>WRITE (LOUT, 7105) T2, DT
\mathbf CIF (KERR) STOP
\mathbf C\mathbf CNormalize the gas-phase mole fractions
\mathbf{C}XTOT = 0.0DO 50 K = 1, KKGAS
           XTOT = XTOT + X(K)50 CONTINUE
        IF (XTOT .EQ. 0.0) THEN
           WRITE (LOUT, *) ' ERROR... NO GAS-PHASE SPECIES WERE INPUT'
           STOP
        ENDIF
       DO 55 K = 1, KKGAS
           X(K) = X(K) / XTOT55 CONTINUE
\mathbf{c}\mathbf cNormalize the site fractions
\mathbf{C}IF ( NNSURF. GT. 0) THEN
           DO 80 N = NFSURF, NLSURF
               XTOT = 0.0DO 70 K = KFIRST(N), KLAST(N)
                  XTOT = XTOT + X(K)70
               CONTINUE
               IF (XTOT .EQ. 0.0) THEN
                   WRITE (LOUT, * )' ERROR... NO SURFACE SPECIES WERE INPUT FOR PHASE # ', N
      \mathbf{1}STOP
               ENDIF
               DO 75 K = KFIRST(N), KLAST(N)
                  X(K) = X(K) / XTOT75CONTINUE
   80
           CONTINUE
\mathbf{C}Initial surface site fractions
           DO 110 K = KFIRST(NFSURF), KLAST (NLSURF)
               Z(K) = X(K)110
           CONTINUE
```
 $\mathbf{C}$ 

```
\mathbf cInitial surface site densities
           DO 130 N = NFSURF, NLSURF
               Z(KKTOT+1+N-NFSURF+1) = SDEN(N)130
           CONTINUE
       ENDIF
\mathbf c\mathsf{C}Normalize the bulk activities
\mathbf CIF ( NNBULK. GT. 0) THEN
           DO 90 N = NFBULK, NLBULK
               XTOT = 0.0DO 84 K = KFIRST(N), KLAST(N)<br>XTOT = XTOT + X(K)
    84
               CONTINUE
               IF (XTOT . EQ. 0.0) THEN<br>WRITE (LOUT, *)' ERROR... NO BULK SPECIES WERE INPUT FOR PHASE # ', N
      \mathbf 1STOP
              ENDIF
               DO 85 K = KFIRST(N), KLAST(N)
                  X(K) = X(K) / XTOT85
               CONTINUE
           CONTINUE
    90
           Initial bulk deposit amounts
\mathsf{C}DO 120 K = KFINST(NFBULK), KLAST (NLBULK)
              Z(K) = 0.0120
           CONTINUE
       ENDIF
\mathbf C\mathbf CInitial conditions and gas-phase mass fractions
\mathsf{C}TT1 = 0.0CALL CKXTY (X, ICKWRK, RCKWRK, Z)
\mathbf{C}Initial gas-phase mass density
       CALL CKRHCY (P, T, 2, ICKWRK, RCKWRK, Z(KKTOT+1))
\mathbf c\mathbf CIntegration control parameters for LSODE
\mathbf CTT<sub>2</sub>
              = TT1NEQ
              = KKTOT + 1 + NNSURF
       MF= 22ITOL = 1IOPT = 0<br>RTOL = 1.0E-6
       ITASK = 1ATOL = 1.0E-12ISTATE = 1NLINES=NLMAX + 1
\mathsf{C}\mathsf{C}Integration loop
\mathsf C250 CONTINUE
\ddot{c}\mathbf CPrint the solution
```
75

 $\bar{\lambda}$ 

```
CALL CKPY (Z (KKTOT+I) , T, Z (i) , ICKWRK, RCKWRK, P)
WRITE (LOUT,*) ' '
        WRITE CLOUT,*) ' TIME = ', TT2
        WRITE CLOUT, 7100) P, T, Z(KKTOT+I)
        WRITE (LOUT, ") ' GAS-PHASE MOLE FRACTIONS'
        CALL CKYTX (Z, ICKWRK, RCKWRK, X)
        CALL PRTI (KKGAS, KSYM, LOUT, X)
        IF ( NNSURF. GT. 0) THE
           DO 190 N = NFSURF, NLSURF
               WRITE CLOUT, ") ' SURFACE SITE FRACTIONS ON PHASE (SITE) ',N
               CALL PRT1 (KKPKAS (N) , KSYM(KFIRST CN) ) , LOUT, Z (KFIRST CN) ) )
               SUM = 0.0
               DO 185 K = KFIRST(NFSURF), KLAST(NLSURF)
                  SUM = SUM + Z(K)185 CONTINUE
               WRITE CLOUT,*)' SUM OF SURFACE SITE FRACTIONS', SUM
               WRITE CLOUT, *) ' SURFACE SITE DENSITY '
      1 Z (KKTOT+ 1+N-NF SURF+ 1 )
  190 CONTINUE
       ENDIF
        IF ( NNBULK. GT. 0) THEN
           \overline{D}O 195 N = NFBULK, NLBUI
               WRITE (LOUT, *) ' BULK DEPOSITION (GM/CM**2) IN PHASE ', N
               CALL PRTI (KKPHAS(N), KSYM(KFIRST(N)), LOUT, Z(KFIRST(N)))
  195 CONTINUE
       ENDIF
C
       IF (TT2 .GE. T2) STOP
       TT2 = MIN(TT2 + DT, T2)_{\rm c}^{\rm c}C Call the differential equation solver
C
  350 CONTINUE
      CALL LSODE (FUN, NEQ, 2, TT1, TT2, ITOL, RTOL, ATOL, ITASK,
                     1 ISTATE, IOPT, ELWRK, LRW, IELWRK, LIW, JAC, MF)
C
       IF (ISTATE .LE. -I) THEN
           IF (ISTATE .EQ. -i) THEN
              ISTATE = 2
              GO TO 350
           ELSE
              WRITE (LOUT, *) ' ISTATE=', ISTATE
              STOP
          ENDIF
       ENDIF
       GO TO 250
C
C FORMATS
C
 7003 FORMAT (IHI)
 7100 FORMAT (IH , ' GAS-PHASE STATE', /,
      \frac{1}{2} \frac{1}{2} \frac{1}{2} \frac{1}{2} \frac{1}{2} \frac{1}{4} \frac{1}{4} \frac{1}{4} \frac{1}{4} \frac{1}{4} \frac{1}{4} \frac{1}{4} \frac{1}{4} \frac{1}{4} \frac{1}{4} \frac{1}{4} \frac{1}{4} \frac{1}{4} \frac{1}{4} \frac{1}{4} \frac{1}{4} \frac{1}{4} 7105 FORMAT (12E11.
 7110 FORMAT (26X, 5(IX,AI0))
 7115 FORMAT (22X, 10E11.3)
       END
C
CCCCCCCCCCCCCCCCCCCCCCCCCCCCCCCCCCCCCCCCCCCCCCCCCCCCCCCCCCCCCCCCCCCCC
C
       SUBROUTINE FUN (NEQ, TIME, Z, ZP)
\mathbf CC^{\star \star \star \star}*double precision
       IMPLICIT DOUBLE PRECISION(A-H,O-Z), INTEGER(I-N)
C*****END double precision
C*****single precision<br>C        IMPLICIT REAL (
       C IMPLICIT REAL (A-H,O-Z) , INTEGER(I-N)
C*****END single precision
```
d

C

```
DIMENSION Z(NEQ), ZP (NEQ)
                         COMMON /PARAM/ ICKWRK(4000), RCKWRK(4000), KKGAS, T, AVRAT, RU,
                       1 WT(50) , WDOT(50) , SDOT(50) , X(50), ACT(50),
• 2 ISKWRK(4000), RSKWRK(4000), KKTOT, NFSURF, NLSURF,
                       3 6 KKSURF, NFBULK, NLBULK, KKBULK, KKPHAS (20), 4 (20) , KEIRST (20), KLAST (20), SDEN (20), SITDOT (20)
                       4 KFIRST(20), KLAST(20), SDEN(20), SITDOT(20),
                                        KCOV (50), RCOV (50)C
                  C Variables in Z are: Z(K) = Y(K), K=1, KKGAS<br>C Z(K) = SUBFACE SITE FR
                  C Z(K) = \text{SURFACE} \text{STE FRACTIONS},<br>C K = \text{KFTRST (NFSURF), KLAS?}<br>C Z(K) = \text{BULK} \text{SPECIES MASS},K=KFIRST (NFSURF), KLAST (NLSURF)
                  C Z(K) = BULK SPECIES MASS,<br>C K=KFIRST(NFBULK),
                  C K=KFIRST (NFBULK), KLAST (NLBULK)
                                              Z(K) = GAS-PHASE MASS DENSITY, K=KKTOT+1C Z(K) = SUBFACE SITE MOLAR DENSITIES,<br>C K=KKTOT+2, KKTOT+1+NNSUREK=KKTOT+2, KKTOT+1+NNSURF
                 C
                 C Call CHEMKIN and SURFACE CHEMKIN subroutines
                 C
                        CALL CKPY (Z (KKTOT+!) , T, Z (i) , ICKWRK, RCKWRK, P)
                        CALL CKWYP (P, T, Z(1) , ICKWRK, RCKWRK, WDOT)
                        CALL CKYTX (Z, ICKWRK, RCKWRK, ACT)
                 C
                        IF ( KKBULK. GT. 0) THEN
                           DO 150 K = KFIRST(NFBULK), KLAST(NLBULK)
                              ACT(K) = X(K)150 CONTINUE
                        ENDIF
                        IF ( KKSURF. GT. 0) THE
                           DO 175 N = NFSURF, NLSUFSDEN(N) = Z(KKTOT+1+N-NFSURF+1)DO 100 K = KFIRST(N), KLAST(N)ACT(K) = Z(K)100 CONTINUE<br>175 CONTINUE
                        ENDIF
                 C
                        CALL SKRAT (P, T, ACT, SDEN, ISKWRK, RSKWRK, SDOT, SITDOT)
                 C
                 C Form mass density equation
                 C
                        SUM = 0.0DO 200 K = 1, KKGAS
                           SUM = SUM + AVRAT * SDOT(K) * WT(K)200 CONTINUE
                        ZP(KKTOT+1) = SUMC
                 C Form the gas-phase mass conservation equation
                 \mathbb{C}DO 300 K = 1, KKGAS
                           2P(K) = (-Z(K) * ZP(KKTOT+1) + WDOT(K) * WT(K)1 + AVRAT * SDOT(K) * WT(K) ) / Z(KKTOT+1)
                  300 CONTINUE
                 \frac{c}{c}Form the surface mass equations
                 C
                        IF ( KKSURF. GT. 0) THEN
                           DO 400 N = NFSURF, NLSURF
                              DO 400 K = KFIRST(N), KLAST(1
                                   ZP (K) = (SDOT (K) * RCOV (K) - Z (K) * SITDOT (N)) / SDEN (N). 400 CONTINUE
                 c<br>c
                           Form the surface site number-density equations
                 \mathbb{C}DO 575 N = NFSURF, NLSUKF
                              ZP (KKTOT+1+N-NFSURF+1) = SITDOT(
                    575 CONTINUE
                        ENDIF
                 \overline{C}C Form the bulk mass equations
```
 $\bullet$  C

```
C •
      IF (KKBULK. GT. 0) THEN
        DO 500 K = KFIRST(NFBULK), KLAST(NLBULK)
            \mathbb{Z}P(K) = \text{SDOT}(K) \times \text{WT}(K) \times \text{AVRAT}500 CONTINUE
      ENDIF
C
      RETURN
      END
C
CCCCCCCCCCCCCCCCCCCCCCCCCCCCCCCCCCCCCCCCCCCCCCCCCCCCCCCCCCCCCCCCCCCCC
C
      SUBROUTINE PRTI (KK, KSYM, LOUT, X)
C
C*****double precision
      IMPLICIT DOUBLE PRECISION (A-H, O-Z), INTEGER (I-N)
C*****END double precision
C*****single precisi
                                               \sim 10 \muC IMPLICIT REAL (A-H,O-Z) , INTEGER (I-N)
C*****END single precision
C
     DIMENSION X(KK)
     CHARACTER KSYM(KK) * (*)
C
      DO 10 K = 1, KK, 3
        WRITE (LOUT, 6010) (KSYM(L), X(L), L=K, MIN(K+2, KK))
   I0 CONTINUE
 6010 FORMAT (3X, 3(A12,'=', IPEI0.3, 4X))
\mathbf{C}RETURN
     END
```
### 8. Output from Fortran Code

```
CKLIB: Chemical Kinetics Library
          CHEMKIN-II Version 3.2, June 1991
          DOUBLE PRECISION
 SKLIB: Surface kinetics libra:
          Copyright 1990, Sandia Corporation.
          The U.S. Government retains a limited license in this softwar
          CHEMKIN-II Version 4.0, July 1991
DOUBLE PRECISION
INPUT INITIAL PRESSURE(ATM) AND TEMPERATURE(K)
0.263E-02 0. 171E+04
INPUT INITIAL ACTIVITY OF NEXT SPECIES
                  SIF4 O. 14286
INPUT INITIAL ACTIVITY OF NEXT SPECIES
NH3 0.8571
INPUT INITIAL ACTIVITY OF NEXT SPECIE
HN_SIF (S) 6. 251E-2
INPUT INITIAL ACTIVITY OF NEXT SPECIE
HN_NH2 (S) 0. 91587
INPUT INITIAL ACTIVITY OF NEXT SPECIES<br>F3SI_NH2(S) 2.354E-4
F3SI_NH2(S)INPUT INITIAL ACTIVITY OF NEXT SPECIES<br>F2SINH(S) 2.0837E-2
F2SIMH(S) 2.0837E-
INPUT INITIAL ACTIVITY OF NEXT SPECIE
H2NFSINH (S) 1. 806E-4
INPUT INITIAL ACTIVITY OF NEXT SPECIE
HN(FSINH)2 (S) 3. 6127E-4
INPUT INITIAL ACTIVITY OF NEXT SPECIES<br>N(D) 1.0
N(D)INPUT INITIAL ACTIVITY OF NEXT SPECIES<br>SI(D) 1.0
SI(D)INPUT INITIAL ACTIVITY OF NEXT SPECIES
END
INPUT SURFACE AREA TO VOLUME RATIO
 0.600E+01INPUT FINAL TIME AND DT
 0. 500E-o0! 0 .500E-02
```
i

J

 $\bullet$ 

 $\mathbf{u}$  .

 $\mathbf{u}$ 

 $\overline{a}$ 

, TIME = 0**.**000000000000000E+000 GAS-PHASE STATE P **=** 2.**66**48E+**0**3 T **=** 1**.**7130E+03 DEN**S**ITY = **5.5**13**6**E**-0**7 GAS-PHASE MOLE FRACTIONS  $H2 = 0.000E+00$ <br>  $H = 0.000E+00$ <br>  $H = 0.000E+00$ <br>  $H = 0.000E+00$ <br>  $H = 0.000E+00$ <br>  $H = 0.000E+00$ <br>  $H = 0.000E+00$ N = 0.000E+00 NH = 0.000E+00 NH2 = 0.000E+00<br>NNH = 0.000E+00 N2H2 = 0.000E+00 N2H3 = 0.000E+00  $N \times H$  = 0.000E+00  $N2H2$  = 0.000E+00  $N2H3$  = 0.000E+00<br> $N2H4$  = 0.000E+00  $HF$  = 0.000E+00  $F$  = 0.000E+00  $= 0.000E+00$  HF  $= 0.000E+00$  F  $= 0.000E+00$ <br>= 1.429E-01 SIF3 = 0.000E+00 SIHF3 = 0.000E+00  $SIF4$  = 1.429E-01 SIF3 = 0.000E+00<br> $SIF3NH2$  = 0.000E+00 NH3 = 8.571E-01  $SIF3NH2$  = 0.000E+00 NH3 = 8.571E-0 SURFACE SITE FRACTIONS ON PHASE (SITE) 2  $H\text{N\_SIF(S)}$  = 6.251E-02 F3SI\_NH2(S) = 2.354E-04 F2SINH(S) = 2.084E-HN\_SIF(S) = 6.251E-02 F3SI\_NH2(S) = 2.354E-04 F2SINH(S) = 2.084E-02<br>H2NFSINH(S) = 1.806E-04 HN(FSINH)2(S= 3.613E-04 HN\_NH2(S) = 9.159E-01 SUM OF SURFACE SITE FRACTIONS 1.000000000000000 SURFACE SITE DENSITY 4.1683000000000000E-009 BULK DEPOSITION (GM/CM\*\*2) IN PHASE  $SI (D) = 0.000E+00$ BULK DEPOSITION (GM/CM\*\*2) IN PHASE 4  $N(D) = 0.000E +$  $TIME = 5.00000000000000$ GAS-PHASE STAT  $P = 3.0065E+03$  T = 1.7130E+03 DENSITY = 4.8820E-07 GAS-PHASE MOLE FRACTIONS<br>H2 = 2.697E-06  $= 2.697E-06$  H  $= 2.248E-08$  N2  $= 1.851E-10$ <br>= 2.265E-14 NH = 3.401E-10 NH2 = 5.413E-06 N = 2.265E-14 NH = 3.401E-10 NH2 = 5.413E-06<br>NNH = 1.413E-11 N2H2 = 3.379E-10 N2H3 = 1.225E-11 NNH = 1.413E-11 N2H2 = 3.379E-10 N2H3 = 1.225E-11<br>N2H4 = 5.712E-13 HF = 2.829E-01 F = 9.943E-11  $= 5.712E-13$  HF  $= 2.829E-01$  F<br>= 6.035E-02 SIF3 = 8.483E-11 SIHF3  $SIF4$  = 6.035E-02 SIF3 = 8.483E-11 SIHF3 = 2.618E-11<br>SIF3NH2 = 1.271E-10 NH3 = 6.568E-01  $SIF3NH2 = 1.271E-10$  NH3<br> $SURFACE$  SITE FRACTIONS ON PHASE (SITE) SURFACE SITE FRACTIONS ON PHASE (SITE) 2  $HN\_SIF(S) = 4.850E-02$   $F3SI\_NHZ(S) = 1.534E-04$   $F2SINH(S) = 1.291E-02$  $\text{H2NFSINK}(S) = 2.084E-04$  HN(FSINH)2(S= 4.172E-04 HN\_NH2(S) = 9.378E-SUM OF SURFACE SITE FRACTIONS 0.999999999999999 SURFACE SITE DENSITY 4.168300000000000 BULK DEPOSITION (GM/CM\*\*2) IN PHASE 3  $SI (D) = 4.700E-08$ BULK DEPOSITION  $(GM/CM**2)$  IN PHASE 4<br> $N(D) = 2.659E-0B$  $= 2.659E-08$ TIME = 1.000000000000000E-002 GAS-PHASE STATE<br> $P = 3.1752E+03$  T =  $1.7130E+03$  DENSITY = 4.5847E-07 GAS-PHASE MOLE FRACTIONS<br>H2 = 5.040E-06  $\text{H2}$  = 5.040E-06 H = 2.258E-08 N2 = 2.241E-09<br>N = 2.470E-13 NH = 1.796E-09 NH2 = 1.008E-05  $= 2.470E-13$  NH  $= 1.796E-09$  NH2  $= 1.008E-05$ <br>= 7.894E-11 N2H2 = 1.734E-09 N2H3 = 5.186E-11 NNH = 7.894E-11 N2H2 = 1.734E-09 N2H3 = 5.186E-11<br>N2H4 = 2.219E-12 HF = 4.074E-01 F = 3.093E-10 N2H4 = 2.219E-12 HF = 4.074E-01 F = 3.093E-10<br>SIF4 = 2.667E-02 SIF3 = 5.354E-11 SIHF3 = 4.857E-11  $SIF4$  = 2.667E-02 SIF3 = 5.354E-11<br>SIF3NH2 = 2.432E-10 NH3 = 5.659E-01  $= 2.432E-10$ SURFACE SITE FRACTIONS ON PHASE (SITE) 2 HN\_SIF(S) = 2.927E-02 F3SI\_NH2(S) = 7.350E-05 F2SINH(S) = 6.970E-03<br>H2NFSINH(S) = 1.897E-04 HN(FSINH)2,  $\frac{1}{2}$  = 3.797E-04 HN\_NH2(S) = 9.631E-01 H2NFSINH(S) = 1.897E-04 HN(FSINH)2, = 3.797E-04 HN\_NH2(S) = 9.631E-<br>SUM OF SURFACE SITE FRACTIONS 1.000000000000000 SURFACE SITE DENSITY 4.168300000000000 BULK DEPOSITI'N (GM/CM\*\*2) IN PHASE 3  $SL(D) = 7.49/E-$ BULK DEPOSITION  $(GM/CM**2)$  IN PHASE 4<br>N(D) = 3.964E-08  $= 3.964E-08$ 

 $TIME = 1.500000000000000E-002$ **GAS-PHASE STATE**  $P = 3.2558E+03$  T =  $1.7130E+03$  DENSITY = 4.4469E-07 GAS-PHASE MOLE FRACTIONS  $H2$  $= 7.275E - 06$  $\mathbf{H}$  $= 2.275E-08$  $N2$  $= 8.809E-09$ N  $= 9.737E-13$  $NH$  $= 4.658E-09$ NH<sub>2</sub>  $= 1.449E - 05$ **NNH**  $= 1.966E-10$ **N2H2**  $N2H3$  $= 4.170E-09$  $= 1.142E-10$  $= 4.789E-12$ **N2H4**  $HF$  $= 4.647E-01$  $\mathbf{F}$  $= 5.486E-10$  $= 1.193E-02$ SIF3  $= 2.860E-11$ SIF4 SIHF3  $= 6.025E-11$  $SIF3NH2$  = 3.077E-10  $N\overline{H3}$ <br>SURFACE SITE FRACTIONS ON PHASE (SITE)  $= 5.233E-01$  $\overline{2}$  $F2SIMH(S)$  $= 3.498E - 03$  $HN_MH2(S)$  $= 9.799E-01$  $\overline{\mathbf{a}}$  $= 8.991E-08$  $ST(D)$ BULK DEPOSITION  $(GM/CM*X2)$  IN PHASE<br>N(D) = 4.585E-08 4 TIME =  $2.000000000000000E-002$ <br>GAS-PHASE STATE  $P = 3.2934E+03$  T = 1.7130E+03 DENSITY = 4.3842E-07 GAS-PHASE MOLE FRACTIONS  $H2$  $= 9.497E - 06$  $H$  $= 2.300E-08$  $N2$  $= 2.252E-08$  $= 2.485E-12$ N NH .  $= 8.966E-09$  $NH2$  $= 1.883E-05$ **NNH**  $= 3.657E-10$ N2H2  $= 7.628E - 09$  $N2H3$  $= 1.985E-10$  $N2H4$  $= 4.914E-01$  $= 8.248E-12$ HF  $= 7.842E-10$  $\mathbf{F}$ SIF4  $= 5.356E-03$ SIF3  $= 1.428E-11$ SIHF3  $= 6.600E-11$ SIF3NH2  $= 3.413E-10$  $NH3$  $= 5.032E-01$ SURFACE SITE FRACTIONS ON PHASE (SITE)<br>HN\_SIF(S) = 8.164E-03 F3SI\_NH2(S) = 1.573E-05<br>H2NFSINH(S) = 1.749E-04 HN(FSINH)2(S= 3.502E-04  $F2SIMH(S)$  $= 1.670E-03$ HALSINH(S) = 1.749E-04 HN (FSINH)2(S= 3.502E-0<br>SUM OF SURFACE SITE FRACTIONS 1.000000000000000  $HN\_NH2(S)$  $= 9.896E-01$ SURFACE SITE DENSITY 4.1683000000000000E-009 BULK DEPOSITION (GM/CM\*\*2) IN PHASE  $SI(D)$  $= 9.750E - 08$ BULK DEPOSITION (GM/CM\*\*2) IN PHASE  $\ddot{a}$  $= 4.874E-08$  $N(D)$  $TIME =$ 2.500000000000000E-002 GAS-PHASE STATE  $P = 3.3106E+0.3 T =$  $1.7130E+03$  DENSITY = 4.3560E-07 GAS-PHASE MOLE FRACTIONS  $H2$  $= 1.175E-05$  $H$  $= 2.333E-08$  $N2$  $= 4.601E-08$ N.  $= 4.963E-12$ NH  $= 1.464E-08$  $NH2$  $= 2.316E-05$  $= 5.874E-10$ **NNH N2H2**  $= 1.215E-08$ **N2H3**  $= 3.053E-10$  $= 1.260E-11$  $N2H4$  $HF$  $= 5.038E-01$  $F$  $= 1.008E - 09$  $= 2.405E-03$ <br>= 3.583E-10 SIF3 SIF4  $= 6.847E-12$ SIHF3  $= 6.875E-11$ SIF3NH<sub>2</sub>  $NH3$  $= 4.937E-01$ SURFACE SITE FRACTIONS ON PHASE (SITE) 2  $HN\_SIF(S) = 3.963E-03$   $F3SI_MH2(S) = 7.140E-06$  $F2SIMH(S)$  $= 7.736E - 04$ HN (FSINH) 2 (S=  $3.455E-04$  $H2NFSIMH(S) = 1.726E-04$  $HN\_NH2(S)$  $= 9.947E-01$  $1.00000000000000$ BULK DEPOSITION (GM/CM\*\*2) IN PHASE  $\overline{\mathbf{z}}$  $SI(D)$  $= 1.012E-07$ BULK DEPOSITION  $(GM/CM * \star 2)$  IN PHASE<br>N(D) = 5.006E-08  $\overline{a}$ 

TIME =  $3.0000000000000000E-002$ <br>GAS-PHASE STATE  $P = 3.3184E+03$  T =  $1.7130E+03$  DENSITY = 4.3434E-07 GAS-PHASE MOLE FRACTIONS  $H2$  $= 1.404E-05$  $= 2.373E-08$  $N2$  $= 8.202E - 08$  $\mathbf{H}$  $= 2.155E-08$ <br>= 1.778E-08  $= 8.458E-12$ **NH**  $NH2$  $\mathbf{N}$  $= 2.748E-05$ **NNH**  $N2H2$  $= 4.350E-10$  $= 8.636E-10$  $N2H3$  $= 5.095E-01$  $N2H4$  $HF$  $= 1.784E-11$  $F$  $= 1.220E - 09$ SIF4  $= 1.080E-03$ SIF3  $= 3.197E-12$ SIHF3  $= 7.003E-11$ SIF3NH<sub>2</sub> NH<sub>3</sub>  $= 3.666E-10$  $= 4.894E-01$ SURFACE SITE FRACTIONS ON PHASE (SITE)  $F3ST_MH2(S) = 3.222E-06$  $HN\_SIF(S) = 1.861E-03$  $F2SIMH(S)$  $= 3.526E - 04$ H2NFSINH(S) = 1.714E-04 HN(<br>SUM OF SURFACE SITE FRACTIONS HN (FSINH)  $2(5 = 3.433E - 04)$  $= 9.973E-01$  $HN_MH2(S)$ 1.00000000000000 SURFACE SITE DENSITY 4.16830000000000000E-009 BULK DEPOSITION (GM/CM\*\*2) IN PHASE  $\overline{\mathbf{z}}$ SI (D) =  $1.030E-07$ BULK DEPOSITION (GM/CM\*\*2) IN PHASE  $\overline{\mathbf{A}}$  $= 5.066E-08$  $N(D)$ TIME =  $3.5000000000000000E-002$ <br>GAS-PHASE STATE  $P = 3.3220E+03$  T =  $1.7130E+03$  DENSITY = 4.3377E-07 GAS-PHASE MOLE FRACTIONS  $= 1.638E-05$  $H2$  $H$  $= 2.422E-08$  $N2$  $= 1.334E-07$  $\mathbf{N}$  $= 1.291E-11$  $NH$  $= 2.958E-08$  $NH2$  $= 3.181E-05$ **NNH**  $= 1.196E-09$  $N2H2$  $= 2.454E-08$  $N2H3$  $= 5.876E-10$  $= 5.121E-01$  $= 2.399E-11$  $N2H4$  $HF$  $F =$  $= 1.425E-09$  $SIF3$ SIHF3  $= 7.062E-11$  $= 4.849E-04$ SIF4  $= 1.470E-12$  $= 3.706E-10$ NH<sub>3</sub> SIF3NH2  $= 4.874E-01$ SURFACE SITE FRACTIONS ON PHASE (SITE)<br>HN\_SIF (S) = 8.563E-04 F3SI\_NH2(S) = 1.450E-06<br>HN\_SIF (S) = 8.563E-04 EN/ESINU(2)(c-3.423E-04  $F2SIMH(S)$  $= 1.594E-04$ HN (FSINH)  $2(5 = 3.423E - 04)$  $H2NFSINH(S) = 1.709E-04$  $= 9.985E-01$  $HN\_NH2(S)$ BULK DEPOSITION (GM/CM\*\*2) IN PHASE  $\overline{\mathbf{a}}$  $= 1.038E-07$  $SI(D)$ BULK DEPOSITION (GM/CM\*\*2) IN PHASE 4  $= 5.093E-08$  $N(D)$ 4.000000000000000E-002  $TIME =$ GAS-PHASE STATE  $P = 3.3236E+03$  T = 1.7130E+03 DENSITY = 4.3351E-07 GAS-PHASE MOLE FRACTIONS  $H2$  $= 2.479E-08$  $= 1.878E-05$  $H$  $N2$  $= 2.029E-07$  $N$  $= 1.818E-11$ NH  $= 3.860E - 08$  $NH2$  $= 3.615E-05$  $= 7.632E-10$ **NNH**  $= 1.586E-09$  $N2H2$  $= 3.247E-08$  $N2H3$  $= 1.626E-09$ <br>= 7.089E-11  $N2H4$  $= 3.103E-11$  $= 5.132E-01$  $HP$  $\mathbf{F}$  $= 6.703E-13$  $= 2.177E-04$ <br>= 3.726E-10 SIF3 STE4 SIHF3 SIF3NH<sub>2</sub>  $NH3$  $= 4.865E-01$ SURFACE SITE FRACTIONS ON PHASE (SITE)  $\mathcal{P}$  $H N_SIF(S) = 3.895E-04$ <br> $H N_SIF(S) = 3.895E-04$ <br> $H 2NF SINH(S) = 1.707E-04$ <br> $H N (FSINH) 2 (S = 3.418E-04)$  $= 7.180E - 05$  $F2SIMH(S)$  $HN\_NH2(S)$  $= 9.990E-01$ SUM OF SURFACE SITE FRACTIONS 1.000000000000000 SURFACE SITE DENSITY 4.16830000000000000E-009<br>BULK DEPOSITION (GM/CM\*\*2) IN PHASE 3  $\overline{\mathbf{a}}$  $= 1.041E-07$  $ST(0)$ BULK DEPOSITION  $(GM/CM*x)$  IN PHASE<br>N(D) = 5.105E-08  $\overline{4}$ 

 $TIME = 4.5000000000000000F-002$ GAS-PHASE STATE  $P =$  $3.3243E+03$  T =  $1.7130E+03$  DENSITY = 4.3340E-07 GAS-PHASE MOLE FRACTIONS H<sub>2</sub>  $= 2.125E-05$  $\mathbf{H}$  $= 2.545E-08$  $N2$  $= 2.935E-07$ N.  $= 2.410E-11$ **NH**  $= 4.853E-08$ NH<sub>2</sub>  $= 4.048E - 05$ **NNH**  $= 2.035E-09$ **N2H2**  $= 4.158E-08$ **N2H3**  $= 9.617E-10$  $N2H4$  $= 3.898E-11$ HF  $= 1.825E-09$  $= 5.138E-01$  $\mathbf{F}$  $= 9.773E-05$ SIF4 SIF3  $= 3.056E-13$ SIHF3  $= 7.101E-11$  $= 3.735E-10$ SIF3NH<sub>2</sub> NH3  $= 4.861E-01$ SURFACE SITE FRACTIONS ON PHASE (SITE)  $\overline{2}$ HN\_SIF(S) = 1.760E-04<br>H2NFSINH(S) = 1.706E-04  $F3SI_NH2(S) = 2.926E-07$  $F2SIMH(S)$  $= 3.228E-05$ HN (FSINH)  $2(5 = 3.416E - 04)$  $= 9.993E-01$  $HN\_NH2(S)$ SUM OF SURFACE SITE FRACTIONS 1.000000000000000 SURFACE SITE DENSITY 4.16830000000000000E-009<br>BULK DEPOSITION (GM/CM\*\*2) IN PHASE SI(D) =  $1.043E-07$ <br>BULK DEPOSITION (GM/CM\*\*2) IN PHASE 4  $= 5.111E-08$  $N(D)$ TIME =  $5.000000000000000E-002$ <br>GAS-PHASE STATE  $P = 3.3246E+03$  T =  $1.7130E+03$  DENSITY = 4.3335E-07 GAS-PHASE MOLE FRACTIONS  $H<sub>2</sub>$  $= 2.379E-05$  $H$  $= 2.620E - 08$  $N<sub>2</sub>$  $= 4.083E - 07$ N.  $= 3.050E-11$ **NH**  $= 5.926E - 08$ NH<sub>2</sub>  $= 4.482E-05$ **NNH**  $= 2.543E-09$  $= 5.188E-08$  $N2H2$  $N2H3$  $= 1.183E-09$  $N2H4$  $= 4.783E-11$  $HF$  $= 5.140E-01$  $F$ .  $= 2.022E-09$ SIF4  $= 4.387E - 05$ SIF3  $= 1.406E-13$ SIHF3  $= 7.105E-11$  $= 3.739E-10$ SIF3NH2 NH<sub>3</sub>  $= 4.859E-01$ SURFACE SITE FRACTIONS ON PHASE (SITE)  $HM\_SIF(S) = 7.928E-05$ <br> $H2NFSIMH(S) = 1.705E-04$  $F3SI_MH2(S) = 1.314E-07$  $F2SIMH(S)$  $= 1.450E - 0.5$ HN (FSINH)  $2(S = 3.415E-04)$  $HN\_NH2(S)$  $= 9.994E - 01$ SUM OF SURFACE SITE FRACTIONS  $1.00000000000000$ SURFACE SITE DENSITY 4.168300000000000E-009 BULK DEPOSITION (GM/CM\*\*2) IN PHASE  $SI(D)$  $= 1.044E-07$ BULK DEPOSITION (GM/CM\*\*2) IN PHASE<br>N(D) = 5.113E-08  $\overline{a}$  $TIME = 5.000000000000000E-002$ <br>GAS-PHASE STATE  $1.7130E+03$  DENSITY = 4.3335E-07  $P = 3.3246E+03$  T = GAS-PHASE MOLE FRACTIONS  $H2$  $= 2.379E-05$ H  $= 2.620E-08$  $N2$  $= 4.083E - 07$  $\mathbf{N}$  $= 3.050E-11$ NH  $= 5.926E-08$ NH<sub>2</sub>  $= 4.482E - 05$ **NNH**  $= 2.543E-09$ **N2H2**  $= 5.188E-08$  $N2H3$  $= 1.183E-09$  $N2H4$  $= 4.783E-11$  $HF$  $= 5.140E-01$ F.  $= 2.022E-09$ SIF4  $= 4.387E-05$ SIF3  $= 1.406E-13$ **STHF3**  $= 7.105E-11$ SIF3NH2  $= 3.739E-10$ NH3  $= 4.859E-01$ SURFACE SITE FRACTIONS ON PHASE (SITE)  $HN\_SIF(S)$  $= 7.928E-05$  $F3SI_MH2(S) = 1.314E-07$  $F2SIMH(S)$  $= 1.450E-05$ H2NFSINH (S) =  $1.705E-04$ HN (FSINH)  $2(5 = 3.415E - 04)$  $HN\_NH2(S)$  $= 9.994E-01$ 1.00000000000000  $\overline{\mathbf{a}}$ SI(D)  $= 1.044E-07$ BULK DEPOSITION (GM/CM\*\*2) IN PHASE  $\overline{\mathbf{4}}$  $N(D)$  $= 5.113E-08$ 

### 9. LSODE Summary

k.

Ā

```
subroutine lsode (f, neq, y, t, tout, itol, rtol, atol, itask,<br>l istate, jopt, rwork, Irw, iwork, liw, jac, mf)
                  istate, iopt, rwork, lrw, iwork, liw, jac, mf)
      external f, jac
      integer neq, itol, itask, istate, iopt, lrw, iwork, liw, mf
      double precision y, t, tout, rtol, atol, rwork
      dimension neq(1), y(1), rtol(1), atol(1), rwork(lrw), iwork(liw)
c
c this is the march 30, 1987 version of
c isode., livermore solver for ordinary differential equations.
c this version is in double precision.
C
c Isode solves the initial value problem for stiff or nonstiff
c systems of first order ode-s,
c dy/dt = f(t, y), or, in component form,<br>c dy(i)/dt = f(i) = f(i, t, y(1), y(2), ..., y(2))dy(i)/dt = f(i) = f(i,t,y(1),y(2),...,y(neq)) (i = 1,...,neq).
c isode is a package based on the gear and gearb packages, and on the
c october 23, 1978 version of the tentative odepack user interface
c standard, with minor modifications.
C ........................
                                    c reference..
c alan c. hindmarsh, odepack, a systematized collection of ode
      solvers, in scientific computing, r. s. stepleman et al. (eds.),
c north-holland, amsterdam, 1983, pp. 55-64.<br>Contains the container and container are accepted as a container and container and container and container and
C
c author and contact., alan c. hindmarsh,
                        computing and mathematics research div., 1-316
                       lawrence livermore national laboratory<br>livermore, ca 94550.
c livermore, ca 94550.
                                                ---------------------------
C ..................................
c summary of usage.
C
c communication between the user and the isode package, for normal situations, is
c summarized here. this summary describes only a subset of the full set of options
c available, see the full description for details, including optional communication,
c nonstandard options, and instructions for special situations, see also the example
c problem (with program and output) following this summary.
C
c a. first provide a subroutine of the form..<br>c subroutine f (neg. t. v. vdot
                 subroutine f (neq, t, y, ydot)
c dimension y(neq), ydot (neq)
c which supplies the vector function f by loading ydot(i) with f(i).
c
c b. next determine (or guess) whether or not the problem is stiff, stiffness occurs
c when the jacobian matrix df/dy has an eigenvalue whose real part is negative and
c large in magnitude, compared to the reciprocal of the t span of interest, if the
c problem is nonstiff, use a method flag mf = 10. If it is stiff, there are four
c standard choices for mf, and isode requires the ja:obian matrix in some form. thi
c matrix is regardedc either as full (mf = 21 or 22), or banded (mf = 24 or 25). in
c the banded case, isode requires two half-bandwidth parameters ml and mu.
c these are, respectively, the widths of the lower and upper parts of the band,
c excluding the main diagonal, thus the band consists of the locations (i, j) with
c i-ml .le. j .le. i+mu, and the full bandwidth is ml+mu+l.
c
c c. if the problem is stiff, you are encouraged to supply the jacobian directly
c (mf = 21 or 24), but if this is not feasible, lsode will compute it internally by
c difference quotients (mf = 22 or 25). if you are supplying the jacobian, provede
c a subroutine of the form..
c subroutine jac (neq, t, y, ml, mu, pd, nrowpd)
c dimension y(neq), pd(nrowpd, neq)
c which supplies df/dy by loading pd as follows..
c for a full jacobian (mf = 21), load pd(i, j) with df(i)/dy(j), the partial
c derivative of f(i) with respect to y(j). (ignore the ml and mu arguments in this
c \, case. )
     for a banded jacobian (mf = 24), load pd(i-j+mu+1, j) with df(i)/dy(j),
\sigma i.e. load the diagonal lines of df/dy into the rows of pd from the top down.
c in either case, only nonzero elements need be loaded.
\sigma d. write a main program which calls subroutine lsode once for each point at which
_::swers are desired, this should also provide for possible use of logical unit
\sim : r cutput of error messages by lsode. on the first call to lsode, supply arguments
```

```
83
```
clas follows...  $\sigma$  ,  $f$  ,  $\tau$ in hame of subroutine for right-rand side vector f. ithis hame must be declared external in calling program + number of first order pde-s. di neg  $\sigma^{\pm}(\mathbf{y})$ m array of initial values, of length nequ \* the initial value of the independent variable. citout. \* first point where output is desired (ine, to, \* I or 2 according as atol spelow! Is a scalar or array  $\sigma \sim 1.5$  ). rior 2 according as atol (pelis) is a sialal climing.<br>\* relative tolerance parameter (scalar).<br>\* absolute tolerance parameter (scalar or array).<br>The estimated local error in you will be noticolled so at<br>to be roughly (ess  $z$  sto. c atcl  $\dot{\mathbb{C}}$  $\ddot{\ddot{\cdot}}$  $\widetilde{\varphi}$ either the absolute error is less than atout or atouch by of the relative error is less than ricl. use ricule C.C for pure absolute error control, and den som i sin som pass apenden som de de selative error.<br>Use atol – Cli (or atol-i) « Cli) for pure relative error.<br>control, caution,, actual, global, errors may exceed these local tolerances, so choose them conservatively. re and the second second second second second second second second second second second second second second second second second second second second second second second second second second second second second second s costate + integer flag (input and sutput 1) set istate + 10 i enskalt sema lengus on only.<br>La Dito indicate no optional inputs used. icpt. t rwork e real work array of length at least...  $\frac{20 + 1644 + 44}{20 + 16446}$  or  $\frac{40 + 16}{20 + 16446}$  for  $\pi f = 10$ ,<br> $\frac{22 + 3446}{22 + 10446} + \frac{10443}{22 + 1044} + \frac{10443}{22 + 1044}$  for  $\pi f = 24$  or  $\frac{22}{20 + 104}$ .<br>The declared length of reprision is series dimensions  $\hat{z}$  $\tilde{\mathbb{C}}$  $\sim$  100  $\sim$ c .work  $20 + \text{req}$  for  $\pi f = 21$ ,  $22$ ,  $24$ , or  $25$ . if mf = 24 or 25, input in iwork(1), iwork(2) the lower ÷ and upper half-bandwidths mi, mu.  $\sigma$  $2.114$ # declared length of iwork (in user-s dimension). # name of subroutine for jacobian matrix (mf = 21 or 24).  $C$   $\cap$   $AC$  $\subset$ if used, this name must be declared external in calling  $\epsilon$ program. if not used, pass a dummy name. = method flag. standard values are..  $c$   $\pi$ f 10 for nonstiff (adams) method, no jacobian used.  $\mathsf{C}$ 21 for stiff (bdf) method, user-supplied full jacobian.  $\mathbf{c}$ 22 for stiff method, internally generated full jacobian.  $\epsilon$ 24 for stiff method, user-supplied banded jacobian.  $\epsilon$ 25 for stiff method, internally generated banded jacobian. c note that the main program must declare arrays y, rwork, iwork, c and possibly atol.  $\epsilon$ c e. the output from the first call (or any call) is..  $\mathbf{C}$  $y = array of computed values of y(t) vector.$  $\mathbf{C}$ t = corresponding value of independent variable (normally tout). c istate = 2 if lsode was successful, negative otherwise.  $\mathbf{c}$ -1 means excess work done on this call (perhaps wrong mf).  $\mathbf{c}$ -2 means excess accuracy requested (tolerances too small). -3 means illegal input detected (see printed message).  $\mathbf C$  $\ddot{\text{c}}$ -4 means repeated error test failures (check all inputs). -5 means repeated convergence failures (perhaps bad jacobian  $\mathbf{C}$ supplied or wrong choice of mf or tolerances).  $\mathbf{C}$ <sub>c</sub> -6 means error weight became zero during problem. (solution  $\mathbf{c}$ component i vanished, and atol or atol(i) = 0.)  $\mathbf{C}$ c f. to continue the integration after a successful return, simply c reset tout and call lsode again. no other parameters need be reset.  $\mathbf{C}$ 

**WW \*** 

# **APPE**ND**I**X **A**. STO**RAGE A**L**L**O**C**AT**I**ON **F**OR T**HE** %**V**ORK ARRAYS

The work arrays contain all the pertinent information about the species and the reaction mechanism. . They **a**ls*o* cont**a**in some work sp**a**ce needed by v**a**rious routines for intern**a**l m**a**nipul**a**tions. If users wish to modify a SKLIB subroutine or to write new routine**s**, they will prob**a**bly w**a**nt to use the work arr**a**ys directly. The starting addresses for information stored in the work arrays are found in the labeled common block, COMMON */*SKSTRT*/*, and **a**re explained below.

```
7_2.LM.CN /SKSTRT/ HAXSPR, NELM, NK_GAS, NKKSUR, NKKBLK, NKKTOT,
               NPHASE, NFSUR, NLSUR, NNSUR, NFBLK, NLBLK,
2 NNBLK, NIISUR, NSPARo NSCOV, NIICOV, NIIREV,
3 NiISTK, NIICON, MXTP, NCP, NCP1, NCP2,
4 NCP2T, IIPKST, I_PKND, IIPTOT, IiKPH5, IIKCHG,
               i_KL"HP, :_NSC"V, IIKNT, IINRPP, IINREA, IINUNK,
\epsilon6 iZNU, I%NC_, IINSUM, IICOV, IiKCV, IiREV,
               : ":STK, IrPATM, IrRU, IrRUC, IrSDEN, IrKTMP,
8 "rKTHM, IrKDEN, :rAWT, Ir KWT, IrPAR, IrCOV,
9 :r_EV, IrKTI, IrKT2, irPTl, irITi, IrIT2,
                • It'-a, IcEN_M, IcKNAM, IcPNAM
[N2EX COHSTANTS.
  MAXSPR - Maximum number of species in any surface reaction; unless changed in the interpreter MAXSPR=12.
  NELM - Number of elements.
  NKKGA5 - NumL_r of gas-phase species.
  NKKSUR - N_mDer of surface species.
  NKKBLK - Number of bdlk species.
  NKKTOT - Total number of species. NKKTOT-NKKGAS+NKKSUR*NKKBLK
  NPHASE - Number of phases; gas + sites + bulk.
  NFSUR - Pointer to the first surface phase.
  NLSUR - Pointer to the !ast surface phase.
  NNGU_ - Number of surface phases.
  NFBLK - Pointer to the first bulk phase.
  NLBLK - Pointer to the last bulk phase.
  NNBLK - Number of bulk phases.
  NIISUR - Number of surface reactions.
  NSPAR Number of parameters in the rate expression. In the current formulation NSPAR-3.
  NSCOV - Number of parameters in a coverage expression.
  NIICOV - Number of surface reactions with coverage parameters.
  NIIREV - Number of surface reactions with reverse parameters.
  NIISTK - Number of surface reactions with sticking coefficients.
  NIICON - Number of surface reactions with non-conserved sites.
  MXTP - Maximum number of temperatures used to fit thermodynamic properties
           of species; unless changed in the interpreter, MXTP=3.
  NCP - Number of polynomial coefficients to fits of CP/R.
           Unless the interpreter and the thermodynamic database are changed, NCP=5.
  NCP1 - NCP + 1.
  NCP2 - NCP + 2.
  • NCP2T - (MXTP-I) * NCP2. Total number of thermodynamic fit coefficients for
           (MXTP-I) temperature ranges. Unless changed, NCP2T=I4.
```

```
85
```
**S**TARTING ADDRESSES FOR THE INTEGER WORK SPACE, ISKWRK.

IiP**K**ST - Starting addres**s o**f the st**a**rting **s**pe**c**i**es** numbers of the NPHASE pha**ses**.

ISKWRK(IiPKST+N-1) is the first species in the Nth phase.

- IiP KND Starting **a**ddres\_ of the final species numbers of the NPHASE phases. ISKWRK(IIPKND+N-1) is the last species in the Nth phase.
- [iPTOT Starting address of the total number of species in the NPHASE phases. [SKW**R**K(IIPTOT+N-I) is the total number of species in the Nth phase.
- IiKPHS Starting address of the phases of the NK**K**TOT species.
	- ISKWRK(IIKPHS+K-1) =  $-1$ , the Kth species is a solid
		- O, the Kth species is a gas
		- -I, the Kth species is a liquid
- IiKCHG Starting address of the electronic charges of the NKKTOT species.
	- [SKWRK(IIKCHG+K-I) = -2, the Kth species has two e**x**cess electrons.
- IIKCMP Starting address of the elemental content of the NELM elements in the NKKTOT species. ISKWRK(IIKCMP +  $(K-1)$  \*NELM + M - 1) is the number of atoms of the Mth element In the Kth species.
- IINSCV Starting address of site coverage for the NKKTOT sL-ecies. ISKWRK(IiNSCV\*K-I) is site coverage for the Kth species.
- IIKTMP Startlnq address of the number of temperatures used to fit t lermodynamlc coefficients for the NKKTOT species. ISKWRK(JiKTMP+K-1) = N, N temperatures were used in the fit for the Kth species.
- IINRPP Starting address of the total number of participant species for the NIISUR reactions, and the reversibility of the reactions. ISKWRK(IINRPP+I-1)  $= +N$ , the Ith reaction is reversible and has
	- N participant species (reactants + products)
	- =  $-N$ , the Ith reaction is irreversible and has
		- N particip**a**nt species (reactants + products)
- IiNREA Starting a**d**dress of the number of reactants only for the NIISUR re**a**ctions. ISKWRK(IiNREA+I-I) is the total number of reactants (not including products) in the Ith reaction.
- IINUNK **S**tarting address of a matri**x** of species index numbers for the MAXSPR species in the NIISUR reactions. ISKWRK(IINUNK.(i-I)'MAXS**P**R+N-I) = K, the species number of the Nth p**a**rticipant species in the Ith reaction.
- IiNU Starting address of a matrix of stoichiometrlc coefficients of the MAXSPR species in the NIISUR reactions. ISKW**R**K(IiNU+(I-I)\*MAXSPR+N-I) is the coefficient of the Nth participant species in the Ith reaction.
- IINCF Starting address of the net ch**a**nge in sites for the NPHASE p**h**ases.
- IINSUM Starting address of the sum of the stoic**h**lometric coefficients of the gas-phase reactants and products in the NIISUR surface reactions. ISKWRK(IiNSUM+I-I) is the sum of the stoichlometric coefficients of the gas-phase species in surface reaction I.
- IiCOV Starting address of t**h**e NIICOV reaction numbers for surface reactions with coverage parameters. ISKWRK(IiCOV+N-i) is the surface reaction inde**x** I of the Nth coverage declaration.
- IIKCV **-** Sta**r**ting **add**ress o**f** the NIICOV s**pe**ci**es** i**nd**e**x n**umb**e**rs f**o**r **s**ur**f**ace **r**eactions with coverage param**e**ters. ISKWRK(IiKCV+N-I) is the species index K of the Nth coverage d**e**claration; the reaction number is ISKWRK(IiCOV+N-I).
- IiREV Starting ad**d**res**s** of the NII**R**EV re**a**ction numbers for surf**a**c**e** reactions with reverse parameters. ISKWRK(IiREV+N-I) is the surface re**a**ction inde**x** I of the Nth reaction with reverse parameters.
- IiSTK Starting address of the NIISTK reaction numbers for **s**urface re**a**ctions with st\_:king coefficients. IS**K**WRK(IiSTK+N-I) i**s** the surf**a**ce reaction index I of the Nth reaction with sticking coefficients.

STARTING ADDRESSES FOR THE REAL WORK SPACE, RSKW**R**K.

IrPATM - **R**SKWRK(IrPATM) i**s** the pressure of one stand**a**r**d** atmosphere (dynes/cm**\*\***2).

- IrRU RSKWRK(IrRU) is the univers**a**l gas constant (ergs/mole-K).
- IrRUC RSKWRK(IrRUC) i**s** the univer**s**al ga**s** constant (cal/mole-K).

IrSDEN - Starting address of densitie**s** for the NPHASE phases.

**R**SKWRK(IrSDEN+N-I) is the density of the Nth phas**e**.

- IrKTMP Starting address of a matrix of the MXTP temperatures used in fits of thermodynamic properties for the NKKTOT species. RSKWRK(IrKTMP+(K-I)\*MXTP+N-I) is the Nth temperature for the Kth species.
- IrKTHM Starting address of a thre**e**-dimensional array of coefficients for the NCP2 fits to thethermodynamic properties for the NKKTOT species, for (MXTP-I) temperature ranges. RSKWRK(IrKTHM+(L-I)'NCP2+(K-I**)**'NCP2T.N-I) - A(N,L,K; A(N,L,F),NuI,NCP2T **-** polynomial coefficients in the fits for the Kth species and the Lth temperature range, where the t**o**tal number **o**f t**e**m**p**erature r**a**nge**s** for the Kth species is ISKWRK(IcNT+K-I) - I.
- IrKDEN Starting addiess of the densities (gm/cm<sup>\*\*</sup>3 for gas or bulk species, gm/cm<sup>\*\*</sup>2 for surface species) of the NKKTOT species. RSKWRK(IrKDEN+K-1) is the density of the Kth species.
- IrAWT Starting \_ddress of the atomic weights for the NELM elements. RSKWRK(IrAWT+M-I) is the atomic weight of the Mth element.
- IrKWT Starting address of the molecular weights for the NKKTOT species. RSKWR**K**(IrKW;+K-I) is the molecular weight of the Kth species.
- IrPAR starting address of a matrix of the NSPAR Arrhenius parameters for the NIISUR surface reactions. RSKWRK(IrPAR+(I-1)\*NSPAR+N-1) is the Nth parameter
	- of the lth surface reaction, where
		- $N=1$  is the pre-exponential factor (mole-cm-sec-K),
		- N=2 is the temperature exponent, and
		- N-3 is the activation energy (kelvins).

IrCOV - Starting address of a matrix of the NSCOV coverage parameters for the NIICOV coverage declarations. RSKWRK(IrCOV+(N-I)\*NSCOV+L-I) is the Lth coverage parameter for the Nth coverage declaration; the reaction number is ISKWRK(IiCOV+N-I); the species number is ISKWRK(IiKCV+N-I).

```
IrREV - Starting address of a matrix of the NSPAR reverse parameters for the NIIREV
           surface reactions with reverse parameters. RSKWRK(IrREV.(N-I]'NSPAR.L-I) is
           the Lth reverse parameter for the Nth reverse reaction; the reaction number is ISKWRK(IIREV+N-1).
  IrKTI - Starting addresses of arrays of internal work space
  IrKT2 - of length NKKTOT.
  IrITl - Starting aQ_resses of arrays of internal work space
  IrIT2 - of length NIISUR.
  IrIT3 -
STARTING ADDRESSES FOR THE CHARACTER WORK SPACE, CSKWRK.
  IcENAM - Starting address of the NELM element names.
           CSKWRK(IcENAM+M-I) is the name of the Mth element.
  IcKNAM - Starting address of the NKKTOT species names.
           CSKWRK(IcKNAM+K-1) is the name of the Kth species.
  IcPN/W - Starting address of the NPHASE phase names.
           CSKWRK(IcPNAM+N-I) is the name of the Nth phase.
 The linking file consists of the following binary records:
 i) Information about the linking file: VERS, PREC, KERR
 Where VERS - character*16 string representing the version number of the interpreter
               which created the the linking file.
       PREC - character'16 string representing the machine
               precision of the linking file (SINGLE, DOUBLE).
       KERR - logical indicating whether an error occurred in the interpreter input. •
 2) Index constants:
 LENISK, LENRSK, LENCSK, MAXSFR, MXTP, NCP, NELM,
 NKKGAS, NKKSUR, NKKBLK, NKKTOT, NPHASE, NFSUR, NLSUR,
 NNSUR, NFBLK, NLBLK, NNBLK, NIISUR, NSPAR, NSCOV, NIICOV,
 NIIREV, NIISTK, NIICOM
 Where LENISK - required length of ISKWRK.
       LENRSK = required length of RSKWRK.
       LENCSK - required length of CSKWRK.
  3) Element information:
  (CSKW\K(ICENAM+M-1), \qquad element names
  RSKWRK (IrAWT+M-1), 12 \times 10^{-10} atomic weights
  M-I, NELM)
  4) Species information:
  (CSKWRK(IcKNAM+K-1), \qquad \qquad : species names
  RSKWRK(IrKWT+K-1), \blacksquareISKWRK(IiKPHS+K-I), !phase
  ISKWRK(IiKCHG+K-1), !charge
   ISKWRK(IiKNT+K-1), \qquad \qquad \qquad \vdotsISKWRK(I1NSCV+K-1), \qquad \qquad !site coverage
  RSKWRK(IrKDEN+K-1), \qquad \qquad : species densities
   (ISKWRK(IiKCMP+(K-I}'NELM+M-I),M=I,NELM), _composition
   (RSKWRK(IrKTMP+(K-I)'MXTP+L-I), L=I,MXTP), !array of temps
   ((RSKWRK(IrKTHM+(L-I)'NCP2+(K-I)'NCP2T.N-!),!fit coeff'nts
           N=I,NCP2), L=I, (MXTP-I)), •
```

```
K=I,NKKTOT),
```

```
5) Phase Information:
(CSKWRK (IcPNAM+N-I), !phase names
ISKWRK (IiPKST+N-1), \qquad \qquad ! start species
I SKWRK (I iPKND+N-1), \qquad \qquad lend species
ISKWRK(IiPTOT+N-1), \blacksquareRSKWRK(IrSDEN+N-1), \qquad \qquad : \qquad \qquad : \qquad \qquad : \qquad \qquad : \qquad \qquadN=I, NPHASE),
6) Reaction information (if NIISUR > 0)
(ISKWRK (IiNRPP+I-I), !# of species
ISKWRK(IiNREA+I-1), \qquad \qquad !# of reactants
ISKWRK(IiNSUM+I-1), ! isum gas-phase coeff.
 (RSKWRK (IrPAR+ (I-l) "NSPAR+N-I ), N-I, NSPAR), !Arr. coefficients
 (ISKWRK(I1NUNK + (I-1)*MAXSPR+N-1), !stoic coef
ISKWRK(IiNU+ (I-l) *MAXSPR+N-I) ,N-I,MAXSPR) Especies numbers
I-l, NIISUR) ,
(ISKWRK(IiCOV+I-I), ISKWRK(IiKCV+I-I), !coy. reactions, specles
(RSKWRK(IrCOV+(I-I)*NSCOV+L-I),L-I,NSCOV), !coy. parameters
I=l, NIICOV),
(ISKWRK(IiREV+I-1), \qquad \qquad ! rev. reactions
(RSKWRK (I rREV+ (I-I) "NSPAR+L-I) , L-I, NSPAR), !tev. parameters
I-l, NIIREV) ,
(ISKWRK (IISTK+I-1), I=1, NIISTK) ! sticking reactions
```
B

 $\bar{\omega}$ 

## R**E**F**ERENCES**

- 1. Kee, R. J., Rupley, **F**. M., and Miller, **J**. A., "C**h**emkin-**II**: A Fortran C**h**emica**l** Kinetics Code Package for the Analysis of Gas-Phase Chemical Kinetics," Sandia National Laboratories Report, SAND89-8209 (1989).
- 2. *K*ee, R. J., Warnat*z*, J, and M**i**ller, J. A., *"*A Fortran *C*omputer *C*ode Package for the Evaluation of Gas-Phase Viscosities, *C*onduct**i**vities*,* and Diffusion *C*oefficients*,*" Sandia National Laboratories Report, SAND83-8209 (1983).
- 3. *K*ee, R. J., Dixon-Lew**i**s, G., Warnat*z,* J.*, C*oltrin, M. E.*,* and M**i**ller*,* J. A.*,* "A Fortran *C*omputer Package for the Evaluation of Gas-Phase, Multicomponent Transport Properties*,*" Sand**i**a National Laboratories report*,* SAND86-82*4*6 (1986).
- 4. *K*ee*,* R. J.*,* and Miller*,* J. A., "A Structured Approach to the *C*omputat**i**onal Modeling of *C*hemical Kinetics and Mo**l**ecular Transport in Flowing Systems," *Spring*e*r S*e*ries in Che*m*ical Physics* 47, 196 (1986). (Also available as Sandia National Laboratories Report SANDS0-8003.)
- 5. Kee, R. **J**., Miller, J. A., and Jefferson, T. H., "Chemkin: A **G**eneral-Purpose Problem-Independent, Transportable, Fortran Chemical Kinetics Code Package," Sandia National Laboratories Report, SAND80-8003 (1980).
- 6. Kee, R. **J**., Rupley, F. M., and Miller, J. A., "The Chemkin Thermodynamic Database," Sandia National *L*aboratories Report, SAND87-8215 (1987).
- *7*. **G**ordon S. and McBride, B. J., "Computer Program for Calculation of Complex Chemical Equilibrium Compositions, Rocket Performance, Incident and Reflected Shocks and Chapman-Jouguet Detonations," NASA SP-2*7*3 (1971).
- 8. Eriksson, G., *Acta Chem*. S*cand*. 25 2651 (1971).
- 9. H. Motz and H. Wise, *J*. *Chem*. *Phys*.*,*31, 1893 (1960).
- 10. D. G. Goodwin and G. **G**. Gavillet, *J*. *Ap*p*l*. *Phys*.*,*6**8**, 6393 (1990).
- 11. Hindmarsh, **A**. C., "ODEPACK, **A** System**i**zed Collection of ODE Solv**e**rs," in *Scientific Computing*, edited by R. S. Stephen et al., Vol 1, *IMACS Trans*. *on Scientific Computation* (North-Holland, Amsterdam), pp. 55-64 (1983).

# • UNLIMITED RELEASE

# , INITIAL DISTRIBUTION

- W.G. Breiland M.E. Coltrin (10)
- P. Ho
- H.K. Moffat
- W.L. Hermina
- R.J. Buss
- J.C. Crawford
	- Attn: D. L. Crawford, 1900
		- R. J. Detry, 8200
		- P. L. Mattern, 8300
- R.S. Larson
- D.S. Dandy
- G.H. Evans
- J.F. Grcar
- W.G. Houf
- R.J. Kee (150)
- A.E. Lutz
- E. Meeks
- F.M. Rupley
- C.F. Melius
- J.A. Miller

 $\equiv$ 

- M.D. Allendorf
- Publications for OSTI (10)
- Publications*/*Central Technical Files, 8524-2
- Technical Library Processes Division (3)
- 8524-2 Central Technical Files (2)

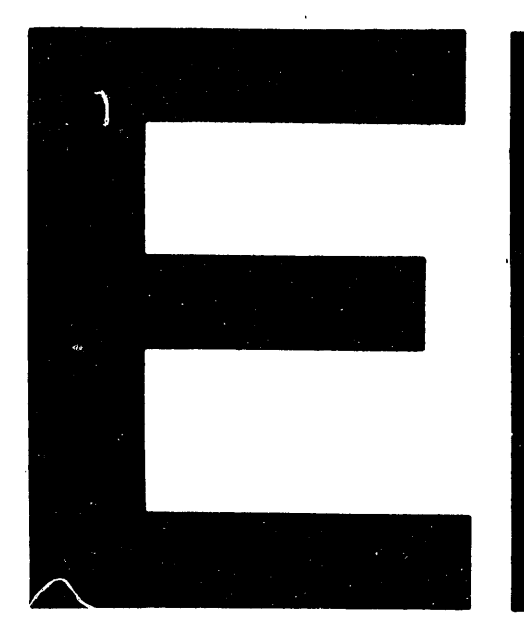

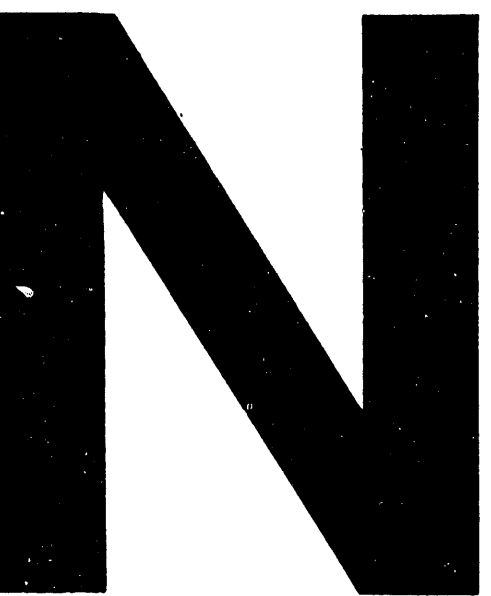

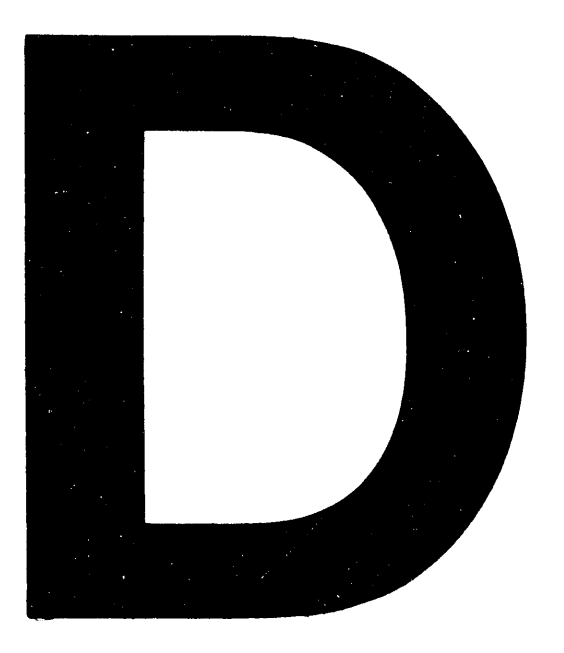

# DATE FILMED 01 1 03 1 9 2

 $\hat{\mathbf{v}}$ 

 $\omega$  ,  $\omega$  ,  $\omega$